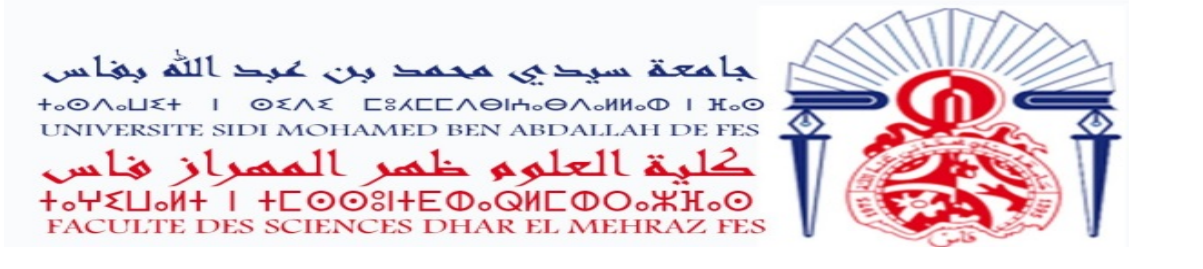

*N° d'Ordre* : **/2020**

*Formation Doctorale :Sciences de la technologie et de la communication*

*Discipline : Physique*

*Spécialité : Génie électrique*

*Laboratoire : Laboratoire d'Informatique, Signaux, Automatique et Cognitivisme (LISAC)*

## **THESE de DOCTORAT**

Présentée par

BELAMFEDEL ALAOUI KHAWLA

Commande Robuste des systèmes éoliens et Stratégie de Management Intelligente

Soutenue le 3 / 7 / 2021 devant le jury composé de :

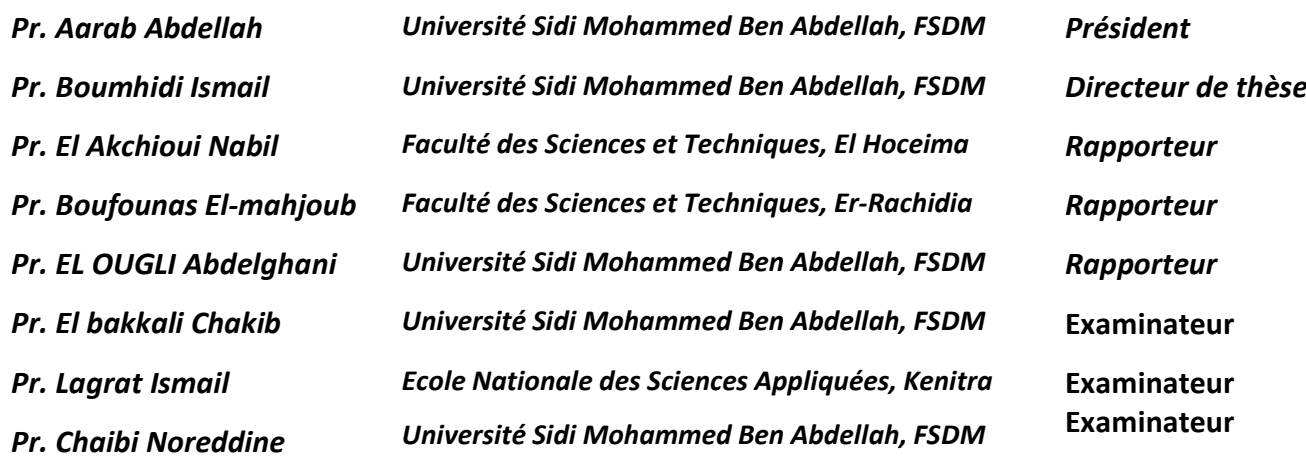

**Année universitaire : 2020-2021**

# <span id="page-2-0"></span>Remerciements

L'ensemble des travaux présentés dans cette thèse a été effectué au sein du Laboratoire d'Informatique, Signaux, Automatique et Cognitivisme LISAC au département de physique de la faculté des Sciences Dhar El Mahraz Fès.

J'adresse mes plus sincères remerciements et mon entière gratitude à mon directeur de thèse, Monsieur le Professeur BOUMHIDI Ismail proffesseur à la faculté des Sciences Dhar El Mahraz, de m'avoir accueillir au sein de son équipe. Je leur suis également reconnaissante pour le temps conséquent qu'il m'a accordé malgré ses nombreuses charges, pour son attention de tout instant sur mes travaux, pour ses conseils avisés et son écoute qui ont été prépondérants pour la bonne réussite de cette thèse. Son énergie, sa confiance et sa sympathie ont été ma source de motivation.

Je désir aussi remercier Monsieur AARAB Abdellah, Professeur à la faculté des Sciences Dhar El Mahraz de me faire l'honneur de présider le jury de ma soutenance.

Mes sincères remerciements aux Messieurs : El Akchioui Nabil, Professeur à la FST de EL Hoceima, El-Mahjoub Boufounas, Professeur à la FST de Errachidia et El Ougli Abedelghani, Professeur à la FSDM de Fès, d'avoir pris le temps de juger ce travail et de m'avoir fait l'honneur d'être rapporteurs de ma thèse.

Comme je tiens à remercier Monsieur El Bakkali Chakib, Noreddine Chaibi Professeurs à la faculté des Sciences Dhar El Mahraz de Fès et Monsieur Lagrat Ismail Professeur à L'ENSA de Kènita, pour avoir accepté de juger mon travail de thèse.

Je tiens aussi à exprimer ma profonde sympathie à toutes les personnes qui composent le laboratoire LISAC, je remercie particulièrement tous les doctorants avec qui j'ai partagé ces années de thèse et à tous ceux qui ont contribué de près ou de loin à la réalisation de ce travail.

Enfin, aucun mot ne sera jamais assez fort pour exprimer tous mes remerciements à toute ma famille, Mes parents, Ma chère soeur, Mon mari, Mon fils et ma deuxième famille qui m'ont accompagné tout au long de mes études par leur amour inconditionnel et leur soutien constant. Vous m'avez chaleureusement supporté et encouragé tout au long de mon parcours, j'espère que j'ai toujours été à la hauteur de vos attentes.

# <span id="page-4-0"></span>Dédicaces

#### Louange à Dieu tout puissant, qui m'a permis de voir ce jour tant attendu

Je dédie cette thèse

A mon très cher père Said Belamfedel Alaoui

*Tu as toujours été pour moi un exemple du père respectueux, honnête, de la personne méticuleuse, je tiens à honorer l'homme que tu es.Grâce à toi papa j'ai appris le sens du travail et de la responsabilité. Je voudrais te remercier pour ton amour, ta générosité, ta compréhension... Ton soutien fut une lumière dans tout mon parcours. Aucune dédicace ne saurait exprimer l'amour l'estime et le respect que j'ai toujours eu pour toi.*

A ma très chère mère Samira Babahmed

*Autant de phrases aussi expressives soient-elles ne sauraient montrer le degré d'amour et d'affection que j'éprouve pour toi. Tu m'as comblé avec ta tendresse et affection tout au long de mon parcours. Tu n'as cessé de me soutenir et de m'encourager durant toutes les années de mes études, tu as toujours été présente à mes cotés pour me consoler quand il fallait. En ce jour mémorable, pour moi ainsi que pour toi, reçois ce travail en signe de ma vive reconnaissance et mon profond estime. Puisse le tout puissant te donner santé, bonheur et longue vie afin que je puisse te combler à mon tour.*

### Abstract

This thesis focuses on the modeling and robust control of wind energy systems, two models have been introduced; a wind turbine based on the double-fed asynchronous machine and a wind turbine based on the permanent magnet synchronous machine. Several techniques were applied, firstly, we were interested in modeling the MADA associated with the turbine, then we switched to controlling the system by standard sliding mode and integral sliding mode without "Reaching Phase" in the presence of disturbances in order to optimize the quality of power produced by the wind turbine, stability is ensured by Lyapunov's method. Then, another wind turbine modeling based on MSAP is presented, dedicated to small isolated communities. The second technique concerns the implementation of a new combination of sliding mode control with a neuro-fuzzy system to track the maximum power point and provide a DC voltage at the output of a hysteresis rectifier connected to a DC load. Finally, a third technique consists in developing an intelligent management strategy of the electricity allocation based on a modified version of the genetic algorithm. This optimization has been applied to a residential house that is powered exclusively by the energy produced by a photovoltaic wind hybrid system. An energy audit, a specific classification, an hourly profile of the daily electricity consumption and finally an optimization study using the genetic algorithm according to different energy scenarios was carried out in order to satisfy the consumer's home automation needs.

The simulation results of the wind model associated with the generator are done under the Matlab environment, which allowed us to simulate the behavior of the systems and the control and optimization approaches studied. The obtained results confirm the performance of the proposed controls in terms of efficiency, convergence towards references, stability and robustness against disturbances.

Keywords : Sliding mode control ; Integral sliding mode control ; Wind energy systems ; permanent magnet synchronous generator ; double feed asynchronous generator; hybrid systems ; neural networks; fuzzy logic; genetic algorithm.

# Résumé

Cette thèse se focalise sur la modélisation et la commande robuste des systèmes éoliens, deux modèles ont été introduits ; une éolienne basée sur la machine asynchrone à double alimentation et une éolienne basée sur la machine synchrone à aimant permanent. Plusieurs techniques ont été appliquées, d'abord, on s'est intéressé à la modélisation de la MADA associée à la turbine, puis on a passé à commander le système par mode glissant standard et mode glissant intégral sans "Reaching Phase" en présence des perturbations afin d'optimiser la qualité de l'énergie produite par l'éolienne, la stabilité est assurée par la méthode de Lyapunov. Ensuite, une autre modélisation d'éolienne basée sur la MSAP est présentée, dédiée aux petites communautés isolées, la deuxième technique concerne la mise en œuvre d'une nouvelle combinaison de la commande par mode glissant avec un système neuro-flou permettant de poursuivre le point de puissance maximale et d'assurer une tension continue à la sortie d'un redresseur à hystérésis connecté à une charge continue. Enfin, une troisième technique consiste à développer une stratégie de management intelligente de l'allocation électrique basée sur une version modifiée de l'algorithme génétique. Cette optimisation a été appliquée à une maison résidentielle qui s'alimente uniquement de l'énergie produite d'un système hybride éolien-photovoltaïque. Dont on a procédé à un audit énergétique, une classification spécifique, un profil horaire de la consommation électrique quotidienne et finalement une étude d'optimisation à l'aide de l'algorithme génétique selon différents scénarios énergétiques afin de satisfaire les besoins domestiques du consommateur.

Les résultats de simulation du modèle éolien associé à la génératrice sont faite sur l'environnement Matlab, qui nous a permis de simuler le comportement des systèmes et des approches de commande et d'optimisation étudiés. Les résultats obtenus ont confirmé les performances des commandes proposées en termes d'efficacité, de convergence vers les références, de stabilité et de robustesse vis à vis les perturbations.

Mots clés : commande par mode glissant ; commande par mode glissant intégral ; systèmes éoliens ; machine synchrone à aimant permanent ; machine asynchrone à double alimentation ; système hybride ; réseaux neuro-flous ; algorithme génétique.

# Recherches et publications scientifiques:

## Articles de journal

- Khawla Belamfedel Alaoui, Ismail Boumhidi (2021): Smart load management for a stand-alone wind-solar hybrid system, International Journal of Ambient Energy, pp 1-21. doi: 10.1080/01430750.2021.1875045
- Alaoui, K. B., Sefriti, S., Boumhidi, I. (2017). Robust Fuzzy Neural Network Sliding Mode Control For Wind Turbine with a Permanent Magnet Synchronous Generator. Transactions on Machine Learning and Artificial Intelligence, 5(4). https://doi.org/10.14738/tmlai.54.3336

### Communication de conferences

- Alaoui, Khawla Belamfedel and BOUMHIDI, Ismail (2020). Intelligent Load Management for a Wind-Solar System through Genetic Algorithm.*In 2020 International Conference on Electrical and Information Technologies (ICEIT)*, pages 1-6. IEEE.
- K. Belamfedel Alaoui, S. Sefriti and I.Boumhidi (2017). Robust Fuzzy Neural Network Sliding Mode Control For Wind Turbine with a Permanent Magnet Synchronous Generator. *In 1st International Conference on Affective computing, Machine Learning and Intelligent Systems*.IEEE.
- Alaoui, K Belamfedel and Boufounas, EM and Boumhidi, I (2016). Integral sliding mode control without reaching phase for a variable speed wind turbine. *In 2016 International Conference on Electrical and Information Technologies (ICEIT)*, pages 78-83. IEEE.

# Abréviations

- *RES*: Sources d'énergie renouvelables (Renewable energie source).
- *MADA* : Machine asynchrone à double alimentaion.
- *MSAP*: Machine synchrone à aiment permanent (PMSG).
- *VAWT*: Éolienne à axe vertical (Vertical axis wind turbine).
- *MLI*: Modulation de largeur d'impulsion (PWM).
- *DC*: Courant continu (Direct current).
- *SMC*: Commande par modes glissants (Sliding mode control).
- *ISMC*: Commande par modes glissants Intégrale ( Integral Sliding mode control).
- *FNSMC*: Commande par modes glissants neuro-floue (Fuzzy neural sliding mode control).
- *FNN*: Réseau de neurone flou (Fuzzy neural netwwork).
- *RN*: Réseaux de neurones.
- *ANFIS*: système d'inférence neuro-floue adaptatif (adaptive neuro-fuzzy inference system).
- *FALCONetGARIC*: Réseau de contrôle d'apprentissage adaptatif flou (Fuzzy Adaptive Learning Control Network).
- *NEFCLASS*: une approche neuro-floue pour la classification des données (neuro-fuzzy approach for the classification of data).
- *AG*: Algorithme génétique.
- *PV*: photovoltaique.
- *GPV*: Generateur photovltaique.

# Sommaire

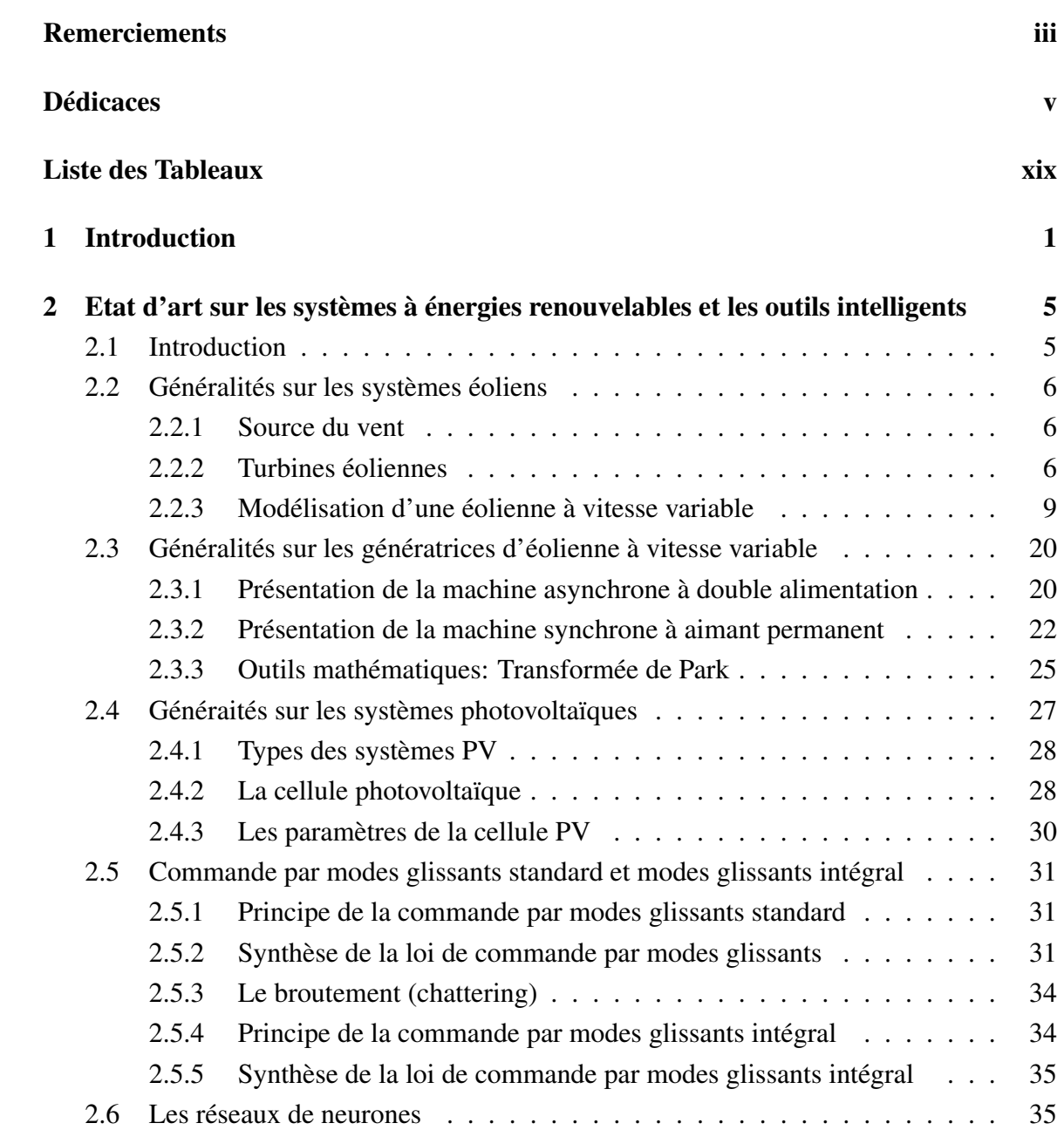

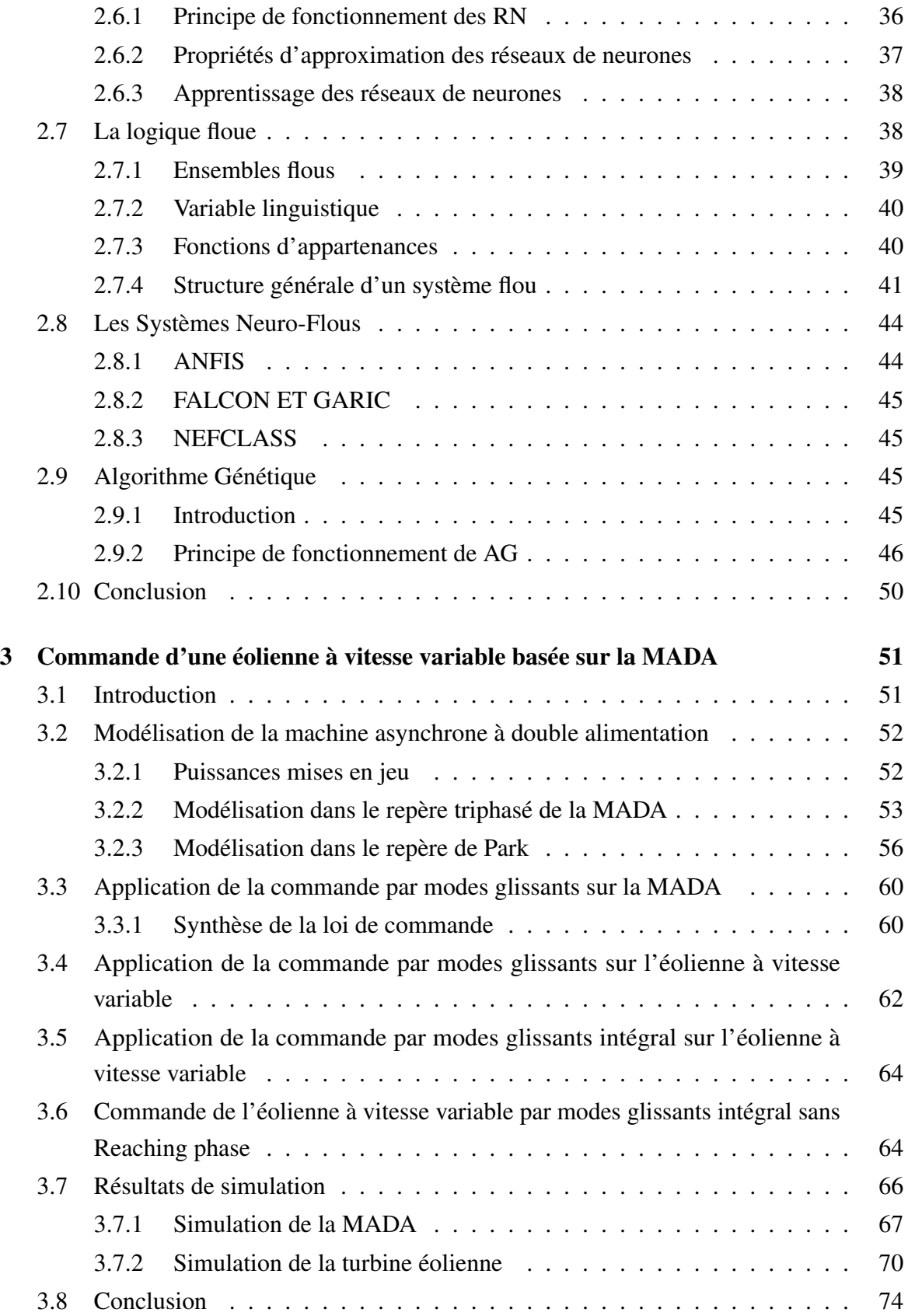

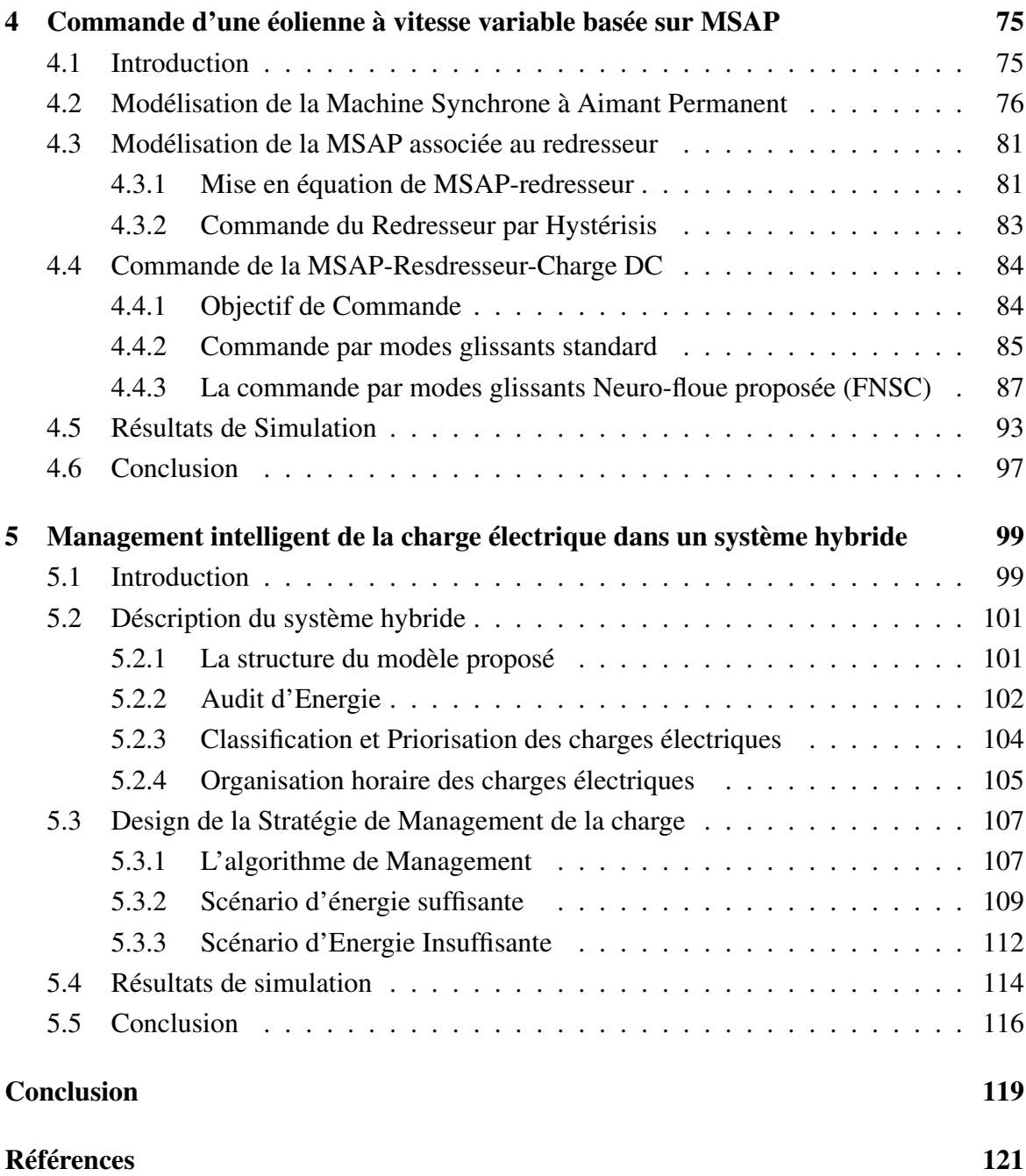

# <span id="page-18-0"></span>Liste des Tableaux

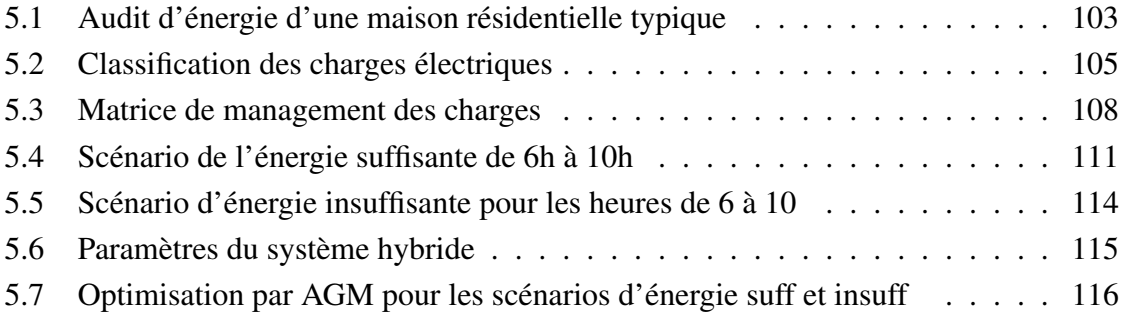

# <span id="page-20-0"></span>Chapitre 1

# Introduction

L'intense industrialisation des dernières décennies et la multiplication des appareils domestiques électriques ont conduit à des besoins planétaires en énergie électrique considérables [\[1\]](#page-140-1). Cette augmentation se traduit, en réalité, par une augmentation des prix de pétrole qui représente la source la plus importante de l'énergie. La réserve mondiale du pétrole diminue de plus en plus, et dans les années qui suivent il n'y aura pas assez du pétrole pour couvrir la demande. Le climat de la terre évolue vers le mauvais et les sources naturelles d'eau se raréfient. L'énergie nucléaire n'est pas disponible pour tout le monde pour des raisons politiques ou financières, son installation coûte cher et elle peut être dangereuse au niveau écologique [\[2\]](#page-140-2). Dans les pays en voie de développement le problème est posé par les régions rurales vivant en dehors des réseaux de distribution d'électricité et leur alimentation en électricité s'avère difficile voire impossible et ne peuvent se fournir en énergie fossile dont les prix sont trop élevés et les moyens d'accès difficiles.

Face à ces problèmes, le monde est massivement tourné vers de nouvelles formes d'énergie dites "renouvelables". Beaucoup plus accessibles et très adaptées à la production décentralisée, les énergies renouvelables offrent la possibilité de produire de l'électricité proprement et surtout dans une moindre dépendance des ressources, à condition d'accepter leurs fluctuations naturelles et parfois aléatoires [\[3\]](#page-140-3). Parmi celles-ci, l'énergie éolienne apparaît clairement en bonne place, non pas en remplacement des sources conventionnelles, mais comme énergie d'appoint complémentaire à l'énergie nucléaire. En effet, l'énergie potentielle des masses d'air en mouvement représente au niveau mondial un gisement considérable [\[1\]](#page-140-1).

L'énergie éolienne présente de nombreux avantages. En effet, C'est une énergie complètement propre, elle n'émet ni déchet ni gaz à effet de serre. Son fonctionnement ne pollue ni l'atmosphère ni le sol ni l'eau et, convertit en électricité une ressource abondante, gratuite et illimitée à l'échelle humaine : le vent. C'est aussi, l'une des sources de production d'électricité permettant de parvenir à moindre coût à la réalisation des objectifs que s'est

fixée l'Union Européenne pour 2010 : 2  $\lambda$ d'énergies renouvelables dans la consommation globale d'énergie. Favoriser l'éolien est essentiel car il s'agit de l'énergie renouvelable dont le prix de revient est le moins cher dans la plupart des projets de développement.

Le choix de la génératrice associée à l'éolienne est aussi un sujet qui s'avère très important car ce choix dépend du domaine d'application. Ce choix se base essentiellement sur le coût, les avantages et les inconvénients qu'offre chacune des deux génératrices proposées dans cette thèse. La MADA est généralement utilisées dans des plateformes industrielles importantes qui ont pour but le meilleur rendement possible et l'extraction maximale d'énergie. Dans ce cas la meilleure machine existante sur le marché qui offre le meilleur rendement est la MADA qui propose un rendement de 30<sup> $\ell$ </sup>. Par contre, pour une utilisation chez un simple agriculteur pour pompage d'eau ou bien pour une petite zone rurale de quelques maisons, on ne peut se procurer une telle machine avec un tel coût. Non seulement le coût, mais aussi la maintenance et l'entretien régulier indispensable chez une MADA. En effet, on peut utiliser la MSAP qui propose une meilleure offre pour ce genre de système en terme de coût et d'entretien car le système de bagues et de balais est éliminé dans cette machine.

Le rôle d'un système hybride (énergie éolienne-photovoltaïque) pour produire de l'énergie en continu dans les zones isolées n'est pas seulement de fournir de « l'énergie », mais aussi un outil de développement social et économique dans les zones rurales. Par rapport à la capacité de production d'énergie du pays, le nombre de kilowattheures produits peut sembler insignifiant, mais ces dizaines ou centaines de kilowattheures peuvent raviver tous les espoirs des villages ou des communautés.

Dans ce cadre, le présent travail décrit une étude sur une éolienne à vitesse variable basée sur la MADA ou sur la MSAP à fin d'extraire le maximum d'énergie. Pour ce fait, le facteur clé réside à l'approche de commande appliquée. En effet, la commande par mode glissant (SMC) est une parmi les approches les plus reconnues pour commander les systèmes non linéaires. La commande (SMC) a connu un grand essor pour traitement des éoliennes à vitesse variable. Ceci est dû à sa propriété de robustesse face aux incertitudes et aux perturbations. Par conséquent, lorsque les incertitudes sont importantes, un gain de contrôle discontinu élevé est nécessaire et une plus grande amplitude de chattering est produite [\[4\]](#page-140-4) [\[5\]](#page-140-5) [\[6\]](#page-140-6). La commande par mode glissant intégrale (ISMC) [\[7\]](#page-140-7) [\[8\]](#page-140-8) [\[9\]](#page-140-9), est une commande robuste qui permet d'améliorer les performances de la commande standard par mode glissant. Elle consiste à concevoir un contrôleur qui propose un mode de glissement existant dès le moment initial. Avec une amélioration de la surface de glissement telle que l'ajout d'une action intégrale dans cette dernière ; Ce qui élimine la phase d'atteinte à la surface. Ainsi, l'ISMC garantit théoriquement une plus grande robustesse en éliminant l'erreur statique.

Pour ajouter plus d'intelligence à notre contrôleur par mode glissant et pour bien contrôler notre système dynamique incertain non linéaire, la commande neuro-floue adaptative (FNN) a été utilisée pour résoudre des problèmes de fonctions d'approximation. Le réseau neurone flou (FNN) a prouvé dans de nombreuses applications qu'il possédait la propriété d'approximation universelle [\[10\]](#page-140-10). La méthode proposée est une combinaison de SMC et FNN avec adaptation en ligne des paramètres pour ajuster les tensions statoriques de la MSAP. La méthode proposée combine les avantages du FNN et ceux du SMC en raison de sa capacité à prévoir une partie inconnue dans le terme de la commande équivalent, de sorte que le gain utilisé dans le terme de commande robuste devient plus petit, ce qui permet de compenser l'erreur du réseau.

L'objectif principal de ce travail est dans le cadre d'améliorer la performance des machines pour en tirer le meilleur profit. La maximisation de l'énergie extraite du vent est assurée par la commande appliquée. Cette dernière doit assurer les performances et la stabilité du système considéré en boucle fermée. On a considéré plusieurs systèmes à savoir éolienne basée sur la MADA, éolienne basée sur la MSAP et système hybride éolien-photovoltaïque. Plusieurs méthodes ont été utilisées. Premièrement, dans la première méthode, nous établissons le contrôle par le mode glissant standard et le mode glissant intégral sans "Reaching Phase" pour contrôler l'éolienne et la MADA. En deuxième lieu, l'approche consiste à commander l'éolienne basée sur la MSAP associée à un redresseur pour alimenter une charge continue, par mode glissant combiné avec un contrôleur neuro-flou avec un ajustement des paramètres du réseau de neurones hors ligne. En dernier lieu, on a proposé un système hybride qui alimente une maison dans un site isolé où il faut assurer une allocation optimale des charges électriques de cette maison par l'énergie provenant du système hybride. Cette optimisation est garantie par les algorithmes génétiques après une classification de toutes charges électriques selon un programme horaire.

Pour ce faire, le présent mémoire est exposé par quatre chapitres dont le contenu est présenté de manière introductive :

Le premier chapitre de ce mémoire est consacré à des rappels sur les systèmes de conversion éoliens à travers les équations et les concepts physiques régissant leur fonctionnement. Une présentation de quelques notions de base concernant les outils intelligents utilisés est introduite, en l'occurrence la logique floue, les réseaux de neurones, les systèmes neuro-flous et l'algorithme génétique. Nous présenterons d'abord, un état d'art sur les différents types d'éoliennes ainsi que des généralités sur les deux types de machines associées à l'éolienne utilisées. Ensuite, nous allons aborder les différentes commandes qui seront par la suite des sujets d'étude dans cette thèse, telles que la commande par mode glissant standard et intégrale, la commande par mode glissant intégrale sans "reaching phase", la combinaison

de la commande par mode glissant et la commande neuro-floue adaptative des systèmes non linéaires incertains, les différentes structures pour l'optimisation par les algorithmes génétiques.

Le deuxième chapitre présente une application à la turbine éolienne et à la MADA. En premier lieu, nous allons commencer par la modélisation de la MADA ; nous allons présenter la mise en équation de cette machine puis l'association avec l'éolienne dans un seul système décrit dans un espace d'état. Ensuite, nous allons appliquer la commande par mode glissant standard et la commande par mode glissant intégrale et nous menons une étude comparative entre les deux approches. Et finalement, nous allons améliorer l'erreur de sortie du système en introduisant un nouveau terme qui améliorera la surface de glissement.

Le troisième chapitre est dédié à l'application à la turbine éolienne basée sur la MSAP. D'abord, nous élaborons les hypothèses de travail et la mise en équation de la MSAP. Puis, nous allons présenter le redresseur associé à la MSAP pour assurer une tension continue aux bornes de la charge DC. En deuxième lieu, nous appliquerons la commande par mode glissant standard combinée à la commande neuro-floue avec adaptation en ligne des paramètres pour ajuster les tensions statoriques de la MSAP.

Le quatrième chapitre porte sur une stratégie de management intelligente de la charge électrique d'une maison résidentielle située dans une région isolée à l'aide d'un système d'énergie renouvelable hybride. Le générateur d'électricité d'origine renouvelable sélectionné pour cette étude est le système hybride éolien – photovoltaïque. L'intérêt de ce travail est de maintenir un niveau de fiabilité avec un coût minimale grâce à un dimensionnement optimal de système hybride éolien – photovoltaïque. Pour cela, on a présenté un profil typique d'une maison résidentielle dans une région rurale, puis on a procédé à une classification spécifique de toutes charges électriques qui sera mise en œuvre par un algorithme intelligent. Grâce à ce dernier, une optimisation de l'allocation d'énergie électrique fournie par le système hybride est présentée selon deux scénarios différents; le premier où l'énergie provenant du système hybride est suffisante et le deuxième où l'énergie provenant du système hybride est insuffisante pour satisfaire le besoin du consommateur final. L'algorithme génétique est choisi pour sa grande efficacité et robustesse reconnue face aux problèmes d'optimisation.

# <span id="page-24-0"></span>Chapitre 2

# Etat d'art sur les systèmes à énergies renouvelables et les outils intelligents

### <span id="page-24-1"></span>2.1 Introduction

Ce chapitre porte sur une présentation d'état d'art des différents systèmes étudiés ; éolienne basée sur machine asynchrone à double alimentation et éolienne basée sur machine synchrone à aimant permanent. Ainsi que sur les approches de commande et d'optimisation qui feront l'objet de cette thèse telles que la commande par modes glissants standard et intégral, la logique floue, les réseaux de neurones et l'algorithme génétique.

Ce chapitre est organisé en trois parties ; La première partie est consacrée à des rappels sur les systèmes de conversion éoliens ; une étude générale sur les différents types d'éoliennes, et sur le principe de fonctionnement d'une éolienne et le modèle mathématique associé, issu des lois de physique pour la partie mécanique et de la mécanique des fluides pour le comportement aérodynamique. Deux modèles sont présentés : le modèle à deux masses et le modèle à une masse. Le premier est général et peut être appliqué aux éoliennes de toute taille.

La deuxième partie présente les deux machines utilisées dans cette thèse à savoir la machine asynchrone à double alimentation et la machine synchrone à aimant permanent. On a décrit dans cette partie la structure interne de chacune des deux machines ainsi que leurs avantages, inconvénients et domaine d'application.

Dans la troisième partie, nous introduisons les différentes approches de commande appliquées sur l'éolienne, la MADA et la MSAP. Nous avons commencé par présenter le principe de la loi de commande par modes glissants standard, la synthèse de la loi de commande. Puis, nous décrivons la commande par modes glissants intégral et sa synthèse de

la loi de commande aussi. Ensuite on a présenté des outils intelligents pour la synthèse de la commande des systèmes étudiés. Ce sont des techniques du soft computing tels que la logique floue, les réseaux de neurones, les systèmes neuro-flou et les algorithmes génétiques. Nous voulons utiliser l'approche neuro-floue pour approximer les termes incertains et inconnues du modèle éolien étudié. Et Finalement, nous avons utilisé l'algorithme génétique comme algorithme d'optimisation de l'énergie électrique provenant d'un système à énergie renouvelable hybride éolien-photovoltaïque pour un site isolé.

Dans ce cadre, L'objectif principal de ces approches est d'améliorer la performance des machines pour en tirer le meilleur profit. Et quel que soit le type d'éolienne, le facteur clé réside à l'approche de commande appliquée qui a pour rôle la génération de la puissance maximale en dessous de la puissance nominale à vents faibles et le maintien d'une bonne qualité de puissance au-dessus de la puissance nominale à vents forts.

### <span id="page-25-0"></span>2.2 Généralités sur les systèmes éoliens

### <span id="page-25-1"></span>2.2.1 Source du vent

Du fait que la terre est ronde, le rayonnement solaire absorbé diffère aux pôles à l'équateur. En effet, l'énergie absorbée à l'équateur est supérieure à celle absorbée aux pôles. Cette variation entraîne une différence de température en deux points qui induit des différences de densité de masse d'air provoquant leur déplacement d'une altitude à une autre [\[11\]](#page-140-11).

#### <span id="page-25-2"></span>2.2.2 Turbines éoliennes

Une turbine éolienne est une turbine entraînée par le vent. Depuis l'utilisation du moulin à vent, la technologie des capteurs éoliens n'a cessé d'évoluer. C'est au début des années quarante que de vrais prototypes d'éoliennes à pales profilées ont été utilisés avec succès pour générer de l'électricité [\[12\]](#page-140-12). Les éoliennes se divisent en deux grandes familles : celles à axe vertical et celles à axe horizontal.

#### Éoliennes à axe horizontal

Les éoliennes à axe horizontal dans la figure [2.1](#page-26-0) sont les plus utilisées actuellement. Les différentes constructions des aérogénérateurs utilisent les voilures à deux, trois pales (les plus courantes) et les multipales profilées aérodynamiquement à la manière des ailes d'avion. Dans ce cas, la portance n'est pas utilisée pour maintenir un avion en vol mais pour générer un couple moteur entraînant la rotation [\[13\]](#page-141-0).

<span id="page-26-0"></span>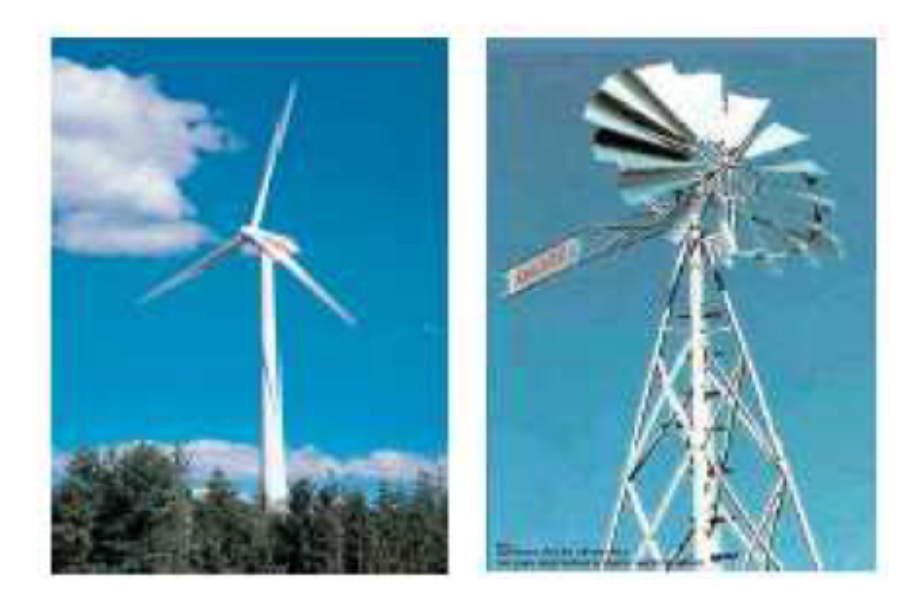

Fig. 2.1 Eoliènnes à axe horizontal

### Éoliennes à axe vertical

Une autre famille d'éoliennes est basée sur les voilures à l'axe vertical. Ce type d'éoliennes est très peu répandu et assez mal connu. Il existe principalement trois technologies VAWT (Vertical Axis Wind turbine) : la turbine de type Savonius, dont le fonctionnement est basé sur le principe de "traînée différentielle" utilisé dans les anémomètres, les efforts exercés par le vent sur chacune des faces d'un corps creux sont d'intensité différente, il en résulte alors un couple moteur entraînant la rotation de l'ensemble. L'effet est ici renforcé par la circulation d'air entre deux demi-cylindres qui augmente le couple moteur figure [2.2](#page-27-0) (a). Les turbines Darrieus classique ou à pales droites (H-type), leur fonctionnement est basé sur le fait qu'un profil placé dans un écoulement d'air selon différents angles figure [2.2](#page-27-0) (b) est soumis à des forces de direction et d'intensité variables. La résultante de ces forces génère alors un couple moteur entraînant la rotation du dispositif. Comme montré sur la figure [2.3.](#page-28-1) Toutes ces voilures sont à deux ou plusieurs pales [\[13\]](#page-141-0).

• Vitesse fixe

Dans le premier cas, le générateur tourne à vitesse fixe ou varie très légèrement en jouant sur le glissement de la machine asynchrone (Seules les génératrices asynchrones sont utilisées dans ce cas). Deux génératrices asynchrones sont souvent utilisées dans ce type d'éoliennes. Un générateur dimensionné pour des faibles puissances correspondant à des vitesses de vent

<span id="page-27-0"></span>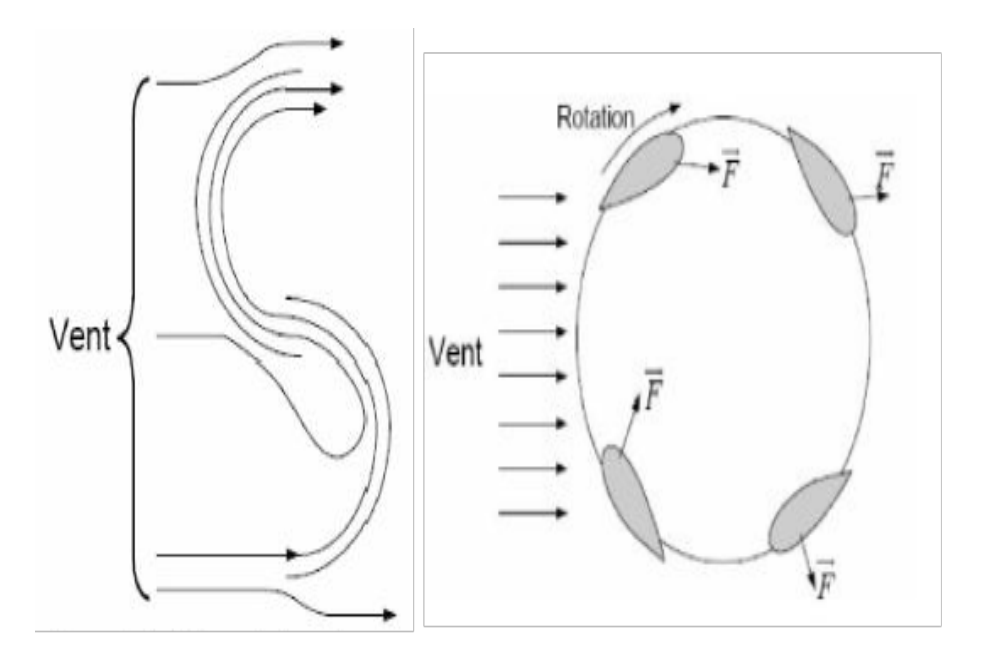

Fig. 2.2 Principe du rotor de Savonius et de l'incidence variable

faibles et un générateur dimensionné pour des fortes puissances correspondant à des vitesses de vent plus élevées. Le problème majeur de cette solution est la complexité du montage qui augmente la masse embarquée. Une autre solution consiste à utiliser un câblage du stator qui peut être modifié afin de faire varier le nombre de pôles. Cette disposition permet également de proposer deux régimes de rotation l'un rapide en journée et l'autre plus lent la nuit permettant de diminuer le bruit.

• Vitesse variable

Dans le deuxième cas, une interface de puissance adapte la fréquence des courants du générateur à celle réseau et permet ainsi de fonctionner à vitesse variable. Autrement dit, l'introduction de convertisseurs de puissance entre le générateur et le réseau donne lieu à un découplage entre la fréquence du réseau électrique et la vitesse de rotation de la machine électrique. Il y a encore quelques années, pratiquement toutes les éoliennes fonctionnaient à vitesse fixe, avec la meilleure qualité et la baisse des coûts de l'électronique de puissance, les éoliennes à vitesse variable sont de plus en plus utilisées. Dans la suite de cette thèse, nous ne traiterons que des éoliennes à vitesse variable.

<span id="page-28-1"></span>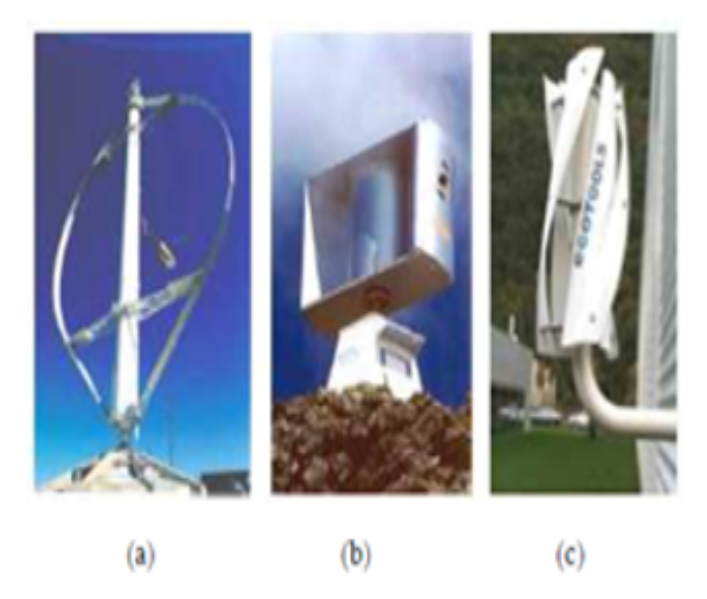

Fig. 2.3 Exemple des constructions VAWT (a) Darrieus, (b) Darrieus de type H, (c) Savonius

### <span id="page-28-0"></span>2.2.3 Modélisation d'une éolienne à vitesse variable

#### Conception d'une éolienne

Une éolienne est une machine qui convertit l'énergie cinétique du vent en énergie électrique ou mécanique. La figure [2.4](#page-29-0) montre la configuration d'une éolienne à axe horizontal face au vent. En dépit d'une simplicité apparente, le mécanisme de fonctionnement de cette machine est complexe. Une éolienne ne fonctionne que lorsque le vent souffle. Elle est constituée par les éléments suivants figure [2.5:](#page-30-0)

- Un rotor, avec des pales montées sur un moyeu,
- Une transmission mécanique qui transforme le mouvement de rotation du rotor en un mouvement utilisable par la charge,
- Une génératrice électrique qui transforme l'énergie mécanique en énergie électrique,
- Une nacelle qui supporte le rotor, la transmission et la génératrice,
- Un mat qui supporte la nacelle,
- Un système d'orientation de la nacelle,
- Un système électrique qui gère la connexion au réseau et le fonctionnement de l'éolienne.

<span id="page-29-0"></span>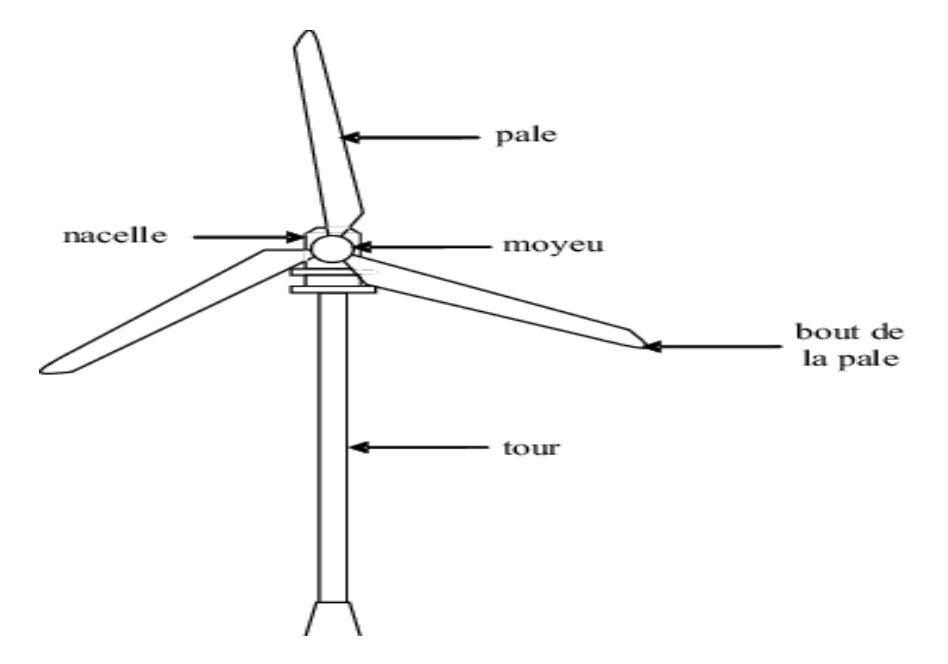

Fig. 2.4 Schéma d'une éolienne à axe horizontal

Le rotor se compose généralement de deux ou trois pales reliées à un moyeu central et entraîne le générateur via un multiplicateur. L'éolienne est également équipée d'un système qui permet de modifier l'angle de calage.

#### Aérodynamique

• Puissance aérodynamique

La puissance aérodynamique  $P_a$  extraite par le rotor en fonction du facteur de puissance  $C_p$ est donnée par [\[14\]](#page-141-1):

$$
P_a = 1/2\rho s v^3 C_p \tag{2.1}
$$

Le paramètre*C<sup>p</sup>* est sans dimension, Il représente la capacité d'une turbine à extraire l'énergie du vent. Ce paramètre caractéristique de l'éolienne est une fonction de la vitesse spécifique λ et du calage β est appelé coefficient de puissance, on a:

<span id="page-29-1"></span>
$$
\lambda = \omega_t R/v \tag{2.2}
$$

*W<sup>t</sup>* désigne la vitesse tangentielle du bout de la pale, *R* étant le rayon de l'air balayée par le rotor figure [2.6.](#page-31-0)

<span id="page-30-0"></span>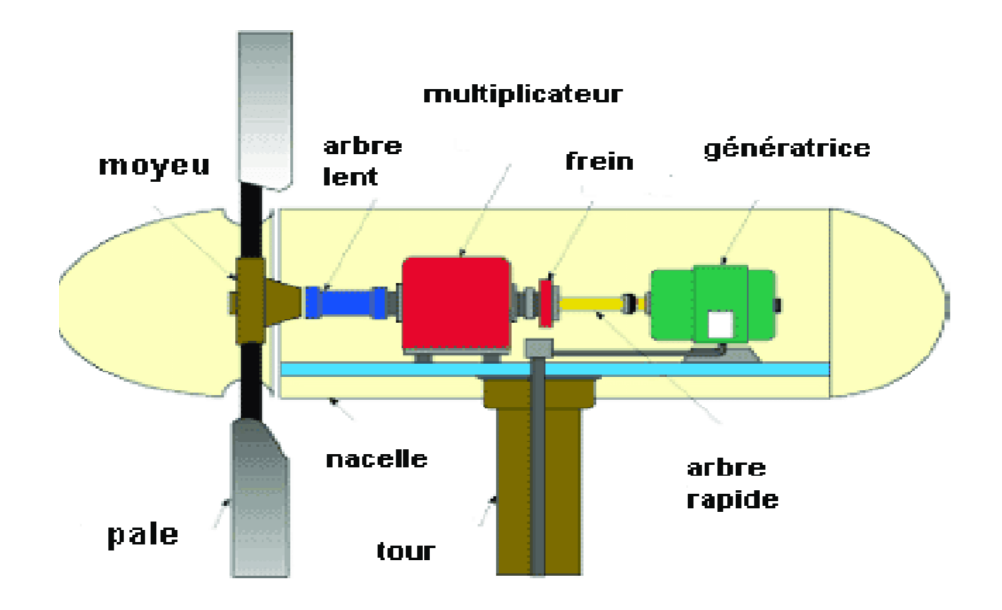

Fig. 2.5 Schéma de la nacelle

La puissance aérodynamique *P<sup>a</sup>* est ainsi une fonction non linéaire de la vitesse du vent, de la vitesse de rotation du rotor et l'angle de calage :

<span id="page-30-1"></span>
$$
P_a = 1/2\rho SC_p(\lambda, \beta)v^3 \tag{2.3}
$$

Avec :

∗ *S* est l'air de la surface balayée par le rotor,

$$
S = \pi R^2 \tag{2.4}
$$

- ∗ ρ la masse volumique d'air.
- Coefficient de la puissance aérodynamique

Le coefficient de puissance  $C_p(\lambda, \beta)$  dépend du nombre de pales du rotor et de leurs formes géométriques et aérodynamique (longueur, profil des sections) [\[15\]](#page-141-2).  $C_p(\lambda, \beta)$  peut être obtenu, par exemple, par des essais en soufflerie. Il se présente sous la forme d'une fonction non linéaire de  $\lambda$  et  $\beta$ , [\[16\]](#page-141-3) décrite par une famille de polynômes ou des splines. La limite supérieure théorique du coefficient de puissance *C*(*p*,*max*) est fournie par la loi de BETZ

<span id="page-31-0"></span>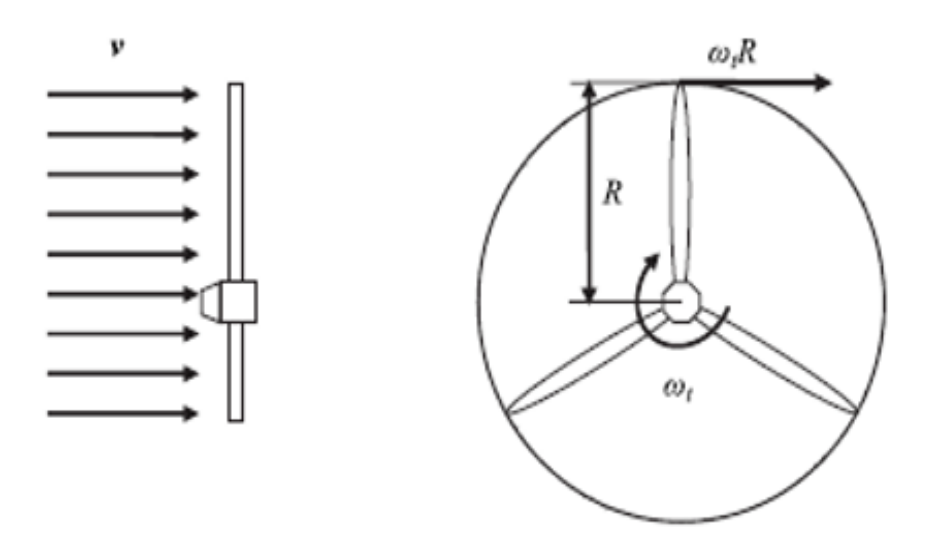

Fig. 2.6 Vitesse spécifique du rotor

[\[17\]](#page-141-4).

$$
C_{p,max} = \frac{16}{21} \approx 0.5926 \tag{2.5}
$$

On peut aussi calculer une expression analytique de  $C_p(\lambda)$  pour différentes valeurs de  $\beta$ . Une seule interpolation par rapport à  $\beta$  est alors suffisante. Le coefficient de puissance de l'éolienne considérée dans cette étude est [\[14\]](#page-141-1):

$$
C_p(\beta) = c_1(\frac{c_2}{\lambda_i} - c_3\beta - c_4) \exp\frac{c_5}{\lambda_i} + c_6\lambda
$$
 (2.6)

où

$$
\frac{1}{\lambda_i} = \frac{1}{\lambda_i + 0.08\beta - c_4} - \frac{0.035}{\beta^3 + 1}
$$
 (2.7)

Les valeurs de  $c_1$ ,  $c_2$ ,  $c_3$ ,  $c_4$ ,  $c_5$  et  $c_6$  utiliés pour notre modèle sont données par [\[14\]](#page-141-1) :  $c_1 = 0.5176$ ,  $c_2 = 116$ ,  $c_3 = 0.4$ ,  $c_4 = 5$ ,  $c_5 = 21$ ,  $c_6 = 0.0068$ .

• Couple aérodynamique

L'énergie cinétique du vent captée par la turbine est convertie en énergie mécanique pour produire le couple moteur  $T_a$  faisant tourner le rotor à une vitesse  $\omega_t$ . En termes de puissance,

on peut écrire:

$$
P_a = T_a \omega_t \tag{2.8}
$$

Ou encore

<span id="page-32-0"></span>
$$
T_a = \frac{P_a}{\omega_t} \tag{2.9}
$$

En substituant l'expression [2.3](#page-30-1) de *P<sup>a</sup>* dans [2.9](#page-32-0) et en tenant compte de [2.2,](#page-29-1) on réécrit l'expression du couple aérodyamique sous la forme

$$
T_a = 1/2\rho \pi R^3 V^2 C_q(\lambda, \beta) \tag{2.10}
$$

Où

$$
C_q(\lambda, \beta) = \frac{C_p(\lambda, \beta)}{\lambda} \tag{2.11}
$$

 $C_q(\lambda, \beta)$  est le coefficient du couple aérodynamique.

Ce coefficient est utile pour estimer les valeurs de couple à différents points de fonctionnement. Comme *Cp*, il dépend de la vitesse du vent *v*, de la vitesse de rotation de la turbine ω*t*et de l'angle de calage β. Il est aussi exprimé, le plus souvent, en fonction de λ et β . La figure [2.7](#page-33-0) montre le changement du coefficient aérodynamique avec la vitesse spécifique  $\lambda$ et l'angle de calage de la pale β.

#### Caractéristiques de la puissance d'une éolienne-vitesse du vent

Dans le système de production d'énergie éolienne à vitesse variable, la meilleure solution sera systématiquement recherchée en utilisant la valeur maximale du réseau de courbes de la figure [2.7.](#page-33-0) Cela signifie que pour un mode de fonctionnement donné (vitesse du vent fixe), on espère fournir la puissance maximale, qui correspond à une valeur donnée de  $\lambda$ , appelée  $\lambda_{opt}$ . La vitesse de rotation optimale  $\omega_{topt}$  résultante est alors donnée par :

$$
\omega_{topt} = \frac{\lambda_{opt} V}{R} \tag{2.12}
$$

La taille de l'éolienne est déterminée pour générer une puissance nominale *P<sup>n</sup>* à partir de la vitesse nominale du vent *Vn*.Pour des vitesses de vent supérieures à *Vn*, l'éolienne doit modifier ses paramètres aérodynamiques pour éviter une surcharge mécanique afin que la puissance récupérée par l'éolienne ne dépasse pas la puissance nominale de l'éolienne de

<span id="page-33-0"></span>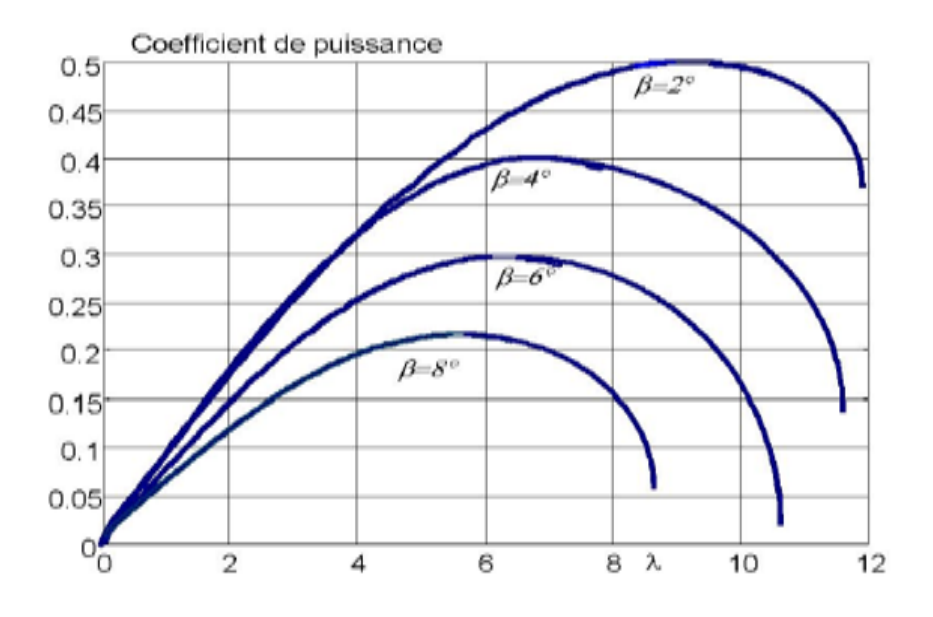

Fig. 2.7 Coefficient aérodynamique  $C_p$  en fonction de la vitesse spécifique  $\lambda$ .

conception. Il y a d'autres grandeurs de dimensionnements ; *Vmin* La vitesse du vent à laquelle l'éolienne commence à fournir de l'énergie et *Vmax* la vitesse maximale de vent au-delà de laquelle l'éolienne doit être arrêtée afin de ne pas subir de dégâts figure [2.8.](#page-34-0) Ainsi la caractéristique de puissance en fonction de la vitesse du vent comporte quatre zones :

- X La zone I, Pas d'alimentation électrique lorsque la vitesse du vent est inférieure à la vitesse initiale *Vmin*.
- $\checkmark$  La zone II, Lorsque la vitesse du générateur atteint le seuil, un algorithme de contrôle permettant d'extraire le vent maximum sera appliqué, et cette zone fera l'objet de notre méthode de contrôle.
- $\checkmark$  La zone III, Habituellement, la vitesse de rotation est maintenue constante par le dispositif de réglage, et la puissance fournie *Ptu* reste fondamentalement égale à *Pn*.
- X La zone IV, dans laquelle le système de sûreté du fonctionnement arrête la rotation et la transmission d'énergie.

#### Dispositif d'entrainement

Le dispositif d'entraînement est utilisé pour convertir la vitesse de rotation lente côté rotor en une vitesse de rotation rapide côté générateur. Cela permet l'utilisation de générateurs plus

<span id="page-34-0"></span>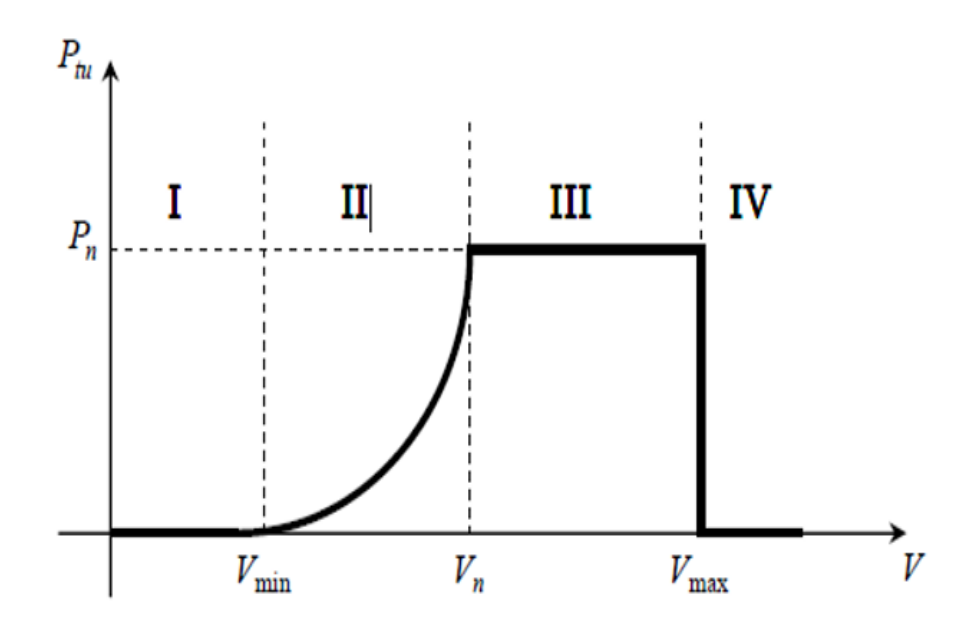

Fig. 2.8 Zones de fonctionnement de l'éolienne

compacts [\[18\]](#page-141-5). On peut lui associer un modèle à deux masses ou un modèle à une masse uniquement.

• Modèle à deux masses

Le modèle à deux masses du dispositif d'entraînement est largement utilisé dans la littérature [\[18\]](#page-141-5), [\[19\]](#page-141-6), [\[20\]](#page-141-7). Son schéma est illustré sur la figure [2.9.](#page-35-0) Liste des symboles:

- *Jr* inertie des masses du côté du rotor [*Kg*.*m* 2 ]
- *J<sup>g</sup>* inertie des masses du côté du génératrice [*Kg*.*m* 2 ]
- $K_l s$  coefficient de frottements sur l'arbre lent  $[Nm/rad/s]$
- $K_r$  coefficient de frottements externes du rotor  $\left[Nm/rad/s\right]$
- *K<sup>g</sup>* coefficient de frottements externes de la génératrice [*Nm*/*rad*/*s*]
- *Bls* coefficient de torsion sur l'arbre lent [*Nm*/*rad*]
- *Tls* couple de l'arbre lent [*Nm*]
- *Ths* couple de l'arbre rapide [*Nm*]
- *Tem* couple électromagnétique de la génératrice [*Nm*]

<span id="page-35-0"></span>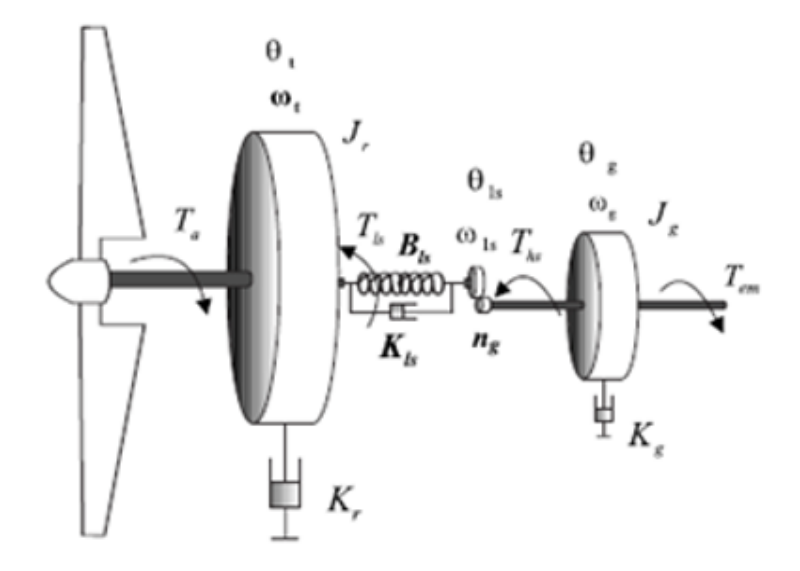

Fig. 2.9 Schéma du dispositif d'entrainement à deux masses

- $\omega_t$  vitesse du rotor [*rad*/*s*]
- ω*ls* vitesse de l'arbre lent [*rad*/*s*]
- ω*<sup>g</sup>* vitesse de la génératrice [*rad*/*s*]
- *n<sup>g</sup>* rapport de transmission du multiplicateur [*rad*/*s*]

Les hypothèses relatives à ce modèle sont :

- ⋆ tous les modes flexibles sont localisés dans l'élément flexible de l'arbre lent,
- $\star$  l'arbre rapide est infiniment rigide,
- $\star$  les modes flexibles des pales sont supposés suffisamment élevés pour être négligés.

Les inerties du multiplicateur et de l'arbre lent sont intégrées à celle du rotor. L'ensemble est représenté par *J<sup>r</sup>* . La dynamique du rotor est caractérisée par une équation différentielle du premier ordre [\[14\]](#page-141-1):

$$
J_r \dot{\omega}_t = T_a - T_{ls} - K_r \omega_t \qquad (2.13)
$$

Le couple de l'arbre lent *Tls* est généré par le frottement et la torsion causés par la différence entre les vitesses angulaires du rotor *w<sup>t</sup>* et celle de l'arbre lent ω*ls* d'une part et entre la
position angulaire θ*<sup>r</sup>* et celle de l'arbre lent θ*ls* d'autre part.

$$
T_{ls} = B_{ls}(\theta_t - \theta_{ls}) + K_{ls}(\omega_t - \omega_{ls})
$$
\n(2.14)

Le couple et la vitesse de cet arbre sont transmis via le multiplicateur de rapport de vitesse *n<sup>g</sup>* pour générer le couple sur l'arbre rapide,

$$
T_{hs} = \frac{T_{ls}}{n_g} \tag{2.15}
$$

Car la vitesse et la position angulaire du générateur sont:

$$
\begin{array}{rcl}\n\theta_g & = & n_g \theta_{ls} \\
\omega_g & = & n_g \omega_{ls}\n\end{array} \tag{2.16}
$$

En pratique, le multiplicateur induit des pertes  $(0.5 \text{ % } \lambda \text{ de } \lambda \text{ )}$  a puissance nominale). Dans le cas où ces pertes sont prises en compte, le couple de l'arbre rapide fait apparaitre le rendement du multiplicateur η*g*.

$$
T_{hs} = \eta_g \frac{T_{ls}}{n_g} \tag{2.17}
$$

Pour un multiplicateur idéal, on a donc

<span id="page-36-0"></span>
$$
n_g = \frac{T_{ls}}{T_{hs}} = \frac{\omega_g}{\omega_{ls}} = \frac{\theta_g}{\theta_{ls}}
$$
(2.18)

Le générateur est entrainé par le couple de l'arbre rapide *Ths* et freiné par le couple électromagnétique *Tem* et les frottements visqueux. Sa dynamique est:

<span id="page-36-1"></span>
$$
J_g \dot{\omega}_g = T_{hs} - T_{em} - K_g \omega_g \tag{2.19}
$$

• Modèle à une masse

Dans le cas des grandes éoliennes, l'axe lent de l'entraînement peut être considéré comme complètement rigide. Le modèle à deux masses décrit au paragraphe précédent peut alors être simplifié en un modèle à une masse ; constitué d'une seule inertie [\[21\]](#page-141-0), [\[22\]](#page-141-1) et d'un seul coefficient de frottement regroupant tous les coefficients de frottements externes, moyennant certaines hypothèses :

 $\star$  les arbres de transmission sont parfaitement rigides,

- $\star$  le multiplicateur de vitesse est idéal,
- $\star$  l'inertie de la génératrice  $J_g$  peut être négligée devant celle de la turbine  $J_r$  ou ramenée du coté de l'arbre lent.

En fait, en tant qu'approximation l'inertie du multiplicateur et de la génératrice peuvent être négligées devant celle du rotor. Elles représentent en moyenne entre 5  $\ell$ et 10  $\ell$ de l'inertie de la turbine [\[23\]](#page-141-2). Selon Leithead [\[24\]](#page-141-3),Cette conception peut ignorer certaines caractéristiques du couplage mécanique, car elle ne tient pas compte de la flexibilité du dispositif d'entraînement.

### - Modèle à une masse ramené sur l'arbre lent

Dans la plupart des modèles à une masse,l'inertie de la turbine est réduite à l'axe lent [\[15\]](#page-141-4), [\[21\]](#page-141-0), [\[22\]](#page-141-1), [\[23\]](#page-141-2). En considérant que l'arbre lent est parfaitement rigide (i.e. *Bls* infini), alors  $\theta_{ls} = \theta_t$  et  $\omega_t = \omega_{ls}$  La relation [2.18](#page-36-0) s'écrit maintenant:

$$
n_g = \frac{T_{ls}}{T_{hs}} = \frac{\omega_g}{\omega_t} = \frac{\theta_g}{\theta_t}
$$
 (2.20)

Les équations [2.13](#page-35-0) et [2.19](#page-36-1) deviennent

<span id="page-37-0"></span>
$$
J_r \dot{\omega}_t = T_a - n_g T_{hs} - K_r \omega_t
$$
  
\n
$$
n_g J_g \dot{\omega}_t = T_{hs} - K_g n_g \omega_t - T_{em}
$$
\n(2.21)

En multipliant la deuxième équation de [2.21](#page-37-0) par  $n_g$  et en sommant membre à membre les deux équations, on aboutit à:

$$
J_t \dot{\omega}_t = T_a - T_g - K_t \omega_t
$$
  
\n
$$
J_t = J_r + n_g^2 J_g
$$
  
\n
$$
K_t = K_r + + n_g^2 K_g
$$
  
\n
$$
T_g = n_g T_{em}
$$
\n(2.22)

*Jt* , *K<sup>t</sup>* et *T<sup>g</sup>* sont respectivement l'inertie, le coefficient de frottements externes de la turbine et le couple électromagnétique de la génératrice ramenés du coté de l'arbre lent. L'inertie de la génératrice ramenée sur l'arbre lent  $n_g^2 J_g$  est très souvent négligée devant celle du rotor. Ce modèle est généralement utilisé dans la commande de l'aéroturbine. Le modèle à une masse du dispositif d'entrainement est illustré sur la figure [2.10.](#page-38-0)

<span id="page-38-0"></span>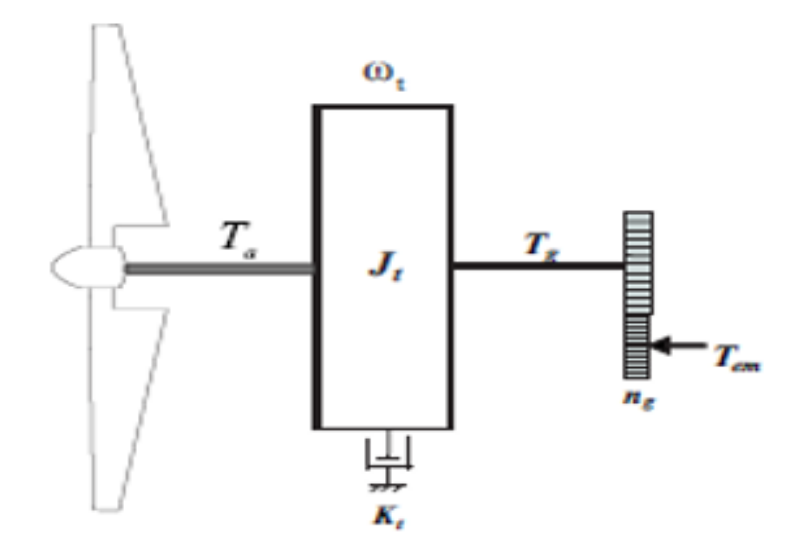

Fig. 2.10 Modèle à une masse du dispositif d'entrainement ramené sur l'arbre lent

Reprenons les équations régissant le comportement du modèle à deux masses de l'aéroturbine.

$$
J_r \dot{\omega}_t = T_a - T_{ls} - K_r \omega_t \qquad (2.23)
$$

$$
J_g \dot{\omega}_g = T_{hs} - T_{em} - K_g \omega_g \tag{2.24}
$$

<span id="page-38-1"></span>
$$
T_{ls} = B_{ls} \left( \theta_t - \frac{\theta_g}{n_g} \right) + K_{ls} \left( \omega_t - \frac{\omega_g}{n_g} \right) \tag{2.25}
$$

En introduisant la dérivée de *Tls*, ce système d'équations devient:

<span id="page-38-2"></span>
$$
\dot{\omega}_t = \frac{1}{J_r} T_a + \frac{1}{J_r} T_{ls} - \frac{K_r}{J_r} \omega_t
$$
\n
$$
\dot{\omega}_g = \frac{1}{n_g J_g} T_{ls} + \frac{1}{J_g} T_{em} - \frac{K_g}{J_g} \omega_g
$$
\n(2.26)

<span id="page-38-3"></span>
$$
\dot{T}_{ls} = B_{ls} \left( \omega_t - \frac{\omega_g}{n_g} \right) + K_{ls} \left( \dot{\omega}_t - \frac{\dot{\omega}_g}{n_g} \right) \tag{2.27}
$$

En remplaçant [2.25](#page-38-1) et [2.26](#page-38-2) dans [2.27,](#page-38-3) il vient

$$
\begin{bmatrix}\n\dot{\omega}_{t} \\
\dot{\omega}_{g} \\
\dot{T}_{ls}\n\end{bmatrix} = \begin{bmatrix}\n\frac{-K_r}{J_r} & 0 & \frac{-1}{J_r} \\
0 & \frac{-K_g}{J_g} & \frac{1}{n_gS_g} \\
(B_{ls} - \frac{K_{ls}}{J_r}) & \frac{1}{n_g} \left(\frac{K_{ls}K_g}{J_g} - B_{ls}\right) & -K_{ls} \left(\frac{J_r + n_g^2 J_g}{n_g^2 J_g J_r}\right)\n\end{bmatrix} \begin{bmatrix}\n\omega_{t} \\
\omega_{g} \\
T_{ls}\n\end{bmatrix} + \begin{bmatrix}\n\frac{1}{J_r} \\
0 \\
\frac{K_{ls}}{J_r}\n\end{bmatrix} T_a + \begin{bmatrix}\n0 \\
\frac{-1}{J_r} \\
\frac{K_{ls}}{n_g J_g}\n\end{bmatrix} T_{em}
$$
\n(2.28)

On peut écrire le système sous forme réduite tel que:

$$
\begin{bmatrix}\n\dot{\omega}_t \\
\dot{\omega}_g \\
\dot{T}_{ls}\n\end{bmatrix} = \begin{bmatrix}\na_{11} & a_{12} & a_{13} \\
a_{21} & a_{22} & a_{23} \\
a_{31} & a_{32} & a_{33}\n\end{bmatrix} \begin{bmatrix}\n\omega_t \\
\omega_g \\
T_{ls}\n\end{bmatrix} + \begin{bmatrix}\nb_{11} \\
b_{21} \\
b_{31}\n\end{bmatrix} T_a + \begin{bmatrix}\nb_{12} \\
b_{22} \\
b_{32}\n\end{bmatrix} T_{em}
$$
\n(2.29)

Avec:

$$
a_{11} = \frac{-K_r}{J_r} \qquad a_{12} = 0 \qquad a_{13} = \frac{-1}{J_r}
$$
  
\n
$$
a_{21} = 0 \qquad a_{22} = \frac{-K_g}{J_g} \qquad a_{23} = \frac{1}{n_g J_g}
$$
  
\n
$$
a_{31} = \left(B_{ls} - \frac{K_{ls}}{J_r}\right) \qquad a_{32} = \frac{1}{n_g} \left(\frac{K_{ls}K_g}{J_g} - B_{ls}\right) \qquad a_{33} = -K_{ls} \left(\frac{J_r + n_g^2 J_g}{n_g^2 J_g J_r}\right)
$$
  
\n
$$
b_{11} = \frac{1}{J_r} \qquad b_{21} = 0 \qquad b_{32} = \frac{K_{ls}}{J_r}
$$
  
\n
$$
b_{12} = 0 \qquad b_{22} = \frac{-1}{J_r} \qquad b_{32} = \frac{K_{ls}}{n_g J_g}
$$

Notons que dans le cas à vents faibles ce modèle possède une seule entrée de commande qui est le couple de la génératrice *Tem*.

## 2.3 Généralités sur les génératrices d'éolienne à vitesse variable

### 2.3.1 Présentation de la machine asynchrone à double alimentation

La littérature prouve aujourd'hui le grand intérêt des machines à double alimentation dans diverses applications : comme générateur pour l'énergie éolienne ou comme moteur pour certaines applications industrielles (comme le roulement, la traction ferroviaire et même la propulsion marine) [\[25\]](#page-141-5).

### Structure des machines asynchrones à double alimentation

La MADA a le même stator triphasé que les machines asynchrones conventionnelles La soi-disant «cage d'écureuil» et un rotor composé d'enroulements triphasés qui peuvent être accessible par trois

bagues munies de balais. En raison de l'utilisation de ce système bague/balais, sa robustesse est réduite par rapport aux machines asynchrones traditionnelles. L'originalité de la machine vient du fait que le rotor n'est plus une cage d'écureuil, mais il est composé de trois enroulements connectés en étoile. Lorsque la machine tourne, des bagues conductrices sont reliées aux deux extrémités de ces enroulements [\[26\]](#page-141-6), figure [2.11.](#page-40-0)

<span id="page-40-0"></span>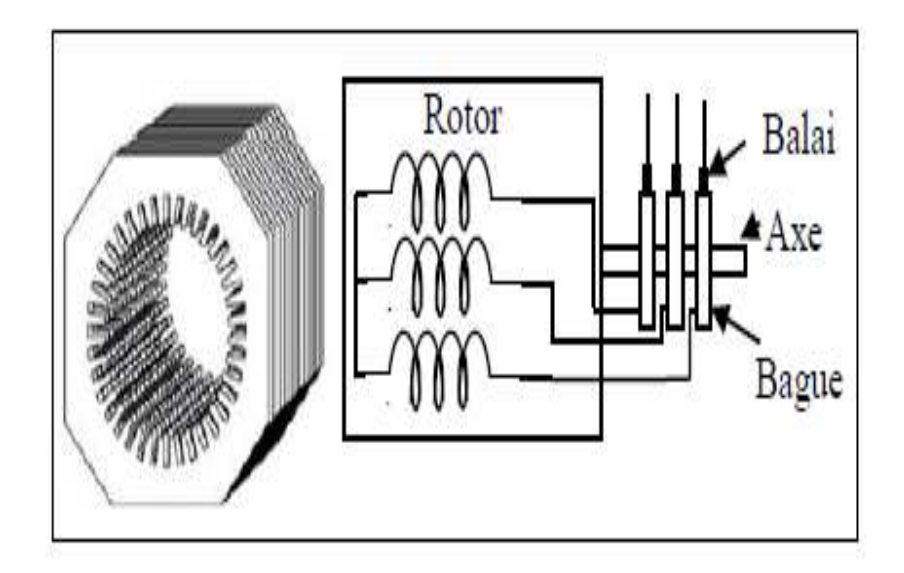

Fig. 2.11 Structure du stator et des contacts rotoriques de la MADA

Dans cette configuration le stator de la machine asynchrone est connecté directement au réseau et le convertisseur de puissance est sur le circuit du rotor de la figure [2.12.](#page-41-0) La commande du redresseur permet de contrôler le fonctionnement de la génératrice en appliquant la tension des enroulements rotoriques. La commande de l'onduleur maintient la tension du bus constante. Cette configuration présente l'avantage d'économiser en termes de cout sur le convertisseur de puissance. Puisque, la puissance transmise à travers le circuit rotorique est faible par rapport à la puissance statorique dans la configuration classique. Elle permet aussi :

- $\star$  D'extraite la puissance optimale pour les vents faibles et moyens ;
- $\star$  Fonctionnement à vitesse variable ( $\pm 30$  'de la vitesse nominale).
- $\star$  L'accès au rotor présente un grand avantage car il permet de contrôler les grandeurs électriques du rotor (courant et tension), ceci offre une grande flexibilité et précision au contrôle du flux et du couple électromagnétique [\[27\]](#page-141-7).

Par contre elle présente également quelques inconvenients tels que :

 $\star$  Utilisation d'un nombre de convertisseurs statiques plus que celle de la machine classique [\[28\]](#page-141-8);

<span id="page-41-0"></span>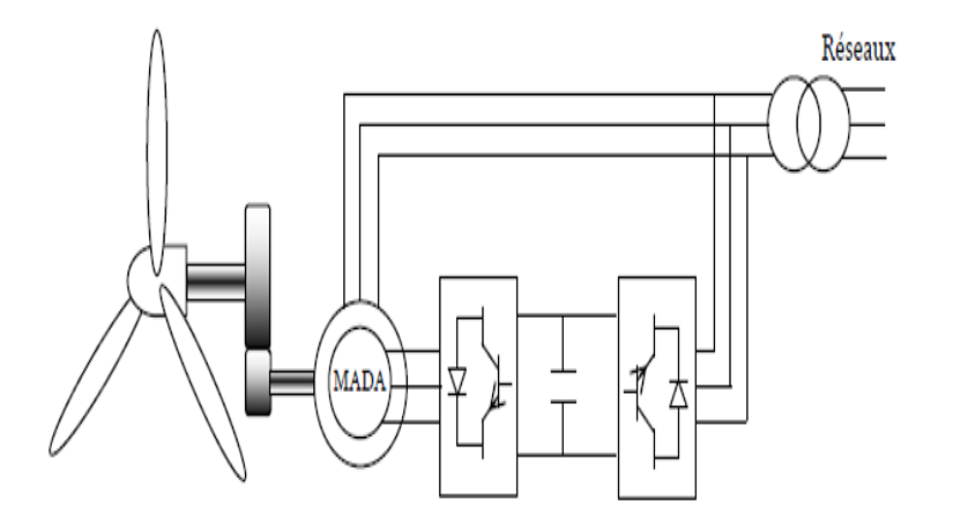

Fig. 2.12 Génératrice asynchrone à double alimentation avec convertisseurs MLI.

- ⋆ Machine plus volumineuse que celle de la machine asynchrone classique, généralement elle est plus longue à cause des balais.
- $\star$  Le coût total de la machine est plus important par rapport aux autres machines électriques [\[28\]](#page-141-8).

### 2.3.2 Présentation de la machine synchrone à aimant permanent

Vu les intérêts majeurs, de part des qualités de robustesse, le faible coût de fabrication et d'entretien, la machine asynchrone a la faveur des industriels depuis son invention par N.Tesla à la fin 19ème siècle quand il découvrit les champs magnétiques tournants engendrés par un système des courants polyphasés [\[29\]](#page-142-0).

Le fonctionnement de la machine asynchrone ou la machine à induction est basé sur le principe d'utilisation du champ tournant sinusoïdal.

La modélisation de la machine est généralement considérée comme l'étape initiale de l'automatisation moderne. Cela déterminera le modèle de processus qui sera utilisé pour prédire son comportement futur. [\[30\]](#page-142-1).

Le modèle mathématique d'une Machine Asynchrone nous facilite largement son étude et permet sa commande dans les différents régimes de fonctionnement transitoire ou permanent [\[31\]](#page-142-2), donné dans le troisième chapitre.

### Description de la machine asynchrone triphasée

L'organisation d'une machine asynchrone est constituée de deux éléments principaux suivants :

### 1 Le stator

La partie fixe de la machine est constituée de trois enroulements (bobines) répartis dans les encoches du circuit magnétique du stator, traversée par des courants alternatifs triphasés et possède un certain nombre de paires de pôles (p).

Ces courants alternatifs dans le stator créent un champ magnétique tournant à la pulsation de synchronisme :

$$
\Omega_s = \frac{\omega_s}{p} \tag{2.30}
$$

Avec:

- $\Omega_s$ : Vitesse synchrone de rotation du champ tournant en (rad/s).
- $\omega_s$ : Pulsation des courants alternatifs en (rad/s), tel que  $\omega_s = 2\pi f$ .

*p* : Nombre de paires de pôles.

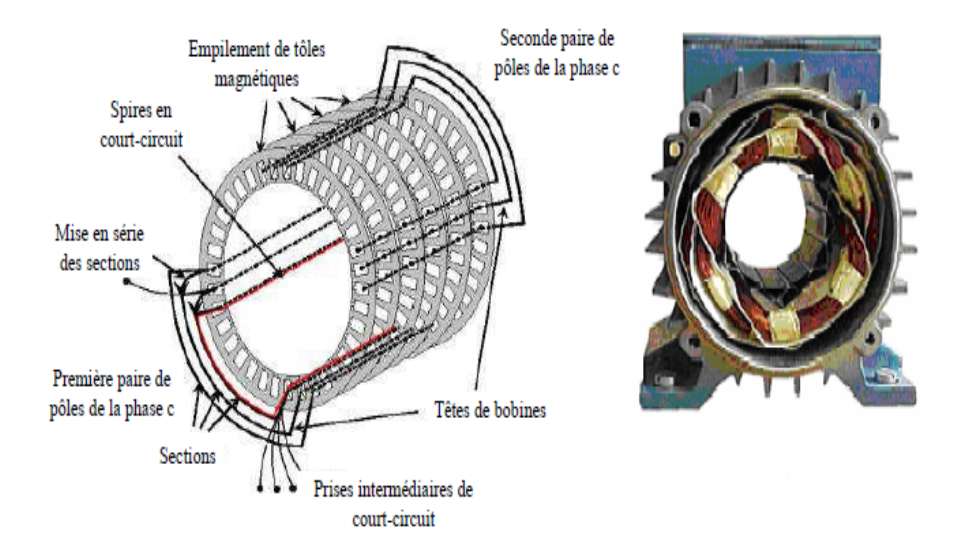

Fig. 2.13 Représentation schématique du stator.

#### 2 Le rotor

La partie tournante de la machine composée de disques empilés sur l'arbre de la machine n'est reliée à aucune source d'énergie, et elle tourne à une vitesse de rotation. Il existe deux types de rotors : cage d'écureuil ou enroulement [\[32\]](#page-142-3).

<span id="page-43-0"></span>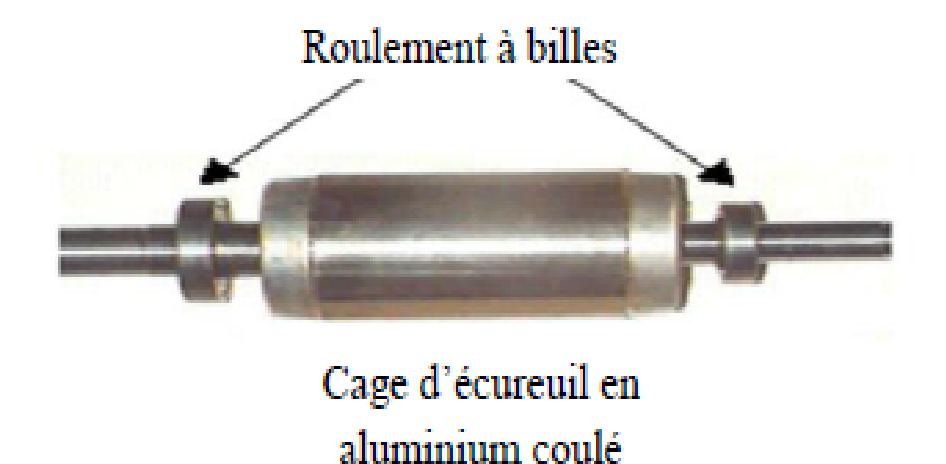

Fig. 2.14 Représentation d'un rotor à cage d'écureuil[\[32\]](#page-142-3).

#### *Rotor à cage d'écureuil*

Le circuit du rotor constitué de barres conductrices régulièrement réparties entre deux couronnes métalliques formant les extrémités, le tout rappelant la forme d'une cage d'écureuil. Bien entendu, cette cage est insérée à l'intérieur d'un circuit magnétique analogue à celui du moteur à rotor bobiné figure [2.14.](#page-43-0)

### *Rotor bobiné*

Les enroulements rotoriques sont localisés dans les encoches situées au périphérique du rotor. Ces enroulements sont bobinés de manière à obtenir un enroulement triphasé à *p* paires de pôle. Les bobinages rotoriques sont toujours couplés en étoile, et les trois bornes accessibles sont reliées à la carcasse du stator à l'aide d'un système constitué de trois bagues tournants et de trois balais fixes figure [2.15.](#page-44-0)

<span id="page-44-0"></span>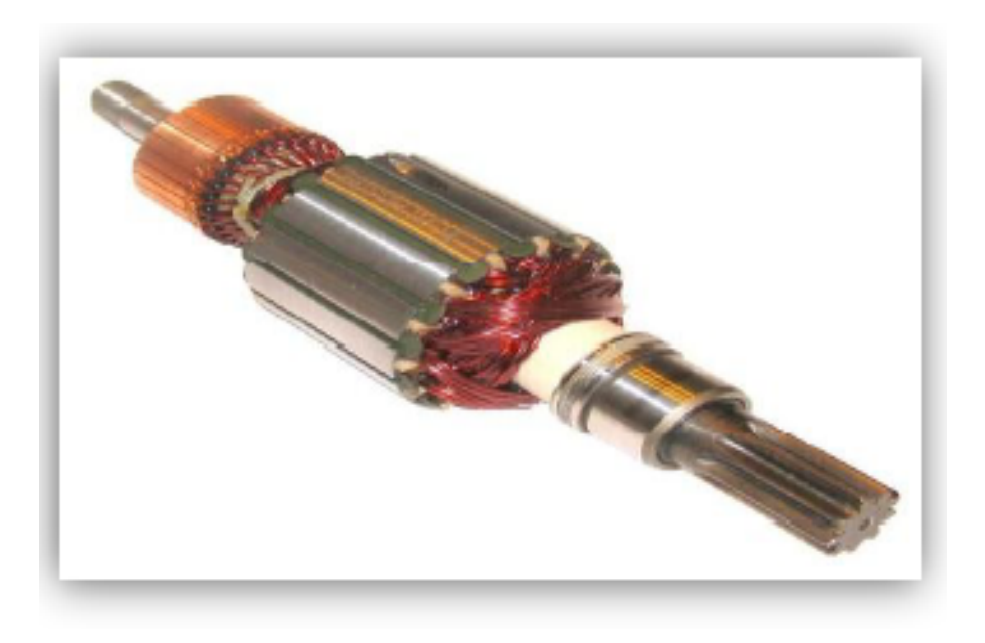

Fig. 2.15 Représentation d'un rotor bobiné [\[32\]](#page-142-3).

### 2.3.3 Outils mathématiques: Transformée de Park

Nous aurons besoin de la transformée de Park pour modéliser les deux machines déjà citées dans un repère biphasé.

La transformation de Park a pour but de traiter une large gamme de machines de façon unifiée en le ramenant à un modèle unique, cette conversion est appelée souvent transformations des axes, cette transformation représente la projection des trois phases des enroulement (a, b, c) de la machine sur un repère à deux enroulements biphasés orthogonal (u, v), les enroulements équivalents du point de vue électrique et magnétique. Cette transformation ainsi, pour l'objectif de rendre les inductances mutuelles du modèle indépendantes de l'angle de rotation [\[33\]](#page-142-4).

En plus des simplifications considérées dans la modélisation, la machine est supposée électriquement et magnétiquement équilibrée.

Le passage d'un référentiel de trois axes à un référentiel de deux axes pose un problème d'incompatibilité, donc pour passer ce problème, on introduit dans le nouveau référentiel des composantes supplémentaires d'indice (o) homologue à celle des composantes homopolaire dans le système triphasé, mais, ne sont pas équivalents. Dans le cas de la transformée de PARK, ces nouvelles valeurs introduites seulement pour produire la compatibilité requise.

Dans le nouveau référentiel on trouve deux axes et un angle :

- ∗ Axe direct (d).
- ∗ Axe en quadrature (q).
- ∗ Angle θ*<sup>a</sup>* sert comme facteur de passage du nouveau référentiel à l'ancien référentiel.

La composante homopolaire ne participe pas à cette création de sort que l'axe homopolaire peut être choisi orthogonal au plan (d, q).

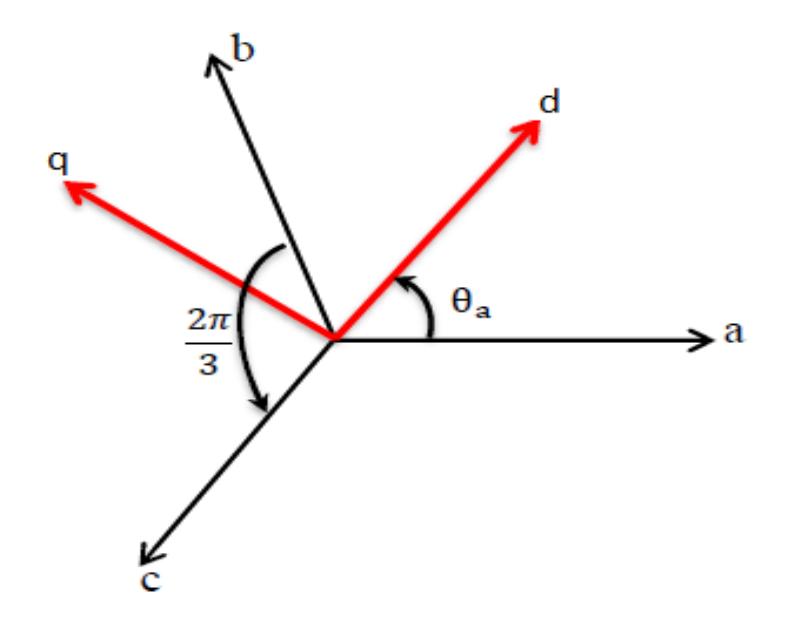

Fig. 2.16 Passage du système triphasé au système biphasé.

Avec θ*a*: représente l'angle instantané entre la phase *a* et l'axe *d*.

 $\omega_a = \frac{d\theta_a}{dt}$ : Vitesse angulaire de rotation du système d'axes biphasés par rapport aux systèmes d'axes triphasés.

Le passage d'une représentation triphasée à une représentation biphasé est réalisé en utilisant la matrice de transformation [P] de Park. Son expression est donnée par :

$$
[P(\theta_a)] = k \begin{bmatrix} \cos(\theta_a) & \cos(\theta_a - \frac{2\pi}{3}) & \cos(\theta_a + \frac{2\pi}{3}) \\ -\sin(\theta_a) & -\sin(\theta_a - \frac{2\pi}{3}) & -\sin(\theta_a + \frac{2\pi}{3}) \\ 1/\sqrt{2} & 1/\sqrt{2} & 1/\sqrt{2} \end{bmatrix}
$$
(2.31)

La matrice de changement de base  $[P(\theta_a)]$  étant orthonormée, le calcul de sa matrice inverse est très simple :  $[P(\theta_a)]^{-1} = [P(\theta_a)]^T$ .

Donc l'inversion de la matrice [*P*(θ*a*)] est donnée par :

$$
[P(\theta_a)]^{-1} = k \begin{bmatrix} \cos(\theta_a) & -\sin(\theta_a) & 1/\sqrt{2} \\ \cos(\theta_a - \frac{2\pi}{3}) & -\sin(\theta_a - \frac{2\pi}{3}) & 1/\sqrt{2} \\ \cos(\theta_a + \frac{2\pi}{3}) & -\sin(\theta_a + \frac{2\pi}{3}) & 1/\sqrt{2} \end{bmatrix}
$$
(2.32)

Le cas particulier où  $\theta_a = 0$  la transformation de Park porte le nom de Concordia définie par :

$$
[P(\theta_a) = 0] = k \begin{bmatrix} 1 & -1/2 & 1/2 \\ 0 & \sqrt{3}/2 & -\sqrt{3}/2 \\ 1/\sqrt{2} & 1/\sqrt{2} & 1/\sqrt{2} \end{bmatrix}
$$
(2.33)

Avec  $k = 2/3$ : pour conserver les amplitudes.  $k = \sqrt{2/3}$ : pour conserver la puissance. De manière à avoir :

$$
[\chi]_{dqo} = [P(\theta_a)][\chi]_{abc} \tag{2.34}
$$

Si  $\chi$  est une grandeur exprimant une tension, un courant ou un flux, sa représentation dans le repère orthogonal (d, q, o) par la formation  $P(\theta_a)$  est liée à son écriture dans un repère triphasé (a, b, c) par la relation :

$$
[\chi]_{abc} = [P(\theta_a)]^{-1} [\chi]_{dqo} \qquad (2.35)
$$

### 2.4 Généraités sur les systèmes photovoltaïques

L'énergie solaire photovoltaïque provient du processus de conversion directe d'une partie du rayonnement solaire en énergie électrique. Cette conversion d'énergie est réalisée par la cellule dite photovoltaïque (*PV*) basée sur le phénomène physique de l'effet dit photovoltaïque, qui comprend la génération de force électromotrice Lorsque la surface de cette cellule est exposée à la lumière [\[34\]](#page-142-5). La tension générée peut varier en fonction du matériau constituant la cellule. La combinaison de plusieurs cellules photovoltaïques série / parallèle produit un générateur photovoltaïque (*GPV*) qui présente une caractéristique courant-tension (*I* −*V*) non linéaire au point de puissance maximale. Les caractéristiques *I* −*V* du GPV dépendent du niveau d'éclairement et de la température de la cellule ainsi que du vieillissement des composants. De plus, le point de fonctionnement du *GPV* dépend directement de la charge qu'il fournit. Pour l'extraction à tout moment de la puissance maximale disponible sur les bornes du générateur *GPV*, nous avons introduit un étage d'adaptation entre le générateur et la charge pour rendre les deux composants aussi parfaitement couplés que possible. La problématique d'un couplage parfait entre les deux : Les générateurs photovoltaïques et les charges continues ne sont pas encore totalement résolus. L'un des obstacles techniques qui existent dans ce type de couplage est le problème du transfert de la puissance maximale du générateur photovoltaïque (GPV) vers la charge, qui souffre généralement d'une mauvaise adaptabilité. De cette manière, le point de fonctionnement final est parfois éloigné du point de puissance maximale (PPM). La littérature propose un grand nombre de solutions pour l'algorithme de contrôle : lorsque le GPV est couplé à la charge via un convertisseur statique, l'algorithme effectue une recherche de point de puissance maximale.

### 2.4.1 Types des systèmes PV

Les systèmes PV sont deux types : autonomes et reliés au réseau [\[35\]](#page-142-6) :

#### • Systèmes autonomes

Il s'agit d'un système photovoltaïque totalement indépendant des autres sources d'énergie et peut fournir de l'énergie aux utilisateurs sans se connecter au réseau. Dans la plupart des cas, les systèmes indépendants nécessiteront des batteries pour stocker l'énergie. Ils sont généralement utilisés pour alimenter des maisons isolées, des îles, des zones montagneuses et pour des applications de surveillance et de pompage à distance. Habituellement, des systèmes photovoltaïques autonomes sont installés C'est la source d'électricité la plus économique.

#### • Systèmes connectés au réseau

Le champ photovoltaïque utilise un convertisseur de courant continu (DC-AC) pour se coupler directement au réseau. Étant donné que l'énergie est généralement stockée dans le réseau lui-même, aucun accumulateur d'énergie n'est nécessaire, sauf si vous souhaitez fournir une forme d'énergie distincte pendant une panne de courant. L'énergie générée est consommée sur place et l'excédent d'énergie est injecté dans le réseau, qui alimente la maison la nuit ou le jour lorsqu'il n'y a pas de soleil.

### 2.4.2 La cellule photovoltaïque

Les cellules photovoltaïques sont constituées de matériaux semi-conducteurs qui absorbent l'énergie lumineuse et la convertissent directement en courant électrique. Le principe de fonctionnement de la cellule utilise des caractéristiques de rayonnement et de semi-conducteur.

Les cellules photovoltaïques peuvent être illustrées par le schéma équivalent montré dans la figure [2.17.](#page-48-0)

Comme le montre la figure ci-dessus la cellule comporte une résistance série (*Rs*) et une résistance en dérivation ou shunt (*Rp*);

La résistance série (*R<sup>s</sup>* ) : La résistance série est la résistance interne de la cellule; elle dépend principalement de La résistance du semi-conducteur utilisé, la résistance de contact de des grilles collectrices et La résistivité de ces grilles;

La résistance shunt (*Rp*) : Celle-ci est causée par le courant de fuite à la jonction et dépend de la fonction qui exécute la fonction.

A partir de la figure [2.17](#page-48-0) on peut écrire la relation suivante:

$$
I_L = I_d + I_r + I
$$
  
\n
$$
\Rightarrow I = I_L - I_d - I_r
$$
 (2.36)

<span id="page-48-0"></span>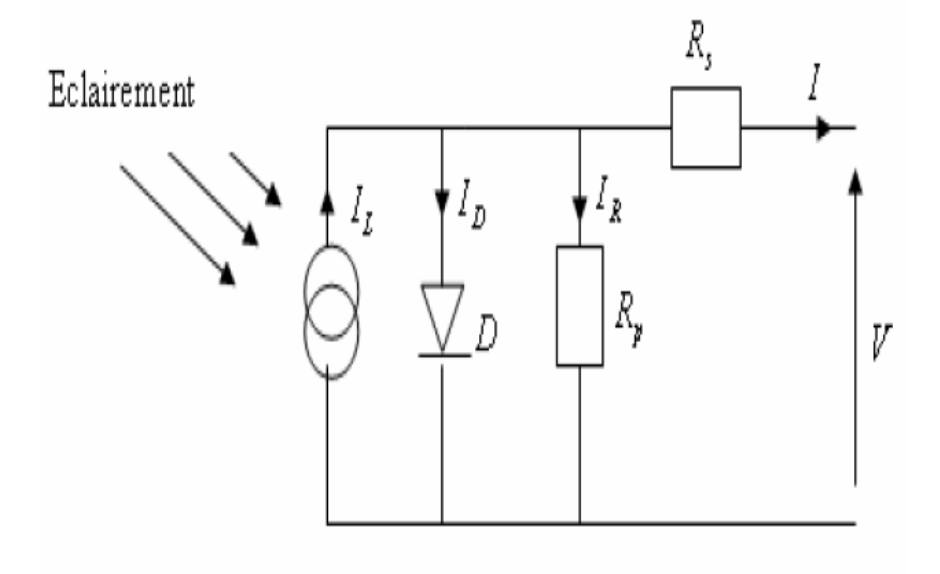

Fig. 2.17 Circuit équivalent de la cellule solaire.

Le courant passant par  $R_s$  est donné par:

$$
I_R = \frac{V + IR_s}{R_p} \tag{2.37}
$$

Le courant de jonction par *I<sup>d</sup>* est donné par:

$$
I_d = I_0(\exp\frac{q(V+IR_s)}{nKT} - 1) \tag{2.38}
$$

D'après les deux dernières equations on obtient:

$$
I = I_L - I_0(\exp{\frac{q(V + IR_s)}{nKT}} - 1) - \frac{V + IR_s}{R_p}
$$
(2.39)

où;

- I :Le courant de la cellule.
- V :La tension de la cellule.
- *Rs* :La résistance série de la cellule [Ω].
- T :La température de la cellule [*K*].
- q :La charge d'électron [*e* = 1.6 ∗ 10−19*C*].
- *I*<sup>0</sup> :Le courant de saturation [*A*].
- *K* :La constante de Boltzman [1.3854  $* 10^{-3}$ *JK*<sup>-1</sup>].
- *V* :La tension de seuil de la diode [*V*].
- *n* :Le facteur de qualité de diode. Si la résistance parallele est infinie  $R_p = \infty$  alors l'equation précédente devient:

$$
I = I_L - I_0(\exp\frac{q(V + IR_s)}{nKT} - 1)
$$
\n(2.40)

### 2.4.3 Les paramètres de la cellule PV

Ces paramètres peuvent être déterminés à partir de la courbe courant-tension ou de l'équation caractéristique. Les plus courants sont les suivants [\[36\]](#page-142-7) :

Courant de court-circuit C'est le courant correspondant à la tension sur les bornes de la batterie ou du générateur PV qui est nul. Dans le cas idéal ( *R<sup>s</sup>* est nulle et *R<sup>p</sup>* est infinie), mais dans le cas contraire le courant de court-circuit se confond avec le photo courant *IL*.

$$
I_{cc} = \frac{I_L}{\left(1 + \frac{R_s}{R_p}\right)}\tag{2.41}
$$

#### Tension de circuit ouvert

C'est la tension à laquelle le courant de sortie du générateur photovoltaïque est nul (C'est la tension maximale de la cellule solaire ou du générateur photovoltaïque).

$$
V_{co} = \frac{q}{nKT} \ln(\frac{I_L}{I_o} + 1) \tag{2.42}
$$

### Facteur de forme

On l'appelle FF, le rapport entre la puissance maximale et Le produit (*Icc* ∗*Vco*) peuvent être extraits des cellules solaires dans des conditions de mesure normalisées. son expression est;

$$
FF = \frac{V_m I_m}{I_{cc} * V_{co}} \tag{2.43}
$$

Le rendement Le rendement  $\eta$  des cellules photovoltaïques fait référence à l'efficacité de conversion en énergie électrique. Il est défini comme le rapport entre la puissance maximale *Pm*délivrée par la cellule et la puissance lumineuse incidente *Pin*.

$$
\eta = \frac{P_m}{P_{in}} = \frac{FFI_{cc} * V_{co}}{P_{in}} \tag{2.44}
$$

## 2.5 Commande par modes glissants standard et modes glissants intégral

### 2.5.1 Principe de la commande par modes glissants standard

La commande par modes glissants a connu un essor considérable durant les dernières décennies [\[37\]](#page-142-8), [\[38\]](#page-142-9), [\[39\]](#page-142-10). Ceci est dû principalement à la propriété de convergence rapide et en temps fini de l'erreur de poursuite, ainsi, que la grande robustesse par rapport aux erreurs de modélisation et de perturbations extérieures. Tous ces aspects positifs ne doivent pas néanmoins masquer certains inconvénients. Les commandes à modes glissants procèdent de manière discontinue, ce qui conduit à exciter toutes les fréquences du système à contrôler et donc des modes ne sont pas forcément pris en compte dans la modélisation. En second lieu, dans la plupart des cas, les discontinuités de l'algorithme de contrôle interviennent directement sur l'actionneur. Si cet organe n'est pas conçu pour ce type de sollicitations, cela risque de conduire à son vieillissement prématuré et le système sera soumis à chaque instant à une commande élevée afin d'assurer sa convergence vers l'état désiré. Au début on présente les concepts de base de la commande par modes glissants standard à savoir la sortie fictive  $S(x)$  appelée surface de glissement sur laquelle les objectifs des contrôles sont réalisés, puis on calcule la loi de commande afin de ramener la trajectoire des états à cette sortie et de la maintenir sur cette surface tout le temps jusqu'à l'équilibre, ensuite on présente le problème majeur de la commande par modes glissants : le chattering,

La commande par modes glissants standard (SMC) est une commande à structure variable pouvant changer de structure et commutant entre deux valeurs suivant une logique de commutation bien spécifique s (x). Le principe de la commande par modes glissants est de contraindre le système à atteindre une surface donnée appelée surface de glissement et d'y demeurer jusqu'à l'équilibre. Cette commande se fait en deux étapes : la convergence vers la surface et ensuite le glissement le long de celle-ci (figure [2.18\)](#page-51-0).

### 2.5.2 Synthèse de la loi de commande par modes glissants

La synthèse de la commande par modes glissants se fait en trois étapes :

- choix de la surface de glissement
- Établir la condition d'existence
- déterminer la loi de commande qui permet d'atteindre la surface et d'y demeurer.

<span id="page-51-0"></span>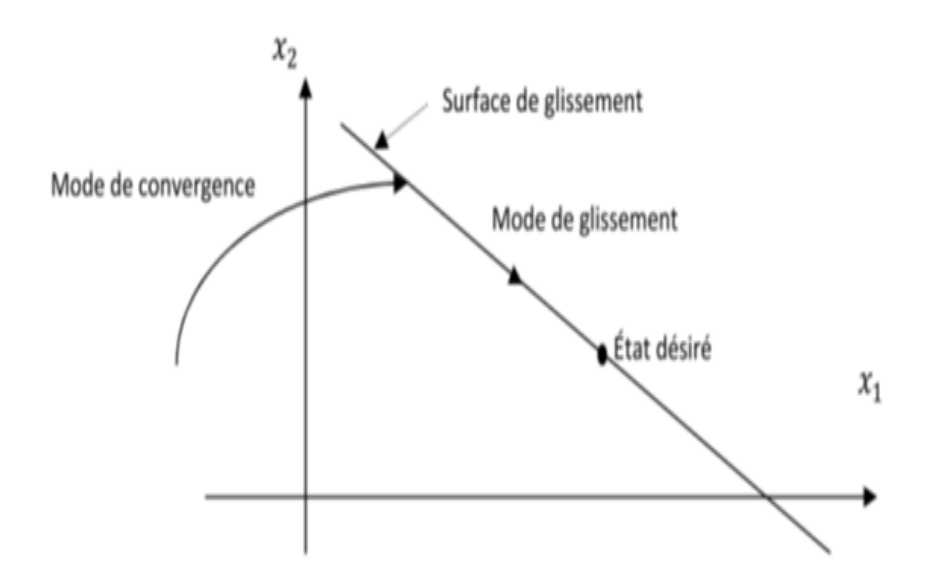

Fig. 2.18 Différents modes de convergence pour la trajectoire d'état

### Choix de la surface de glissement

Soit le système décrit par l'équation différentielle suivante :

$$
x^n = f(x,t) + g(x,t)u
$$
\n
$$
y = x
$$
\n(2.45)

où *f* et *g* sont des fonctions non linéaires *g* : est supposée inversible *u* : L'entrée du système. x: état du système. Soit *x<sup>d</sup>* la consigne désirée et *e* l'erreur de poursuite définie par :

$$
e = x - x_d \tag{2.46}
$$

La formule générale de la surface de glissement est définie en fonction de l'ordre du système comme suit [\[40\]](#page-142-11), [\[4\]](#page-140-0):

$$
S(x) = (\partial + \lambda)^{n-1} e(x) \tag{2.47}
$$

où λ : est une constante positive. *n* : le degré relatif du système par rapport à la sortie *y*(*t*).Il représente le nombre minimum de fois qu'il faut dériver la sortie *y*(*t*) par rapport au temps, pour y voir apparaître l'entrée.

### Conditions d'existence du mode de glissement

Le choix de la fonction de glissement étant fait, la deuxième étape consiste à concevoir une loi de commande qui puisse amener le vecteur d'état à converger vers la surface et y demeurer (*S* = 0). Pour cela, il faut que la loi de commande soit conçue de telle manière à ce que S soit attractive.

Pour déterminer la condition d'attractivité, considérons la fonction de Lyapunov suivante :

$$
v(S) = \frac{1}{2}S^2
$$
 (2.48)

Une condition nécessaire et suffisante, appelée condition d'attractivité, pour qu'une variable de glissement *s*(*x*,*t*) tende vers 0 est que la dérivée temporelle de *v* soit définie négative :

<span id="page-52-0"></span>
$$
\dot{S} \cdot S < 0 \tag{2.49}
$$

Si la condition [2.49](#page-52-0) est vérifiée, alors la variable de glissement et sa dérivée sont de signe contraire quel que soit le temps et que 0 est un centre attracteur pour *S*. Le temps de convergence, ou le temps d'atteinte « reaching time » tr dépend directement du choix de *S*. Pour une convergence en temps fini, la condition [2.49](#page-52-0) qui ne garantit qu'une convergence asymptotique vers la surface de glissement est remplacée par une condition plus restrictive dite de  $\eta$ -attractivité et donnée par :

$$
\dot{S} \cdot S \le -\eta |S| \quad , \eta > 0 \tag{2.50}
$$

### Synthèse de la loi de commande

La commande équivalente est une fonction continue qui sert à maintenir la variable à contrôler sur la surface de glissement  $s = 0$ . Elle est obtenue grâce aux conditions d'invariance de la surface :

$$
S = 0 \tag{2.51}
$$

$$
Et\dot{S} = 0 \tag{2.52}
$$

Où *ueq* est déduite de la relation :

$$
\dot{S} = 0 \tag{2.53}
$$

Physiquement la commande équivalente présente la valeur moyenne de la commande *u*. Cependant, cette commande ne force pas les trajectoires du système à converger vers la surface de glissement. Ainsi, la commande *u* est la somme de la commande équivalente et d'une composante discontinue (Figure [2.19\)](#page-53-0), assurant une convergence et un régime glissant.

$$
u = u_{eq} + u_d \quad \text{avec} \quad u_d = -\alpha \text{sign}(s) \tag{2.54}
$$

<span id="page-53-0"></span>α: est une constante positive. *sign* : est la fonction signe et *ud*: est la commande discontinue. Le block de commande par modes glissants standard est donné par la figure suivante :

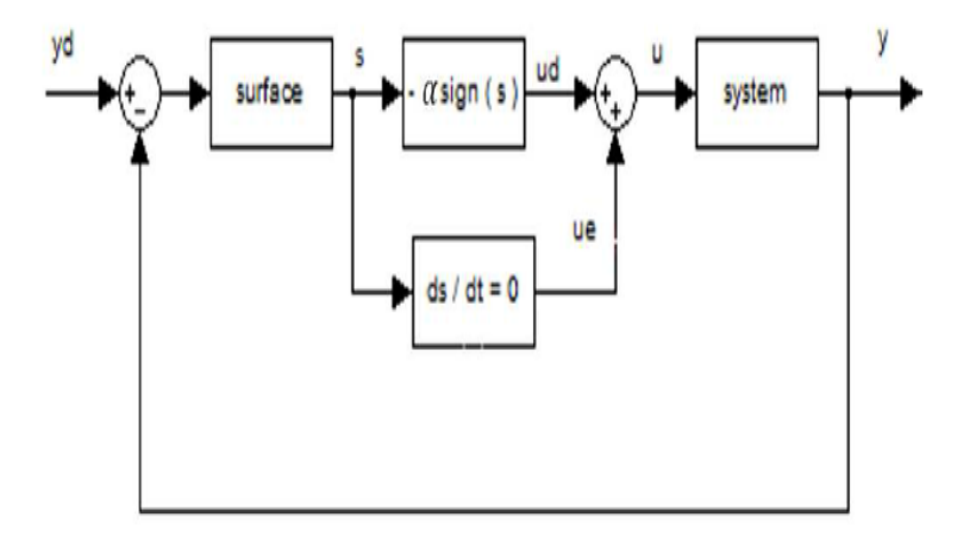

Fig. 2.19 Principe de la commande par modes glissants

### 2.5.3 Le broutement (chattering)

Un régime glissant idéal requiert une commande pouvant commuter à une fréquence infinie. Ainsi, durant le régime glissant, les discontinuités appliquées à la commande peuvent entraîner un phénomène de broutement, appelé réticence ou « chattering » en anglais. Celui-ci se caractérise par de fortes oscillations des trajectoires du système autour de la surface de glissement. Les principales raisons à l'origine de ce phénomène sont les limitations des actionneurs ou les retards de commutation au niveau de la commande. Ces commutations détériorent la précision de la commande et peuvent s'avérer néfastes pour l'organe de commande en provoquant une détérioration prématurée des systèmes mécaniques et une élévation de température dans les systèmes électriques (perte d'énergie non négligeable).

### 2.5.4 Principe de la commande par modes glissants intégral

Le contrôle des systèmes incertains via les techniques du SMC était le centre de recherche pendant les dernières décennies. Depuis l'introduction des modes glissants, les modes glissants ont donné naissance à un large nombre de variantes. Le premier travail stimulant pour les chercheurs était l'atténuation du broutement (chattering). Cet objectif a été réalisé avec l'utilisation de quelques filtres

passe-bas ou quelques autres techniques comme la commande par modes glissants d'ordre supérieur. Mais la question principale était la perte de robustesse qui a surgi en atténuant les effets du phénomène de chattering.

La majorité des systèmes non-linéaires montre un comportement très sensible à de très petites perturbations. Cette sensibilité du système dans le régime permanent de stratégie SMC peut aboutir à des résultats indésirables ou même à l'instabilité du système. Donc, les discussions mentionnées ci-dessus motivent pour proposer une stratégie de conception de commande qui peut nous fournir un contrôle robuste avec le chattering soulagé et la performance. L'approche devrait pouvoir respecter les trois critères précédents dans le sens optimal. L'optimalité, dans ce paragraphe, est d'avoir la performance acceptable avec le chattering considérablement réduit et la robustesse améliorée à la fois. L'introduction simple de modes glissants intégral est discutée ci-dessous.

### 2.5.5 Synthèse de la loi de commande par modes glissants intégral

Considérons le système non-linéaire suivant avec la représentation d'état :

$$
\dot{x} = f(x,t) + B(x,t)u \tag{2.55}
$$

Avec *f* et *B* : sont des fonctions non linéaires. Maintenant la surface de glissement est définit par :

<span id="page-54-0"></span>
$$
S(x) = S_0(x) + z \tag{2.56}
$$

Le premier terme du côté gauche de [2.56](#page-54-0) Indique la contribution de surface glissante conventionnelle et le deuxième terme *z* est le terme intégral qui doit être déterminé dans l'analyse ultérieure. La satisfaction de cette condition S(0)=0 garantie la présence du modes glissants au départ du processus.

Pour améliorer la surface de glissement et surmonter l'erreur statique, l'action intégrale est incluse dans le deuxième terme de la surface telle que [\[9\]](#page-140-1):

$$
S(t) = \left(\lambda + \frac{d}{dt}\right)^{n-1} e(t) + K_i \int_0^\infty e(t) dt \qquad (2.57)
$$

### 2.6 Les réseaux de neurones

Les réseaux de neurones connaissent depuis quelques années un succès croissant dans divers domaines des sciences de l'ingénieur, historiquement, le premier travail effectué sur les réseaux de neurones artificiels fut celui de [\[41\]](#page-142-12). Dans leur article ils expliquent comment fonctionne un neurone biologique et proposent un modèle simple à une seule cellule neuronale.

Un réseau de neurones est un système d'opérateurs non linéaires interconnectés, recevant des signaux de l'extérieur par ses entrées, et délivrant des signaux de sortie, qui sont les activités de certains neurones. La propriété fondamentale des réseaux de neurones qui est l'approximation universelle, fait de ceux-ci une représentation mathématique très avantageuse pour la modélisation statique et dynamique non linéaire de processus.

### 2.6.1 Principe de fonctionnement des RN

Un neurone formel est un automate très simple imitant grossièrement la structure et le fonctionnement d'un neurone biologique. Le premier modèle de neurone formel est proposé par [\[42\]](#page-142-13). S'inspirant de leurs travaux sur les neurones biologiques, ils ont proposé le modèle du neurone formel qui se traduit comme un opérateur effectuant une somme pondérée de ses entrées suivie d'une fonction d'activation. Un neurone est donc avant tout un opérateur mathématique, dont on peut calculer la valeur numérique. Chaque neurone artificiel est un processeur élémentaire, il reçoit un nombre variable d'entrées en provenance de neurones en amont ou des capteurs composant la machine dont il fait partie. A chacune de ses entrées est associé un poids représentatif de la force de la connexion [\[43\]](#page-142-14).

<span id="page-55-0"></span>Il est courant de représenter graphiquement un neurone comme indiqué sur la figure [2.20](#page-55-0) :

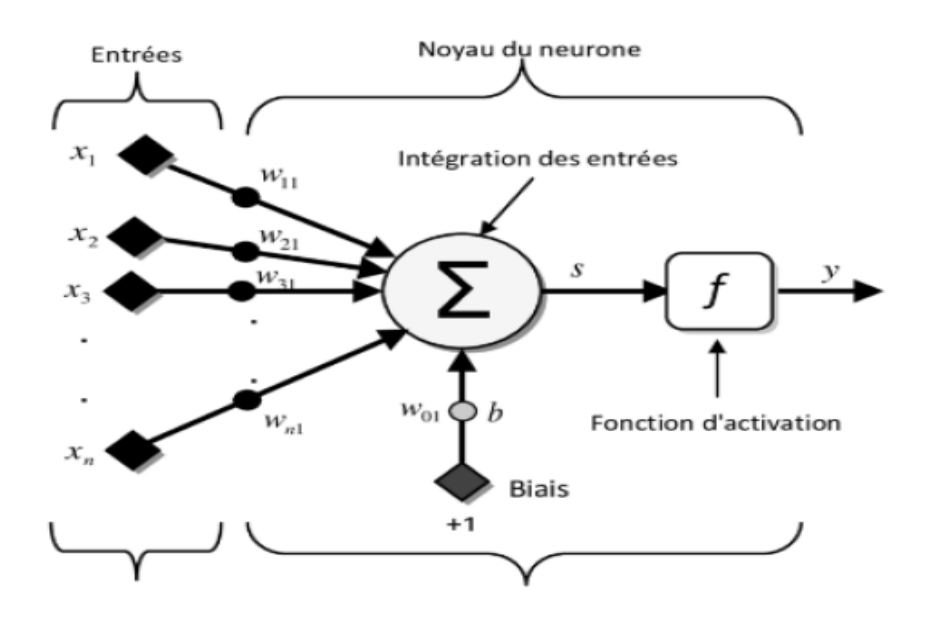

Fig. 2.20 Représentation d'un neurone

Les entrées de neurone sont désignées par  $x_i(1...n)$ . Les paramètres  $\omega_i$  reliant les entrées aux neurones sont appelé poids synaptiques ou tout simplement poids.

La somme pondérée des n entrées est donnée par :

$$
s = \sum_{i=1}^{n} \omega_{i l} x_i - b \tag{2.58}
$$

Et la sortie de neurones est donnée par :

$$
y = f(s) = f(\sum_{i=1}^{n} \omega_{i} x_i - b)
$$
 (2.59)

Où *b* est appelé biais du neurone.

La fonction *f* est appelée fonction d'activation. Elle présente la relation qui lie l'ensemble des potentiels d'activation et décision du neurone.

### 2.6.2 Propriétés d'approximation des réseaux de neurones

Un réseau de neurones est un système informatique qui a des caractéristiques semblables aux réseaux de neurones biologiques. Il est souvent utilisé dans le domaine de la modélisation et de la commande des procédés, il est constitué de plusieurs unités (neurones) organisées sous forme de niveaux différents appelés couches du réseau. Entre deux couches voisines, les connexions se font par l'intermédiaire de poids qui jouent le rôle des synapses. L'information est portée par la valeur de ses poids, tandis que la structure du réseau de neurones ne sert qu'à traiter l'information et l'acheminer vers la sortie. La structure ou la topologie d'un réseau de neurones est la manière dont les neurones sont connectés. En général, Il existe deux grandes catégories de structures de réseaux de neurones : les réseaux de neurones non bouclés (réseaux statiques) et les réseaux de neurones bouclés (réseaux dynamiques) [\[44\]](#page-142-15).

### Réseaux non-bouclés

Un réseau de neurones non bouclé, appelé aussi réseau statique, est un réseau dont le graphe des connexions est acyclique, il réalise une fonction algébrique non linéaire de ses entrées, l'information circulant des entrées vers les sorties sans "retour en arrière". Principalement les réseaux de neurones non bouclé utilisent pour effectuer des tâches de classification, d'approximation de fonction non linéaire ou de modélisation statique de processus, l'opérateur réalisé par un réseau de neurones non bouclé (relation entrées-sorties) est une fonction algébrique, il comprend une couche d'entrée, une couche cachée et une couche de sortie. Cette structure est appelée "Perceptron multicouche" [\[45\]](#page-143-0).

### Réseaux bouclés

L'architecture la plus générale pour un réseau de neurones est le « réseau bouclé », dont le graphe des connexions est cyclique contrairement aux réseaux de neurones non bouclés. Dans un réseau à temps discret, un retard est associé à chaque connexion, pour qu'un tel système soit causal, il faut évidemment qu'à tout cycle du graphe des connexions doit être tel que la somme des retards associés à chacune des connexions du cycle soit non nulle. Un réseau bouclé à temps discret est régi par des équations différentielles, il constitue un filtre transverse non linéaire. Ces types de réseaux sont utilisés généralement pour effectuer des tâches de filtrage, de modélisation de systèmes dynamiques ou de commande de processus [\[45\]](#page-143-0).

### 2.6.3 Apprentissage des réseaux de neurones

Une fois la structure fixée, il faut passer par le processus d'apprentissage, par lequel les poids vont être ajustés de manière à satisfaire un critère d'optimisation. Le point crucial du développement d'un réseau de neurones est son apprentissage. Il s'agit d'une procédure adaptative par laquelle les connexions des neurones sont ajustées face à une source d'information. Dans la majorité des algorithmes actuels, les variables modifiées pendant l'apprentissage sont les poids des connexions. L'apprentissage est la modification des poids du réseau dans l'optique d'accorder la réponse du réseau aux exemples et à l'expérience. Les approches d'apprentissage connexionniste peuvent être réparties en trois grandes classes, selon le degré de contrôle donné à l'utilisateur [\[46\]](#page-143-1):

- $\star$  Apprentissage supervisé: Dans cet apprentissage, l'utilisateur dispose d'un comportement de référence précis qu'il désire faire apprendre au réseau. Le réseau est donc capable de mesurer la différence entre son comportement actuel et le comportement de référence, et de corriger ses poids de façon à réduire cette erreur. L'apprentissage supervisé utilise des connaissances empiriques, habituellement représentées par des ensembles d'exemples étiquetés par la classe à laquelle ils appartiennent.
- $\star$  Apprentissage Semi-Supervisé ou apprentissage par renforcement : Ce mode d'apprentissage, suppose qu'un comportement de référence n'est pas possible, mais en revanche, il est possible d'obtenir des indications qualitatives (vrai, faux, ...) sur les performances du réseau.
- $\star$  Apprentissage non-supervisé : Dans ce cas, les données ne contiennent pas d'information sur la sortie désirée. Il n'y a pas de superviseur. La tâche du réseau consiste, par exemple, à créer des regroupements de données selon des propriétés communes (classification).

L'apprentissage des réseaux de neurones nécessite en général une grande quantité de données, que l'on regroupe dans un ensemble d'exemples d'apprentissage. Selon la technique d'apprentissage utilisée, d'autres ensembles de données sont aussi employés, notamment pour mesurer la validité de la solution trouvée par le réseau.

### 2.7 La logique floue

La modélisation floue a été établie en 1965 par le professeur Lotfi Zadeh dans son article "fuzzy sets ". A cette époque, cette théorie n'a pas été prise au sérieux. Dès 1975, on trouve les premières applications au niveau des systèmes de réglage. A partir de 1985, ce sont les Japonais qui commencèrent à utiliser la logique floue dans les produits industriels pour résoudre des problèmes de réglage et de

commande. La logique floue apparaît utile pour tous les systèmes complexes et non linéaires dans lesquels la modélisation est difficile ou impossible, ainsi que pour tous les domaines où le flou persiste [\[47\]](#page-143-2). Son intérêt réside dans sa capacité de traiter l'imprécision et l'incertitude dans une situation quelconque.

### 2.7.1 Ensembles flous

La notion d'ensemble flou a été proposée par Zadeh en introduisant un caractère graduel de l'appartenance d'un élément à un ensemble donné. Cela permet une meilleure représentation des termes et des connaissances vagues que nous, les humains, manipulons au quotidien. La description imprécise ou mal définie d'un certain phénomène, d'une situation, ou d'une grandeur physique ne peut se faire que par des expressions relatives ou floues. Ces différentes classes d'expressions floues dites ensembles flous forment ce qu'on appelle des variables linguistiques. L'ensemble flou permet alors la graduation dans l'appartenance d'un élément à une classe, c'est-à-dire qu'un élément appartient plus au moins fortement à une classe [\[48\]](#page-143-3) ,[\[49\]](#page-143-4). Mathématiquement, un ensemble flou *A* d'un univers de discours  $U$ , est caractérisé par une fonction d'appartenance, notée  $\mu_A$ , à valeur dans l'intervalle [0, 1] et qui associe à chaque élémentx de *U* un degré d'appartenance  $\mu_A(x)$  indiquant le niveau d'appartenance de  $x \land A$ .  $\mu_A(x) = 1$  et  $\mu_A(x) = 0$  correspondent respectivement à l'appartenance et la non-appartenance.

Un ensemble flou *A* peut également être décrit par un certain nombre de caractéristique [\[50\]](#page-143-5) comme:

⋆ Son support :qui est l'ensemble des éléments de *U* qui appartiennent au moins un peu à *A* Il est définit par :

$$
Supp(A) = \{x \in U / \mu_A(x) > 0\}
$$
\n(2.60)

Un ensemble flou dont le support est un singleton flou dans *U* avec  $\mu_A(x) = 1$  est appelé « singleton flou ».

 $\star$  Sa hauteur : qui est sa plus grande valeur prise par sa fonction d'appartenance. Elle est définit par :

$$
h(A) = Sup_{x \in U} \mu_A(x) \tag{2.61}
$$

 $\star$  Son noyau : qui est l'ensemble des éléments de U pour lesquels la fonction d'appartenance de A vaut 1. Il est définit par :

$$
nov(A) = \{x \in U / \mu_A(x) = 1\}
$$
 (2.62)

Lorsque le noyau est réduit à un point, celui-ci est appelé « valeur modale ». Pour le triangle, elle correspond à la valeur du sommet.

### 2.7.2 Variable linguistique

Toutes les variables que l'on considère, en physique ou en économie, par exemple, prennent une valeur unique de leur ensemble de définition U dans une situation donnée. Néanmoins, les conditions d'observations ne permettent pas toujours de connaître parfaitement cette valeur unique. Donc, une variable linguistique sert à modéliser les connaissances imprécises ou vagues sur une variable dont la valeur précise peut être inconnue. Une variable linguistique permet de synthétiser l'information manipulée grâce aux sous-ensembles flous, et de représenter des concepts imprécis tels que l'homme en manipule quotidiennement. La détermination de la forme et de la position de ces sous-ensembles flous sont définis à priori par des experts du domaine afin qu'ils représentent exactement leurs connaissances [\[48\]](#page-143-3). La variable linguistique peut être représentée par un triplé t(V,U,*Tv*) où V est la variable linguistique, U l'univers de discours et *T<sup>v</sup>* l'ensemble des caractéristiques floues de la variable. La figure [2.21](#page-59-0) illustre un exemple de variable linguistique 'vitesse' avec trois termes linguistiques : petite, moyenne et grande.

<span id="page-59-0"></span>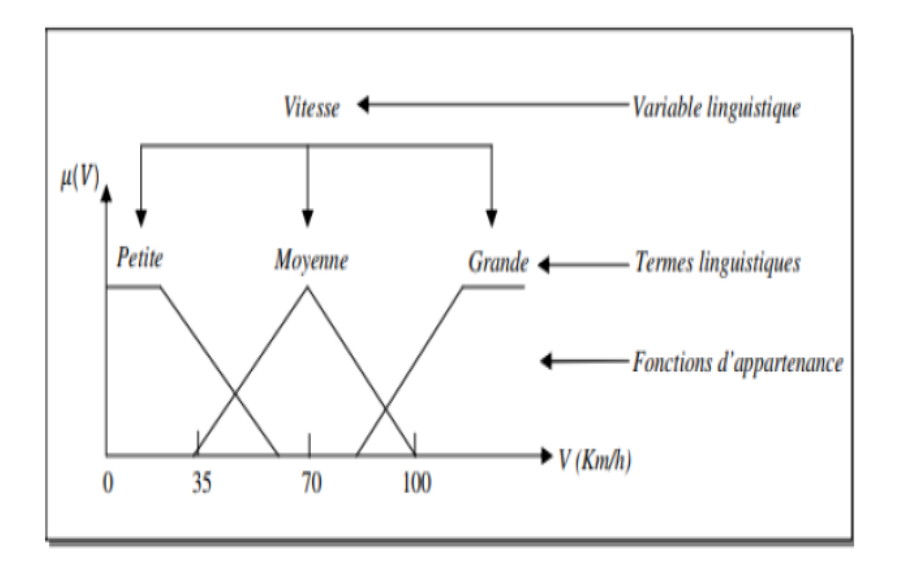

Fig. 2.21 Variable linguistique

### 2.7.3 Fonctions d'appartenances

Dans ce contexte on associe à chaque valeur de la variable linguistique une fonction d'appartenance désignée par µ*A*(*x*) , qui sera désignée par le degré ou le facteur d'appartenance. Il est à noter que l'ensemble des éléments de x pour lesquels, est appelé «support de A».Une fonction d'appartenance d'un ensemble flou A défini sur l'univers de discours U , noté µ*A*(*x*) tel que *x* ∈ *U*, est une courbe qui définit comment chaque point x dans l'univers de discours U est tracé avec une valeur d'appartenance

comprise dans l'intervalle [0, 1] :

$$
\mu_A(x): \quad U \longrightarrow \quad [0,1] \\
 x \longrightarrow \quad \mu_A(x) \tag{2.63}
$$

µ*A*(*x*) représente le degré d'appartenance de l'élément x à l'ensemble flou A . Chaque ensemble flou est représenté par sa fonction d'appartenance. Les fonctions d'appartenance sont des fonctions non linéaires dépendant des variables de prémisses associées aux différentes zones de fonctionnement (sous espaces) [\[51\]](#page-143-6). Le plus souvent, la forme des fonctions d'appartenance dépend de l'application et de la grandeur à modéliser et peuvent avoir différentes formes (Figure [2.22\)](#page-61-0) :

 $\star$  Fonction triangulaire : Elle est définie par trois paramètres  $\{a, b, c\}$  qui déterminent les coordonnées des trois sommets figure [2.22](#page-61-0) (a).

$$
\mu(x) = \max(\min\{\frac{x-a}{b-a}, \frac{c-x}{c-b}\}, 0) \tag{2.64}
$$

 $\star$  **Fonction trapézoïdale** : Elle est définie par quatre paramètres  $\{a, b, c\}$  figure [2.22](#page-61-0) (b).

$$
\mu(x) = \max(\min\{\frac{x-a}{b-a}, 1, \frac{d-x}{d-c}\}, 0) \tag{2.65}
$$

 $\star$  Fonction gaussienne: Elle est définie par deux paramètres  $\{\sigma, m\}$  figure [2.22](#page-61-0) (c).

$$
\mu(x) = \exp\{-\frac{(x-m)^2}{2\sigma^2}\}\tag{2.66}
$$

C'est la formule choisie pour l'application dans le troisième chapitre.

 $\star$  Fonction sigmoïde:Elle est définie par deux paramètres { $a, c$ } figure [2.22](#page-61-0) (d).

$$
\mu(x) = \frac{1}{1 + \exp(-a(x - c))} \tag{2.67}
$$

### 2.7.4 Structure générale d'un système flou

Un système flou peut être interprété selon deux points de vue : mathématique ou logique. D'un point de vue mathématique, un système flou est une fonction non linéaire reliant un vecteur de données d'entrée à un vecteur de sortie et, de point de vue logique, un système flou est composé généralement d'une base de connaissance avec les trois modules suivant [\[52\]](#page-143-7), [\[53\]](#page-143-8), [\[54\]](#page-143-9), [\[55\]](#page-143-10) :

- $\star$  Une interface de Fuzzification,
- ⋆ Un mécanisme d'Inférence,

<span id="page-61-0"></span>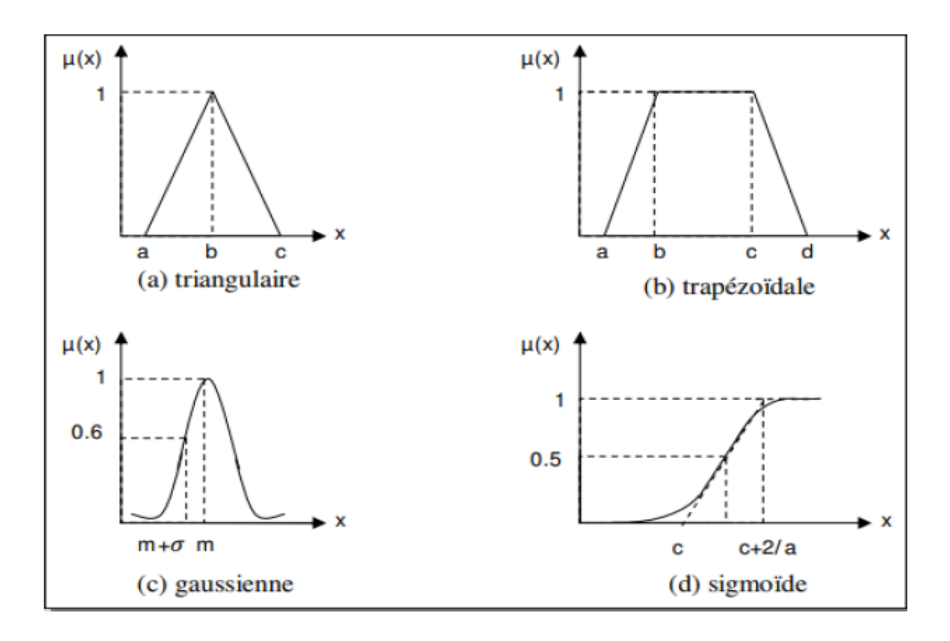

Fig. 2.22 Formes usuelles des fonctions d'appartenance

 $\star$  Et une interface de Défuzzification

Le fonctionnement interne d'un système flou repose sur la structure présentée par la figure [2.23](#page-62-0) qui inclut quatre blocs:

### $\star$  Base de connaissances:

La base de règles floues, ou base de connaissances, contient des règles floues décrivant le comportement du système, elle est le cœur du système entier dans le sens où tous les autres composants sont utilisés pour interpréter et combiner ces règles afin de former le système final. Ces règles peuvent être fournies par un expert ou peuvent être extraites de données numériques. Dans les deux cas, les règles prennent la forme « SI prémisse ALORS conclusion ».

### $\star$  Fuzzification:

La fuzzification est le premier traitement qui entre en compte dans la structure d'un système flou. Elle consiste à donner un degré d'appartenance à une valeur réelle d'entrée en fonction des ensembles flous. Dans un système flou, il faut rendre floues (fuzzifier) les entrées et les sorties du système. Pour le système flou, la fuzzification des variables est une étape importante du processus de mise en œuvre.

Les étapes de la fuzzification consistent à :

- 1 Etablir les variables linguistiques;
- 2 Etablir les quantificateurs flous (nombre de valeurs linguistiques);

<span id="page-62-0"></span>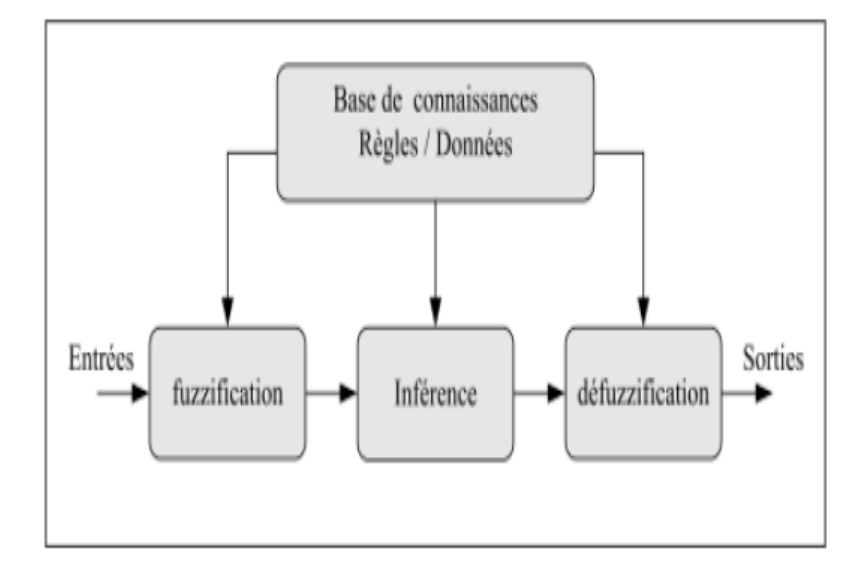

Fig. 2.23 Structure du système flou

3 Attribuer une signification numérique à chaque quantificateur flou : Fonction d'appartenance [\[56\]](#page-143-11).

### $\star$  Le mécanisme d'inférence:

Le moteur d'inférence floue transforme, à l'aide des techniques de raisonnement flou, la partie floue issue de la fuzzification en une nouvelle partie floue afin de définir l'ensemble flou caractérisant la commande. En fait, le mécanisme d'inférence combine les règles floues pour effectuer une transformation à partir des ensembles flous dans l'espace d'entrée vers des ensembles flous dans l'espace de sortie. Il existe plusieurs méthodes d'inférence utilisées dans la littérature, parmi elles, on cite :

- 1 Méthode d'inférence MAX-MIN ;
- 2 Méthode d'inférence MAX-PROD ;
- 3 Méthode d'inférence SOMME-PROD.

### $\star$  La Défuzzification:

La dernière étape, mais non la moindre, est la défuzzification. Le système d'inférence fournit une sortie floue par l'évaluation des règles à la suite d'une ou plusieurs entrées réelles. Se pose alors le problème de lui donner une représentation floue approximative ou une valeur précise, c'est la défuzzification. La défuzzification est généralement l'une des tâches les plus gourmandes en temps d'opération du traitement flou. Il existe de nombreuses méthodes de défuzzification, mais seulement quatre sont pratiquées. Les méthodes les plus couramment utilisées sont [\[55\]](#page-143-10), [\[52\]](#page-143-7):

- 1 Méthode du maximum;
- 2 Méthode de la moyenne des maximas;
- 3 Méthode du centre de gravité;
- 4 Méthode de hauteurs pondérées;

### 2.8 Les Systèmes Neuro-Flous

Les principaux avantages d'un système flou sont l'approche naturelle de la modélisation et la bonne interopérabilité de la description, en employant des règles linguistiques. Cependant, il n'y a aucune méthode formelle pour déterminer ses paramètres (fonctions d'appartenance et règles floues). Dans ce sens, il serait intéressant de disposer d'algorithmes permettant l'apprentissage automatique de ces paramètres. L'une des approches qui permette de répondre à ce besoin est les réseaux de neurones connus pour leur algorithme d'apprentissage et leur précision dans l'ajustement numérique en employant des échantillons entrée/sortie. De nombreux auteurs ont donc tout naturellement cherché à combiner ces deux approches depuis le début des années 90 et ceci de plusieurs manières : coopérative, concurrente et hybride. Nous nous portons ici notre attention sur la dernière approche (hybride) qui permet de représenter sous forme d'un réseau de neurones, les différentes composantes d'un système flou. La structure du réseau ainsi obtenue dépend du type de règles floues et de méthodes d'inférence et de défuzzification employées par le système flou. Les paramètres du système flou (fonction d'appartenance et règles floues) peuvent ensuite être modifiés par un algorithme d'apprentissage conçu initialement pour l'ajustement des paramètres d'un réseau de neurones [\[49\]](#page-143-4).

Dans la littérature, on trouve plusieurs architectures mises en œuvre pour modéliser l'approche hybride [\[57\]](#page-143-12) et [\[58\]](#page-143-13). Ces architectures peuvent être classées en trois groupes selon le type de règles floues qu'elles intègrent [\[59\]](#page-143-14).

La figure [2.24](#page-64-0) montre les différentes architectures des systèmes neuro-flous hybrides. FALCON (a) et GARIC (b) avec une structure organisée en 5 couches, ANFIS (c) avec une structure à 6 couches et NEFCLASS (d) avec une structure à 4 couches.

### 2.8.1 ANFIS

ANFIS (Adaptive-Network-based Fuzzy Inference System) est un système flou mis en application dans le cadre des réseaux adaptatifs. Il a été proposé par Jang [\[60\]](#page-143-15).Pour les utilisateurs de MATLAB, ANFIS est implanté dans la boite à outils 'Neurofuzzy' accompagné de son algorithme d'apprentissage hybride basé sur la rétropropagation et la méthode des moindres carrés. Ce modèle donne de très bons résultats d'approximation de fonctions non linéaires.

<span id="page-64-0"></span>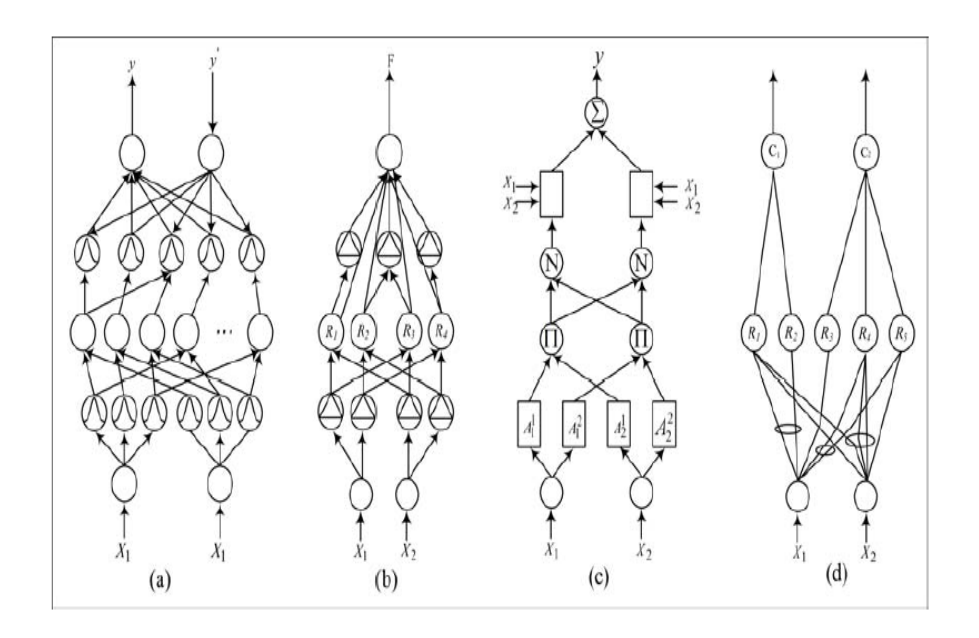

Fig. 2.24 Différentes architectures des systèmes neuro-flous

### 2.8.2 FALCON ET GARIC

IL s'agit de modèle à 5 couches utilisant la fuzzufication en entrée et la défuzzification en sortie. Ceci correspond à une interprétation juste de la méthode de Mamdani. La précision accrue des résultats provoque une lenteur dans l'exécution du système. Ce modèle est rarement utilisé en pratique mais il donne de meilleurs résultats en commande [\[61\]](#page-143-16), [\[62\]](#page-144-0).

### 2.8.3 NEFCLASS

Modèle utilisé généralement pour la classification, il est constitué de 3 couches: une couche d'entrée avec les fonctions d'appartenance, une couche cachée représentée par l'ensemble des règles et une couche de sortie définissant l'ensemble des classes. Ce modèle est facile à mettre en application, il évite l'étape de défuzzification, tout en étant précis dans le résultat final, avec une rapidité supérieure aux autres modèles.

### 2.9 Algorithme Génétique

### 2.9.1 Introduction

Les algorithmes génétiques (AG) développés par J. Holland [63](#page-144-1) présentent des qualités intéressantes pour la résolution de problèmes d'optimisation complexes. Leurs fondements théoriques furent exposés par Goldberg [\[64\]](#page-144-2). Ils tentent de simuler le processus d'une technique de recherche basée sur la théorie de l'évolution naturelle des espèces énoncée par Darwin.

### 2.9.2 Principe de fonctionnement de AG

Les algorithmes génétiques manipulent un ensemble de points dans l'espace de recherche, appelé population d'individus. La génétique représente un individu par un code, c'est-à-dire un ensemble de données (appelées chromosomes), identifiant complètement l'individu. Chaque individu ou chromosome représente une solution possible du problème posé.

L'évolution de cette population d'individus est un mixage aléatoire de chromosomes de deux individus, donnant naissance à des individus enfants ayant une empreinte génétique nouvelle, héritée des parents. Cette évolution est basée sur les cinq phases suivantes [\[65\]](#page-144-3) :

- 1 Initialisation : une population initiale de taille N chromosomes est tirée aléatoirement.
- 2 Evaluation : chaque chromosome est décodé puis évalué.
- 3 Reproduction: création d'une nouvelle population de N chromosomes par l'utilisation d'une méthode de sélection appropriée.
- 4 Opérateurs génétiques: croisement et mutation de certains chromosomes au sein de la nouvelle population.
- 5 Retour à la phase 2 tant que la condition d'arrêt du problème n'est pas satisfaite.

### Codage

Premièrement, il faut trouver une modélisation adéquate de l'individu qui facilite la description du problème et respecte ses contraintes. C'est le codage. En effet, il permet d'établir une connexion entre la valeur de la variable et les individus de la population. Les deux types de codage les plus reconnus sont : le codage binaire et le codage réel.

Dans un codage binaire, le chromosome représente simplement une suite de 0 et de 1 figure [2.25.](#page-65-0) D'après Goldberg [\[66\]](#page-144-4), ce codage permet d'avoir le nombre maximal de solutions possibles pour une exploration exhaustive de l'espace de recherche. Ainsi qu'il est indépendant des opérations de croisement et de mutation.

<span id="page-65-0"></span>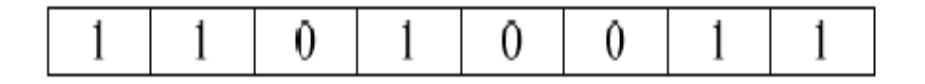

Fig. 2.25 Exemple de codage binaire

pour le codage réel, Il a le mérite d'être simple. Chaque chromosome est en fait un vecteur dont les composantes sont les paramètres du processus d'optimisation. Par exemple, si on recherche l'optimum d'une fonction de *n* variables *f*(*x*1, *x*2,......, *x*(*n*−1) , *xn*), on peut utiliser tout simplement un chromosome *ch* contenant les *n* variables tel que présenté dans la figure [2.26:](#page-66-0)

<span id="page-66-0"></span>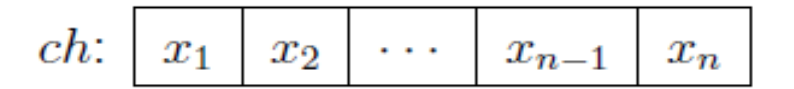

Fig. 2.26 Exemple de codage réel

Avec ce type de codage, la procédure d'évaluation des chromosomes est plus rapide vu l'absence de l'étape de transcodage (du binaire vers le réel) [\[67\]](#page-144-5).

### Opérateur de Sélection

La sélection crée une population intermédiaire constituée de copies des individus de la population courante. La sélection permet d'identifier statistiquement les meilleurs individus d'une population et d'éliminer partiellement les mauvais. Une opération de sélection est donc nécessaire pour pouvoir choisir les chromosomes qui garantissent l'amélioration de la qualité des solutions.

Parmi les techniques de sélection, on cite les sélections par la roulette, par le tournoi et par le classement.

#### • La sélection par la roulette (RWS : Roulette Wheel Selection)

Cette méthode exploite la métaphore d'une roulette de casino pour laquelle chaque individu de la population occupe une section de la roue proportionnelle à sa valeur d'évaluation. Ainsi, la position d'arrêt de la bille indique l'individu sélectionné.

La probabilité de sélection d'un individu *x<sup>i</sup>* , notée *p*(*xi*) , définie par la relation :

$$
p(x_i) = \frac{f(x_i)}{\sum_{k=1}^n f(x_k)}
$$
\n(2.68)

*N* étant la taille de la population et  $f(x_i)$  l'évaluation ou fitness de l'individu  $x_i$ .

#### • La sélection par tournoi

On tire deux individus aléatoirement dans la population et on reproduit le meilleur des deux dans la nouvelle population. On répète la procédure jusqu'à ce que la nouvelle population soit complète.

Toutefois, la notion d'élitisme peut être introduite. Si l'individu le plus fort n'a pas été sélectionné, il est copié dans la génération suivante à la place d'un autre choisi aléatoirement.

### • La sélection par classement

La sélection par classement consiste à trier les individus de la population en fonction de leurs valeurs d'évaluation. Ainsi seuls les individus les plus forts sont conservés. L'inconvénient de cette méthode est la convergence prématurée de l'algorithme. En effet, il est parfois nécessaire de garder des individus jugés plus ou moins bons pour conserver la diversité au niveau de la population. Aussi certains individus faibles, contenant de bonnes configurations, peuvent ne pas être sélectionnés, ainsi le champ d'exploration est réduit.

### Opérateur de Croisement

Le croisement est le principal opérateur agissant sur la population des parents. Il permet de créer de nouveaux individus par l'échange d'information entre les chromosomes par le biais de leur combinaison. La population courante est divisée en deux sous populations de même taille (N/2) et chaque couple formé par un membre provenant de chaque sous population participe à un croisement avec une probabilité souvent supérieure à 0,5. Si le croisement a eu lieu entre deux chromosomes parents, constitués de l gènes, on tire aléatoirement une position de chacun des parents. On échange ensuite les deux sous chaînes terminales de chacun des chromosomes, ce qui produit deux enfants comme indiqué sur la figure [2.27.](#page-67-0)

<span id="page-67-0"></span>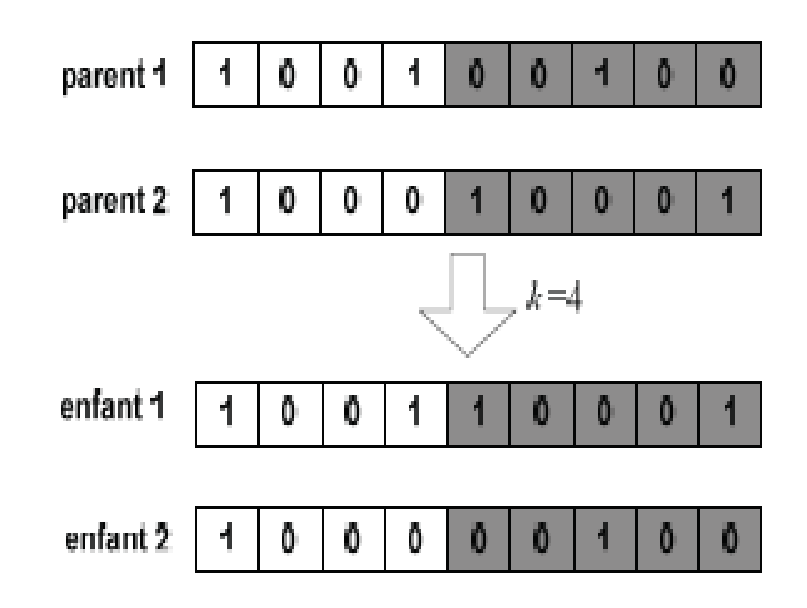

Fig. 2.27 Exemple du croisement à un point

Dans cet exemple, Figure [2.27,](#page-67-0) un croisement localisé à la quatrième position a eu lieu entre les chromosomes parent1 et parent2: il s'agit bien d'un croisement en un seul point, que nous avons considéré dans l'application du quatrième chapitre.

<span id="page-68-0"></span>Ainsi on peut étendre ce principe de combinaison en choisissant non pas un seul point,mais 2, 3, etc...(croisement en multipoints) [\[68\]](#page-144-6). Sur la figure [2.28](#page-68-0) nous représentons un croisement en deux points.

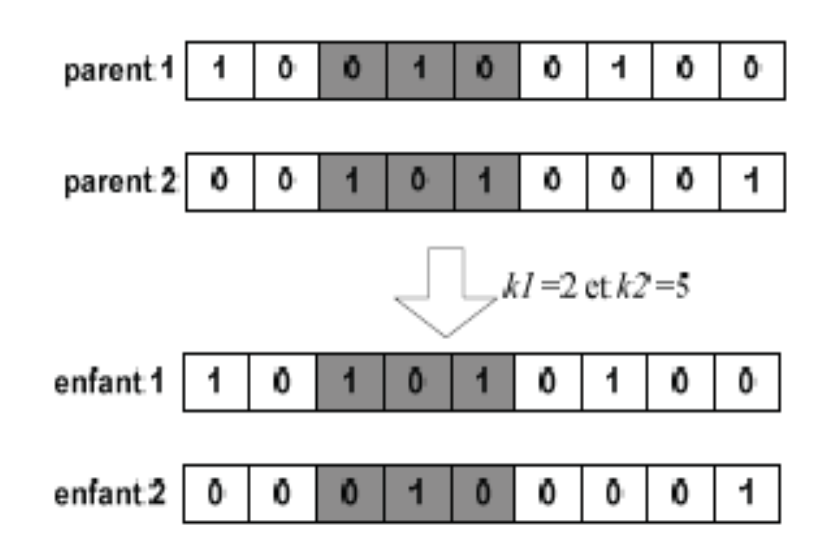

Fig. 2.28 Exemple du croisement bi-points

### Opérateur de mutation

Le rôle de cet opérateur est de modifier aléatoirement la valeur d'un ou plusieurs gènes dans un chromosome. Par exemple, dans le cas du codage binaire, chaque bit *a<sup>i</sup>* ∈ {0,1} est remplacé par son complémentaire  $\overline{a_i} = 1 - a_i$ .

<span id="page-68-1"></span>Cette mutation consiste en la transformation aléatoire d'une seule valeur d'un chromosome. La figure [2.29](#page-68-1) présente un exemple d'une mutation uni-point au deuxième gène.

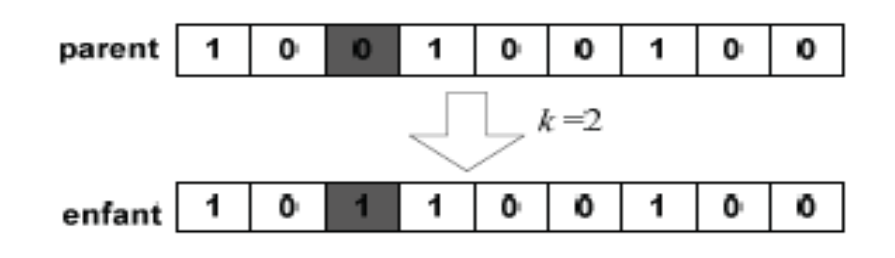

Fig. 2.29 Exemple du mutation uni-point

Ou bien Elle consiste en une transformation aléatoire de deux ou plusieurs valeurs d'un chromosome. La figure [2.30](#page-69-0) donne un exemple d'une mutation bipoints au deuxième gène et au sixième gène.

<span id="page-69-0"></span>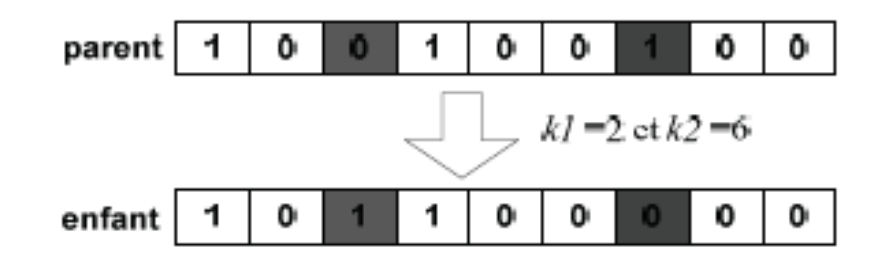

Fig. 2.30 Exemple du mutation bi-points

### 2.10 Conclusion

Dans ce chapitre, nous avons présenté dans un premier lieu les généralités sur les systèmes éoliens ainsi les différentes modélisations existantes de la partie mécanique des éoliennes à vitesse variable. Ensuite, nous avons présenté les deux génératrices d'éolienne à vitesse variable que nous allons utiliser par la suite dans cette thèse à savoir leurs structures, leurs avantages, inconvénients et domaines d'application.

Puis, nous avons présenté un aperçu bibliographique sur les différentes approches de commande ainsi que les approches intelligentes d'optimisation utilisées dans le reste de ce mémoire. Nous avons commencé par la commande par mode glissant standard et la commande par modes glissants intégral ; principe de fonctionnement et synthèse de la loi de commande.

Nous avons également détaillé le principe de ; la logique floue, les réseaux de neurones et les systèmes neuro-flou ; leur principe, les différents types existants dans la majorité des travaux dans la littérature, leur mode de fonctionnement ainsi que les démarches nécessaires et la raison de notre choix d'application.

Nous avons présenté aussi l'approche d'optimisation choisie pour l'application du quatrième chapitre qui est l'algorithme génétique. Nous avons détaillé les différentes étapes de son fonctionnement. Toutes ces approches présentées seront détaillées et adaptées aux systèmes que nous allons proposer dans les chapitres suivants.

## Chapitre 3

# Commande d'une éolienne à vitesse variable basée sur la MADA

### 3.1 Introduction

L'utilisation de l'énergie éolienne pour produire de l'électricité est maintenant reconnue par une grande industrie. Cette dernière fabrique et installe des milliers d'éoliennes chaque année. En effet, de nouveaux développements intéressants et de nombreux défis concernant, la science et la technologie des éoliennes pour les rendre plus rentables sont un sujet d'actualité [\[69\]](#page-144-7). En pratique, il existe deux grands types d'éoliennes à axe horizontal : à vitesse fixe et à vitesse variable [\[70\]](#page-144-8). Dans cette étude, nous considérons le cas de la vitesse variable, en raison de sa grande capacité dans l'extraction de l'énergie [\[71\]](#page-144-9).

La commande par modes glissants [\[4\]](#page-140-0) [\[5\]](#page-140-2) [\[6\]](#page-140-3), apparaît comme une option particulièrement adaptée pour traiter les éoliennes à vitesse variable. Ceci est dû à sa propriété de robustesse face aux incertitudes et aux perturbations. Par conséquent, lorsque les incertitudes sont importantes, un gain de contrôle discontinu élevé est nécessaire et une plus grande amplitude de chattering est produite. La commande par modes glissants intégrale [\[7\]](#page-140-4) [\[8\]](#page-140-5) [\[9\]](#page-140-1), est une commande robuste qui permet d'améliorer les performances de la commande standard par modes glissants. Elle consiste à concevoir une surface de glissement telle qu'elle soit nulle dès le temps initial. De cette manière, le mode de glissement existe dès le moment initial, ce qui élimine la phase d'atteinte à la surface. Ainsi, l'ISMC garantit théoriquement une plus grande robustesse en éliminant l'erreur statique. Cela est dû à l'action intégrale introduite dans la surface.

Ainsi, ce chapitre est reparti en deux parties : La modélisation de la génératrice associée à l'éolienne qui est une phase indispensable pour assurer une extraction optimale d'énergie. Ensuite, Le contrôleur par modes glissants (SMC) et le contrôleur par modes glissants intégral (ISMC) sont conçus pour une éolienne à vitesse variable avec sa génératrice MADA. Cette dernière est contrôlée par SMC aussi. Puis, l'approche de commande proposée ISMC sans reaching phase est introduite et finalement

une étude comparative est menée dans la partie des simulations pour montrer la performance meilleure proposée par notre approche.

Dans ce chapitre, l'objectif principal est de concevoir un contrôleur afin de maximiser l'énergie captée du vent à une puissance inférieure à la puissance nominale et d'éliminer la phase d'atteinte causée par le gain élevé à l'entrée de commande en régime transitoire.

## 3.2 Modélisation de la machine asynchrone à double alimentation

Commençant d'abord par une description des composants de la MADA. Le circuit statorique est directement connecté au réseau. Le circuit rotorique est relié au réseau par l'intermédiaire de convertisseurs de puissance. La partie convertisseurs de puissance est principalement constituée par :

- $\star$  Un redresseur : C'est le convertisseur côté rotor qui permet de contrôler le couple électromagnétique *Tem* et la puissance réactive *Q<sup>s</sup>* échangée entre le stator et le réseau ;
- $\star$  Un bus continu ;
- $\star$  Un onduleur : C'est le convertisseur côté réseau qui contrôle la tension (bus continu) et la puissance réactive *Q<sup>s</sup>* échangée entre le rotor et le réseau.

Les convertisseurs sont bien évidemment commandés en MLI (PWM).

### 3.2.1 Puissances mises en jeu

En négligeant les pertes, La figure [3.1,](#page-72-0) schématise les transferts de puissance dans une éolienne. En considérant que la puissance P est fournie au stator alors (1−*g*)*P* est retrouvée sous forme de puissance mécanique et le reste gP est transmis au rotor. Le réseau reçoit donc (1+*g*)*P*.
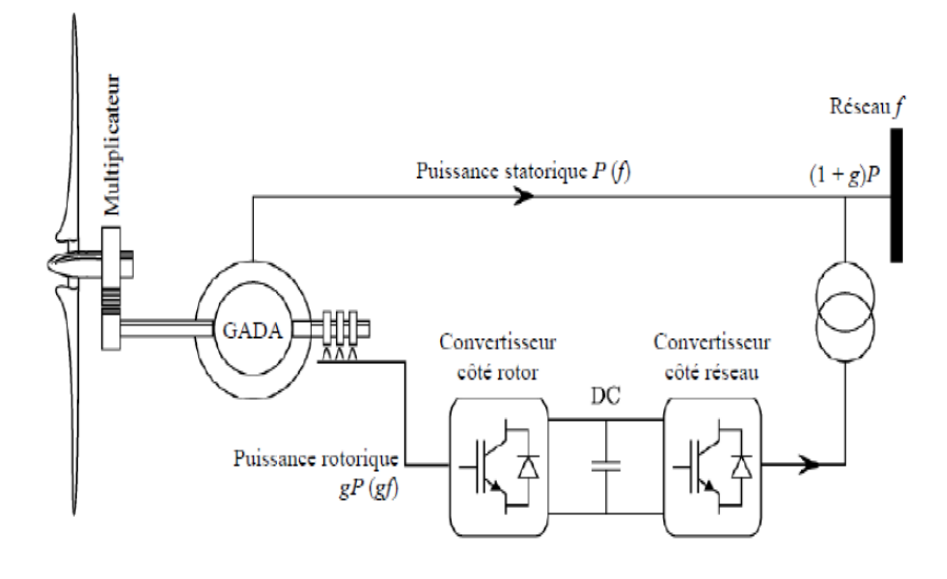

Fig. 3.1 Transit des puissances dans la MADA

## 3.2.2 Modélisation dans le repère triphasé de la MADA

On a représenté au stator trois bobinages, dont les axes sont décalés de 120, et trois autres au rotor, parcourus chaque fois par un système de courants triphasé. Par convention, les bobinages sont alimentés par un système de tentions triphasé sinusoïdal direct. On peut considérer la machine asynchrone triphasée comme représentée par les bobinages de la figure [3.2.](#page-73-0)

L'équation de tension des phases statoriques et rotoriques servent le point de départ à l'élaboration du modèle dynamique de la machine asynchrone.

La machine est représentée sur la figure [3.2](#page-73-0) par six enroulements dans l'espace électrique. Les enroulements statoriques sont alimentes par un réseau triphasé de tensions sinusoïdales à fréquence et amplitudes constantes, et les enroulements rotoriques sont court-circuités.

<span id="page-73-0"></span>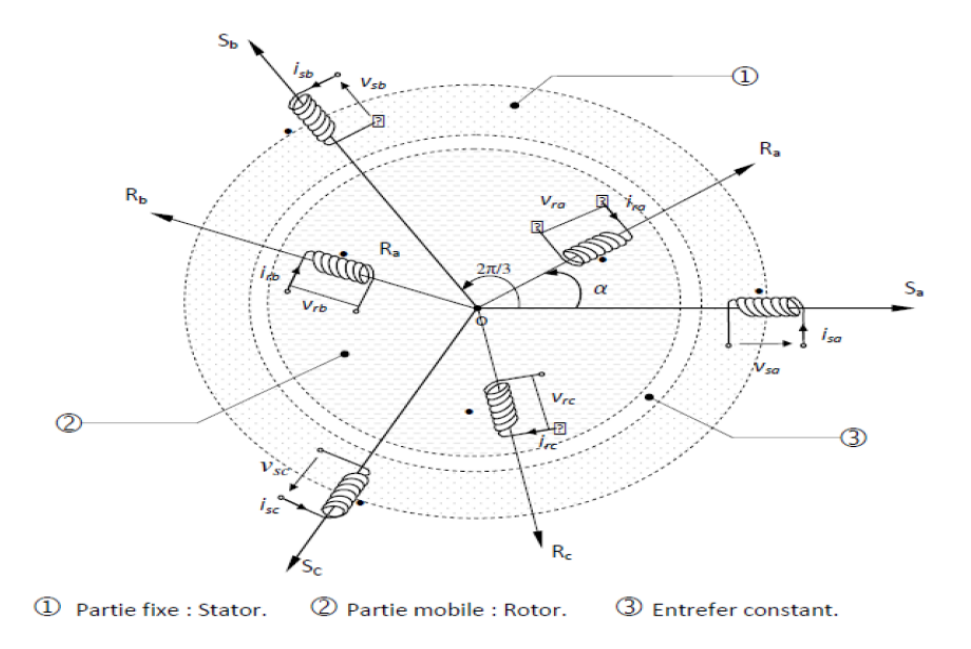

Fig. 3.2 Modèle d'une machine asynchrone triphasé

Chaque enroulement peut être représenté par la figure [3.3.](#page-74-0)

A partir de ce circuit on peut écrire l'équation :

$$
v = Ri + e
$$
  
\n
$$
v = Ri + \frac{d\varphi}{dt}
$$
 (3.1)

L'application des lois fondamentales de l'induction électromagnétique donne pour l'ensemble des phases :

 $\star$  Les phases statoriques :

$$
v_{sa} = R_s i_{sa} + \frac{d\phi_{sa}}{dt}
$$
  
\n
$$
v_{sb} = R_s i_{sb} + \frac{d\phi_{sb}}{dt}
$$
  
\n
$$
v_{sc} = R_s i_{sc} + \frac{d\phi_{sc}}{dt}
$$
\n(3.2)

Ecriture en matricielle :

<span id="page-74-0"></span>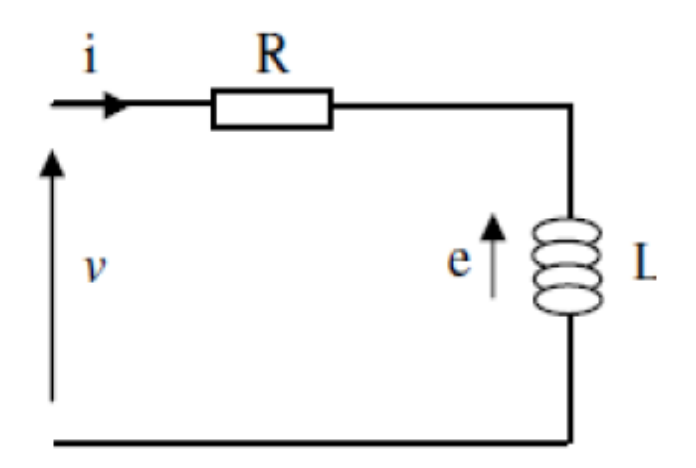

Fig. 3.3 Modèle éléctrique d'une phase

$$
\begin{bmatrix}\nv_{sa} \\
v_{sb} \\
v_{sc}\n\end{bmatrix} = \begin{bmatrix}\nR_s & 0 & 0 \\
0 & R_s & 0 \\
0 & 0 & R_s\n\end{bmatrix} \begin{bmatrix}\ni_{sa} \\
i_{sb} \\
i_{sc}\n\end{bmatrix} + \frac{d}{dt} \begin{bmatrix}\n\phi_{sa} \\
\phi_{sb} \\
\phi_{sc}\n\end{bmatrix}
$$
\n(3.3)

$$
[\nu_s] = [R_s][i_s] + \frac{d}{dt}[\phi_s]
$$
\n(3.4)

 $\star$  Les phases rotoriques :

Et pour le rotor, nous avons le même système :

$$
v_{ra} = R_s i_{ra} + \frac{d\phi_{ra}}{dt}
$$
  
\n
$$
v_{rb} = R_s i_{rb} + \frac{d\phi_{rb}}{dt}
$$
  
\n
$$
v_{rc} = R_s i_{rc} + \frac{d\phi_{rc}}{dt}
$$
\n(3.5)

Ecriture en matricielle :

$$
\begin{bmatrix} v_{ra} \\ v_{rb} \\ v_{rc} \end{bmatrix} = \begin{bmatrix} R_r & 0 & 0 \\ 0 & R_r & 0 \\ 0 & 0 & R_r \end{bmatrix} \begin{bmatrix} i_{ra} \\ i_{rb} \\ i_{rc} \end{bmatrix} + \frac{d}{dt} \begin{bmatrix} \phi_{ra} \\ \phi_{rb} \\ \phi_{rc} \end{bmatrix}
$$
(3.6)

$$
[v_r] = [R_r][i_r] + \frac{d}{dt}[\phi_r]
$$
 (3.7)

*R<sup>s</sup>* et *R<sup>r</sup>* : Représentent, respectivement, la résistance d'une phase statorique et rotorique.

Les flux statoriques et rotoriques s'expriment alors en fonction des courants en faisant intervenir les différentes inductances :

$$
[\phi_r] = [L_r][i_r] + [M][i_s]
$$
\n
$$
[\phi_s] = [L_s][i_s] + [M][i_r]
$$
\n
$$
L_s = l_s - M_s, \quad L_r = l_r - M_r, \quad M = 3/2M_{sr}
$$
\n(3.8)

- *l<sup>s</sup>* : Inductance propre d'une phase statorique.

- *l<sup>r</sup>* : Inductance propre d'une phase rotorique.
- *M<sup>s</sup>* : Inductance mutuelle entre deux phases statoriques.
- *M<sup>r</sup>* : Inductance mutuelle entre deux phases rotoriques.
- *Msr*: Le maximum de l'inductance mutuelle entre une phase du stator et une phase du rotor.
- *M*:La mutuelle entre deux phases lorsque les axes coïncident.

## 3.2.3 Modélisation dans le repère de Park

La transformation de Park permet de ramener les variables du repère triphasé (a,b,c) sur les axes d'un repère biphasé tournant d-q. Les grandeurs statoriques et rotoriques sont alors exprimées dans un même repère comme le montre la figure [3.4.](#page-76-0) Le produit matriciel définissant la transformée de Park et de Concordia (permettant la conservation de la puissance) est le suivant :

$$
\begin{bmatrix} x_{dq} \end{bmatrix} = [P(-\psi)] - [T_{32}]^T [x_{abc}] \qquad (3.9)
$$

Avec:

$$
[P(\psi)] = \begin{bmatrix} \cos \psi & -\sin \psi \\ \sin \psi & \cos \psi \end{bmatrix}
$$

$$
[T_{32}] = \sqrt{\frac{2}{3}} \begin{bmatrix} 1 & 0 \\ -\frac{1}{2} & \frac{\sqrt{3}}{2} \\ -\frac{1}{2} & -\frac{\sqrt{3}}{2} \end{bmatrix}
$$
(3.10)

Avec  $\psi = \theta_s$  pour les grandeurs statoriques et  $\psi = \theta_r$  pour les grandeurs rotoriques. En appliquant ces transformations aux tensions et aux flux statoriques et rotoriques, nous obtenons le modèle

<span id="page-76-0"></span>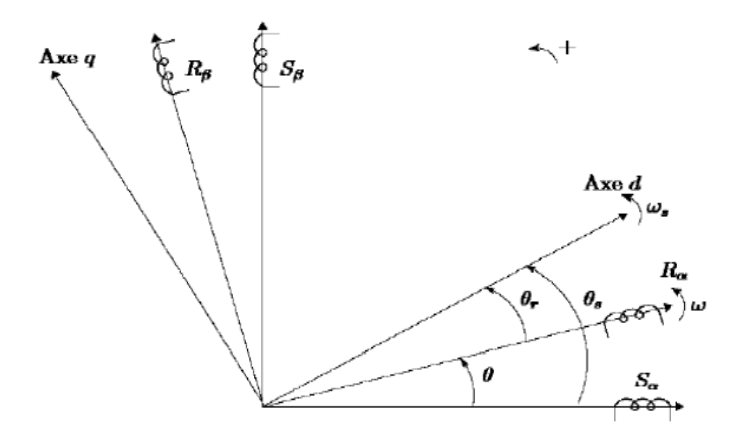

Fig. 3.4 Repère des références: Statorique *S*α,*S*<sup>β</sup> Rotorique *R*α,*R*<sup>β</sup> et tournant *d*,*q*

électrique biphasé d'une machine asynchrone:

$$
V_{sd} = R_s I_{sd} + \frac{d\varphi_{sd}}{dt} - \dot{\theta}_s \phi_{sq}
$$
  
\n
$$
V_{sq} = R_s I_{sq} + \frac{d\varphi_{sq}}{dt} - \dot{\theta}_s \phi_{sd}
$$
  
\n
$$
V_{rd} = R_r I_{rd} + \frac{d\varphi_{rd}}{dt} - \dot{\theta}_r \phi_{rq}
$$
  
\n
$$
V_{rq} = R_r I_{rq} + \frac{d\varphi_{rq}}{dt} - \dot{\theta}_r \phi_{rd}
$$
\n(3.11)

Avec;

<span id="page-76-1"></span>
$$
\begin{array}{rcl}\n\phi_{sd} & = & L_s I_{sd} + MI_{rd} \\
\phi_{sq} & = & L_s I_{sq} + MI_{rq} \\
\phi_{rd} & = & L_r I_{rd} + MI_{sd} \\
\phi_{rq} & = & L_r I_{rd} + MI_{sq}\n\end{array} \tag{3.12}
$$

Le couple électromagnétique s'exprime aussi en fonction des courants et des flux par:

$$
T_{em} = p\frac{M}{L_s}(\phi_{sq}I_{rd} + \phi_{sd}I_{rq}) \qquad (3.13)
$$

En choisissant un référentiel d-q lié au champ tournant statorique et en alignant le vecteur flux statorique avec l'axe d, nous pouvons simplifier les équations et écrire que :

$$
\begin{cases}\n\phi_{sq} = 0 \\
\phi_{sd} = \varphi_s\n\end{cases}
$$
\n(3.14)

L'expression du couple électromagnétique devient donc :

$$
T_{em} = -p\frac{M}{L_s}I_{rq}\phi_{sd} \tag{3.15}
$$

Dans l'hypothèse où le flux ϕ*sd* est maintenu constant (ce qui est assuré par la présence d'un réseau stable connecté au stator), le choix de ce repère rend le couple électromagnétique de la génératrice constant et par conséquent la puissance active uniquement dépendante du courant rotorique d'axe *q*. Dans le repère triphasé (*a*,*b*, *c*) la tension aux bornes d'une phase n du stator s'exprime par la relation générale Si on néglige la résistance du bobinage statorique, ce qui est une hypothèse assez réaliste pour les machines de moyenne et de forte puissance utilisées dans l'éolienne, cette relation devient :

$$
V_{sn} = R_s I_{sn} + \frac{d\phi_{sn}}{dt} \tag{3.16}
$$

La relation montre qu'un repère lié au flux statorique tourne alors à la même vitesse angulaire que le vecteur tension statorique et qu'il est en avance de  $\pi/2$ . On peut alors écrire que (toujours dans l'hypothèse d'un flux statorique constant) :

$$
\begin{cases}\nV_{sd} = 0\\ V_{sq} = V_s = \omega_s \phi_{sd}\n\end{cases}
$$
\n(3.17)

En s'alignant sur le repère choisi et en utilisant les simplifications ci-dessus inhérentes à ce repère, nous pouvons simplifier les équations des tensions et des flux statoriques comme suit :

$$
\begin{cases}\n\phi_s &= L_s I_{sd} + MI_{rd} \\
0 &= L_s I_{sq} + MI_{rq}\n\end{cases}
$$
\n(3.18)

Nous pouvons alors écrire les équations liant les courants statoriques aux courants rotoriques :

<span id="page-77-0"></span>
$$
\begin{cases}\nI_{sd} = \frac{\phi_s}{L_s} - \frac{M}{L_s} I_{rd} \\
I_{sq} = -\frac{M}{L_s} I_{rq}\n\end{cases} \n(3.19)
$$

- Puissance statoriques

Dans un repère biphasé quelconque, les puissances active et réactive statoriques d'une machine asynchrone s'écrivent comme suit :

$$
\begin{cases}\nP_s &= V_{sd}I_{sd} + V_{sq}I_{sq} \\
Q_s &= V_{sq}I_{sd} + V_{sd}I_{sq}\n\end{cases}
$$
\n(3.20)

L'adaptation de ces équations au système d'axes choisi et aux hypothèses simplificatrices considérées dans notre cas donne :

$$
P_s = V_s I_{sq}
$$
  
\n
$$
Q_s = V_s I_{sd}
$$
\n(3.21)

En remplaçant les courants par [3.19](#page-77-0) , nous obtenons :

$$
P_s = -V_s \frac{M}{L_s} I_{rq}
$$
  
\n
$$
Q_s = \frac{V_s \phi_s}{L_s} - \frac{V_s M}{L_s} I_{rd}
$$
\n(3.22)

En approximant le flux statorique par *Vs*/ω*<sup>s</sup>* , l'expression de la puissance réactive devient alors :

$$
Q_s = \frac{V_s^2}{\omega_s L_s} - \frac{V_s M}{L_s} I_{rd}
$$
\n(3.23)

- Tensions rotoriques en fonction des courants rotoriques

En remplaçant les courants statoriques [3.19](#page-77-0) dans [3.12,](#page-76-1) nous obtenons les flux rotoriques suivants :

$$
\begin{cases}\n\phi_{rd} = \left(L_r - \frac{M^2}{L_s}\right)I_{rd} + \frac{V_s M}{\omega_s L_s} \\
\phi_{rq} = \left(L_r - \frac{M^2}{L_s}\right)I_{rq}\n\end{cases}
$$
\n(3.24)

Nous obtenons alors les tensions rotoriques suivantes:

$$
\begin{cases}\nV_{rd} = R_r I_{rd} + \left(L_r - \frac{M^2}{L_s}\right) \frac{dI_{rd}}{dt} - g \omega_s \left(L_r - \frac{M^2}{L_s}\right) I_{rq} \\
V_{rq} = R_r I_{rq} + \left(L_r - \frac{M^2}{L_s}\right) \frac{dI_{rq}}{dt} - g \omega_s \left(L_r - \frac{M^2}{L_s}\right) I_{rd} + g \omega_s \frac{M V_s}{\omega_s L_s}\n\end{cases} \tag{3.25}
$$

En régime permanent, nous pouvons donc écrire que :

$$
\begin{cases}\nV_{rd} = R_r I_{rd} - g \omega_s \left( L_r - \frac{M^2}{L_s} \right) I_{rq} \\
V_{rq} = R_r I_{rq} - g \omega_s \left( L_r - \frac{M^2}{L_s} \right) I_{rd} + g \omega_s \frac{M V_s}{\omega_s L_s}\n\end{cases} \tag{3.26}
$$

- Courants rotoriques

Si on suppose que le réseau électrique est stable, cela conduis à un flux statorique  $\phi_{sd}$  constant. De plus, la résistance statorique peut être négligée étant donné que c'est une hypothèse réaliste pour les génératrices utilisées dans l'éolienne. Partant de ces considérations, en utilisant le coefficient de dispersion  $\sigma = 1 - M^2/(L_s L_r)$ , on obtient [\[72\]](#page-144-0).

$$
\begin{cases}\n\frac{dI_{rd}}{dt} = \frac{1}{L_r \sigma} (V_{rd} - R_r I_{rd} + g \omega_s L_r \sigma I_{rq}) \\
\frac{dI_{rq}}{dt} = \frac{1}{L_r \sigma} (V_{rq} - R_r I_{rq} - g \omega_s L_r \sigma I_{rd} - g \frac{MV_s}{L_s})\n\end{cases}
$$
\n(3.27)

# 3.3 Application de la commande par modes glissants sur la **MADA**

### 3.3.1 Synthèse de la loi de commande

En utilisant le modèle de la MADA décrit dans la partie précédente. On veut commander la MADA par l'approche des modes glissants présentée dans le premier chapitre à travers les deux entrées de commande  $U_1 = V_{rd}$  et  $U_2 = V_{rq}$ .

Les équations simplifiées des puissances sont :

<span id="page-79-0"></span>
$$
P_s = -V_s \frac{M}{L_s} I_{rq}
$$
  
\n
$$
Q_s = \frac{V_s^2}{\omega_s L_s} - \frac{V_s M}{L_s} I_{rd}
$$
\n(3.28)

Les expressions établies entre les courants et les tensions rotoriques qui lui seront appliquées sont :

$$
\frac{dI_{rd}}{dt} = \frac{1}{L_r \sigma} (V_{rd} - R_r I_{rd} + g \omega_s L_r \sigma I_{rq})
$$
\n
$$
\frac{dI_{rq}}{dt} = \frac{1}{L_r \sigma} \left( V_{rq} - R_r I_{rq} - g \omega_s L_r \sigma I_{rd} - g \frac{MV_s}{L_s} \right)
$$
\n(3.29)

Pour contrôler les deux sorties du système (*MADA*) qui sont les courants  $Y_1 = I_{rd}$  et  $Y_2 = I_{ra}$  nous devons établir les expressions des surfaces de contrôle ou de glissement.

- Détermination de l'expression de la surface de glissement

L'expression générale de la surface de glissement est donnée par (ch1.eq39) dans le premier chapitre.

Le degrés relatif de notre système est  $n = 1$ . Alors l'expression des deux surfaces de glissement seront:

$$
\begin{cases}\nS_1 = I_{rd,ef} - I_{rd} \\
S_2 = I_{rq,ef} - I_{rq}\n\end{cases}
$$
\n(3.30)

- Calcul de la commande

On remplace les expressions  $I_{rd}$  et  $I_{rq}$  dans l'expression des surfaces  $S_1$  et  $S_2$ . Puis, on calcule la dérivée des deux surfaces:

$$
\begin{cases}\n\dot{S}_{1} = \dot{I}_{rd,ef} - \dot{I}_{rd} = \dot{I}_{rd,ef} - \frac{1}{L_{r}\sigma} (V_{rd} - R_{r}I_{rd} + g\omega_{s}L_{r}\sigma I_{rq}) = 0 \\
\dot{S}_{2} = \dot{I}_{rq,ef} - \dot{I}_{qd} = \dot{I}_{rq,ef} - \frac{1}{L_{r}\sigma} \left( V_{rq} - R_{r}I_{rq} - g\omega_{s}L_{r}\sigma I_{rd} - g\frac{MV_{s}}{L_{s}} \right) = 0\n\end{cases}
$$
\n(3.31)

On déduit l'expression des tensions et des puissances:

$$
\begin{cases}\nV_{r d_{eq}} = \sigma L_r \dot{I}_{r d_r e f} + R_r I_{r d} - g \omega_s L_r \sigma I_{r q} \\
V_{r q_{eq}} = \sigma L_r \dot{I}_{r q_r e f} + R_r I_{r q} + g \omega_s L_r \sigma I_{r d} + g \frac{M V_s}{L_s}\n\end{cases}
$$
\n(3.32)

$$
\begin{cases}\nP_{s_{ref}} = \frac{1}{2} \rho \pi R_r^2 C_{p_{max}} (\lambda_{opt}, \beta_{opt}) v^3 \\
Q_{s_{ref}} = 0\n\end{cases}
$$
\n(3.33)

En utilisant [3.28,](#page-79-0) on déduit:

$$
\begin{cases}\nI_{rd_{ref}} = \frac{V_s}{M\omega_s} - \frac{L_s}{V_s M} Q_{s_{ref}} \\
I_{rq_{ref}} = -\frac{L_s}{V_s M} P_{s_{ref}}\n\end{cases}
$$
\n(3.34)

En remplaçant les expressions de  $P_{s_{ref}}$  et  $Q_{s_{ref}}$ , on obtient:

$$
\begin{cases}\nI_{rd_{ref}} = \frac{V_s}{M\omega_s} \\
I_{rq_{ref}} = \frac{L_s}{V_s M} \left(\frac{1}{2} \rho \pi R_r^2 C_{p_{max}} (\lambda_{opt}, \beta_{opt}) v^3\right)\n\end{cases} \tag{3.35}
$$

Chaque commande s'écrit en fonction de la commande équivalente *Vrdeq* et *Vrqeq* ainsi qu'une commande de commutation  $V_{rd_d}$  et  $V_{rq_d}$ . Donc finalement  $V_{rd}$  et  $V_{rq}$  s'écrivent comme suit:

$$
\begin{cases}\nV_{rd} = V_{rd_{eq}} + V_{rd_d} = \sigma L_r \dot{I}_{rd_{ref}} + R_r I_{rd} - g \omega_s L_r \sigma I_{rq} - K_{vrd}.sign(S_1) \\
V_{rq} = V_{rq_{eq}} + V_{rq_d} = \sigma L_r \dot{I}_{rq_{ref}} + R_r I_{rq} + g \omega_s L_r \sigma I_{rd} + g \frac{MV_s}{L_r} - K_{vrq}.sign(S_2)\n\end{cases} (3.36)
$$

les commandes de commutations:

$$
\begin{cases}\nV_{rd_d} = -K_{vrd}.sign(S_1) \\
V_{rq_d} = -K_{vrq}.sign(S_2)\n\end{cases}
$$
\n(3.37)

*Kvrd* et *Kvrq* sont des constantes positives.

# 3.4 Application de la commande par modes glissants sur l'éolienne à vitesse variable

En dessous de la puissance nominale, l'objectif principal de contrôle est de définir un couple électromagnétique résistif *Tem* à fournir par le générateur afin d'optimiser l'énergie captée du vent.

Pour maximiser l'énergie captée par le vent, les variables  $\lambda$  et β doivent être maintenues à leurs valeurs optimales afin d'assurer la valeur maximale de *Cp*. Ainsi, l'angle de calage de la pale est fixé à sa valeur optimale β*opt* . Comme la vitesse du vent n'est pas une entrée contrôlable, la vitesse du rotor ω*<sup>t</sup>* doit être ajustée par *Tem* pour suivre la référence optimale ω*topt*.

On applique le SMC l'une des plus importantes approches de contrôle robustes en ce qui concerne la dynamique du système et les incertitudes invariantes. L'approche de stabilité Lyapunov est utilisée dans le SMC pour garder le système non linéaire sous contrôle. L'objectif du contrôleur est d'optimiser la capture d'énergie du vent en suivant la vitesse de référence du rotor.

En utilisant le modèle à deux masses de l'aéroturbine décrit dans le 1*er* chapitre. Notre Objectif est de commander la vitesse de la turbine à travers le couple électromagnétique.

Posons le couple électromagnétique *Tem* l'entrée du système, la sortie du système ω*<sup>t</sup>* et la vitesse angulaire ω*<sup>g</sup>* tels que:

$$
u = T_{em}
$$
  
\n
$$
y = \omega_t = x_1
$$
  
\n
$$
x_3 = \omega_g
$$
 (3.38)

le système décrit dans (chap1eq 29) devient:

<span id="page-81-0"></span>
$$
\begin{cases}\n\dot{x}_1 &= x_2 \\
\dot{x}_2 &= f(x_1, x_2, x_3) + bu \\
\dot{x}_3 &= a_{22}x_3 + \frac{a_{23}}{a_{13}}(x_2 - a_{11}x_1 - b_{11}T_a) + b_{22}u \\
y &= x_1\n\end{cases}
$$
\n(3.39)

Avec  $f(x_1, x_2, x_3)$  est la représentation nominale du système telle que:

$$
f(x_1, x_2, x_3) = (a_{11} + \frac{a_{13}a_{33}}{a_{13}})x_2 + (a_{13}a_{33} - \frac{a_{13}a_{33}a_{11}}{a_{13}}x_1) + a_{13}a_{32}x_3 + (a_{13}b_{31} - \frac{a_{13}a_{33}b_{11}}{a_{13}}T_a) + b_{11}\dot{T}_a
$$
(3.40)

Pour faire le design du contrôleur par SMC, il y'a deux étapes: D'abord, trouver l'expression de la surface de glissement puis développer la loi de commande.

L'erreur de poursuite du système est définie par:

$$
e(t) = \omega_t(t) - \omega_{topt}(t) \qquad (3.41)
$$

L'expression générale de la surface de glissement est donnée par [2.47](#page-51-0) dans le premier chapitre.

Le degrés relatif de notre système [3.39](#page-81-0) est *n* = 2. Alors l'expression de la surface de glissement est:

$$
\sigma = \dot{e} + \alpha e \tag{3.42}
$$

avec  $\alpha$  est une constante positive.

En dérivant σ, On obtient:

$$
\dot{\sigma} = f(x_1, x_2, x_3) + bu + \alpha x_2 - (\ddot{\omega})_{topt} + \alpha \dot{\omega}_{topt}
$$
\n(3.43)

Le calcul de la commande *u* se fait comme suit:

$$
u = u_{eq} + u_d \tag{3.44}
$$

Alors  $u_{eq}$  est déduite de l'équation  $\dot{\sigma} = 0$ .

Par la suite, on peut directement déduire l'expression de *ueq*.

$$
u_{eq} = -\frac{f(x_1, x_2, x_3) + \alpha x_2 - (\ddot{\omega})_{topt} + \alpha \dot{\omega}_{topt}}{b}
$$
(3.45)

Finalement, la loi de commande est donnée par:

$$
T_{em} = u = u_{eq} + u_d
$$
  
\n
$$
u = -\frac{f(x_1, x_2, x_3) + \alpha x_2 - (\ddot{\omega})_{topt} + \alpha \dot{\omega}_{topt}}{b} - \frac{K}{b} sign(\sigma)
$$
 (3.46)

Avec *K* est une constante positive, c'est le gain de commutation. *sign*(.) est la fonction sign() donnée par:

$$
sign(\sigma) = \begin{cases} 1 & if \sigma > 0 \\ 0 & if \sigma = 0 \\ -1 & if \sigma < 0 \end{cases}
$$
 (3.47)

Pour éliminer l'effet de chattering causé par la loi de commande discontinue, l'approche de la couche limite peut être utilisée. La commande devient comme suit:

$$
u = -\frac{f(x_1, x_2, x_3) + \alpha x_2 - (\ddot{\omega})_{topt} + \alpha \dot{\omega}_{topt}}{b} - \frac{K}{b} sat(\sigma)
$$
(3.48)

Avec *sat*() est la fonction de saturation, donnée par:

$$
sat(\sigma) = \begin{cases} \sigma/L & if |\sigma| < L \\ sign(\sigma) & sinon \end{cases}
$$
 (3.49)

Où *L* est l'épaisseur de la couche limite.

# 3.5 Application de la commande par modes glissants intégral sur l'éolienne à vitesse variable

Pour améliorer la surface de glissement et surmonter l'erreur statique le terme intégral est inclus dans la surface de glissement. Ce qui nous mène vers une nouvelle définition de la surface de glissement telle que:

$$
\sigma(t) = (\alpha + \frac{d}{dt})^{n-1} e(t) + K_i \int_0^\infty e(t) dt \qquad (3.50)
$$

avec *k<sup>i</sup>* est le gain de glissement. L'ordre du système est toujours *n* = 2, donc la nouvelle surface de glissement sera modifiée telle que:

$$
\sigma(t) = \dot{e} + \alpha e + K_i \int_0^\infty e(t) dt \qquad (3.51)
$$

Encore une fois, on calcule la dérivée de la nouvelle surface:

$$
\dot{\sigma} = \ddot{e}(t) + \alpha e(t) + K_i \int_0^\infty e(t) dt \qquad (3.52)
$$

Finalement, l'expression de la loi de commande avec le terme intégral sera comme suit:

$$
u = -\frac{f(x_1, x_2, x_3) + \alpha e(t) - (\ddot{\omega})_{topt} + \alpha}{b} - \frac{K_i}{b}e(t) - \frac{K}{b}sat(\sigma) \tag{3.53}
$$

# 3.6 Commande de l'éolienne à vitesse variable par modes glissants intégral sans Reaching phase

Afin de surmonter l'erreur du régime permanent, l'ISMC était introduit ci dessus. Cependant, en présence de grandes incertitudes, l'approche de contrôle l'ISMC produit un phénomène oscillatoire dû au gain plus élevé nécessaire. Pour éliminer les compromis entre la performance de suivi de l'ISMC et le gain élevé à l'entrée de commande, nous avons introduit une nouvelle méthode basée sur la modification de l'erreur de poursuite en sortie par l'utilisation de la fonction exponentielle afin d'éliminer la phase d'atteinte [\[73\]](#page-144-1), [\[10\]](#page-140-0), [\[74\]](#page-144-2). La stabilité de l'ISMC proposée est analysée par la théorie de Lyapunov et la loi de commande proposée n'a montré aucun chattering. Les résultats de la simulation de l'ISMC sont présentés et les performances de contrôle sont comparées à celles d'un SMC conventionnel.

Alors dans cette partie, nous proposons une nouvelle méthode [\[75\]](#page-144-3) qui élimine la phase d'atteinte et qui garantit la stabilité du système en boucle fermée. L'approche est basée sur la modification de l'erreur de poursuite de sortie par l'utilisation de fonctions exponentielles.

L'erreur de poursuite de sortie modifiée s'affiche comme suit[\[73\]](#page-144-1):

$$
E(t) = e(t) - \eta(t) \tag{3.54}
$$

Avec  $\eta$  est conçue de façon à satisfaire certaines conditions:

- 1 Rendre *E* assez petite au début du processus à  $(t = 0)$ .
- 2 *E* doit disparaitre une fois le processus commence à avancer à  $(t > 0)$ .

Puisque l'ordre du système est  $n = 2$ , donc la  $\eta$  proposée est donnée par la forme exponentielle suivante:

$$
\eta(t) = (a_0 + a_1 t) \exp(-\delta t) \tag{3.55}
$$

Avec  $a_i \in R(i = 0, 1)$  sont choisis de manière à satisfaire la première condition. et  $\delta \in R^+$  est sélectionnée pour satisfaire la deuxième condition.

Pour le choix des deux termes  $a_i$  et  $\delta$ , on a appliqué les méthodes présentées dans [\[73\]](#page-144-1) et [\[10\]](#page-140-0).

Avec la nouvelle expression proposée de l'erreur de poursuite de la sortie, la surface de glissement devient:

$$
\sigma(t) = (\alpha + \frac{d}{dt})^{n-1} E(t) + K_i \int_0^\infty E(t) dt \qquad (3.56)
$$

Ce qui donne:

$$
\sigma(t) = \dot{E} + \alpha E + K_i \int_0^\infty E(t) dt \qquad (3.57)
$$

On calcule la dérivée de la nouvelle surface:

$$
\dot{\sigma}(t) = \ddot{E}(t) + \alpha E(t) + K_i \int_0^\infty E(t) dt \qquad (3.58)
$$

Theorème 3.6.1 *Considérant le système en [2.29](#page-39-0) en présence des incertitudes, Si la loi de commande est conçue telle que:*

$$
u = -\frac{f(x_1, x_2, x_3) + \alpha \dot{E}(t) - (\ddot{\omega})_{topt} + \alpha}{b} - \frac{K_i}{b}E(t) - \frac{K}{b}sat(\sigma) \tag{3.59}
$$

Avec *E* est l'erreur de poursuite de la sortie modifiée et  $\eta$  est une fonction exponentielle; la trajectoire de l'erreur de poursuite convergera vers zéro en temps fini.

La démonstration de la stabilité du système avec la méthode proposée au sens de Lyapunov est présentée ci dessus.

Démonstartion 3.6.1 *Considérant la fonction de Lyapunov:*

$$
V = \frac{1}{2}\sigma^2
$$
  
\n
$$
\dot{V} = \sigma\dot{\sigma}
$$
  
\n
$$
\dot{V} = \sigma(f(x_1, x_2, x_3) + bu - \ddot{a})_{topt} - \ddot{\eta} + \alpha \dot{E}(t) + K_i E(t))
$$

*On remplace l'expression de u donnée dans le théorème on a:*

$$
\dot{V} = \sigma(-ksat(\sigma)) = -k\sigma sat(\sigma)
$$

*Quelque soit*  $L > 0$ *, si*  $|\sigma| > L$ *, sat*( $\sigma$ ) = *sign*( $\sigma$ ) *Alors la fonction*  $\dot{V}$  *soit:* 

$$
\dot{V} = -k|\sigma| < 0
$$

*Par contre, pour un petit L-voisinage d'origine [\[5\]](#page-140-1); (couche limite); sat*( $\sigma$ ) =  $\frac{\sigma}{L}$  *est continue, les trajectoires du système sont imposées par une couche limite du modes glissants* σ = 0 *Avec E est l'erreur de poursuite de la sortie et* η *est la fonction exponentielle; alors l'erreur de poursuite convergera vers zéro en temps fini.*

# 3.7 Résultats de simulation

Afin de comparer les stratégies de contrôle proposées, différentes simulations sont envisagées pour le cas d'un modèle à deux masses de l'éolienne.

Les différents paramètres utilisés pour modéliser la turbine éolienne et la MADA sont les suivants [\[14\]](#page-141-0):

$$
C_1 = 0.5176, C_2 = 116, C_3 = 0.4 C_4 = 5, C_5 = 21, C_6 = 0.0068
$$
  
\n
$$
R = 21.65m, \rho = 1.29kg/m^3, n_g = 43.165B_{ls} = 2.691 * 10^5 N.m/rad,
$$
  
\n
$$
J_r = 3.25 * 10^5 kg.m^2, J_g = 34.4kg.m^2, C_{popt}(\lambda, \beta) = 0.4745, K_{ls} = 9500 N.m/rad/s,
$$
  
\n
$$
K_r = 27.36N.m/rad/s, K_g = 0.2N.m/rad/s, R_s = 0.455\Omega, L_s = 0.084H, L_r = 0.081H,
$$
  
\n
$$
M = 0.078H, V_s = 220v, \omega_s = 50\pi, p = 4, \lambda_{opt} = 8.1
$$

Toutes les simulations présentées ont été obtenues à l'aide de l'environnement MATLAB.

On a choisi un profil du vent variable avec une valeur moyenne de 10*m*/*s* présenté dans la figure suivante [3.5:](#page-86-0)

<span id="page-86-0"></span>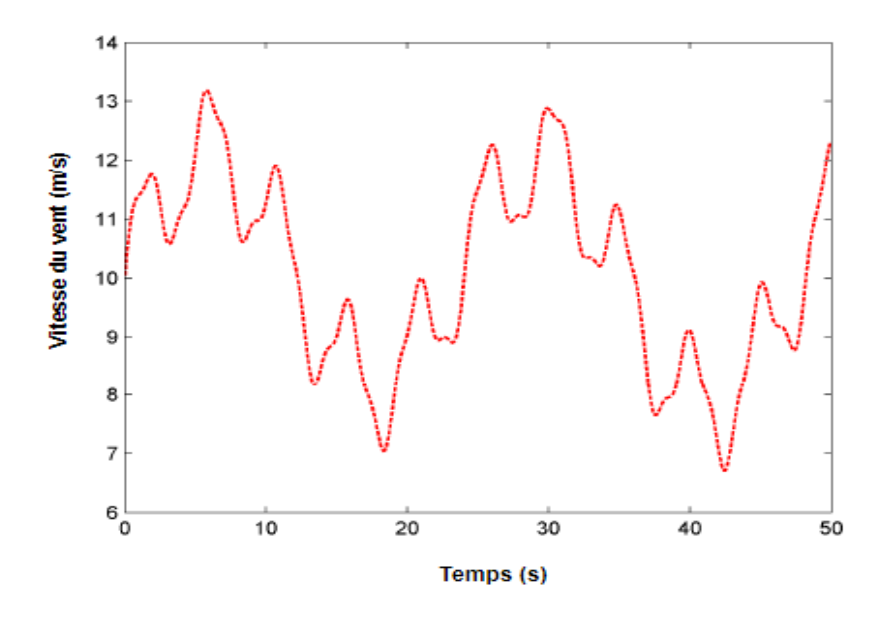

Fig. 3.5 Profil du vent

Le système éolien avec sa génératrice est un système en cascade. De ce fait, on ne peut présenter les résultats qu'on proposent dans le système éolien sans s'assurer du bon fonctionnement de sa génératrice (MADA). Autrement dit, dans le but d'améliorer la qualité de la production éolienne on applique la technique de la commande par modes glissants en adoptant un contrôle des puissances actives et réactives par les tensions rotoriques.

## 3.7.1 Simulation de la MADA

On présente en premier lieu le comportement de la MADA en lui appliquant la commande SMC pour s'assurer de la bonne convergence des sorties vers leurs de références.

- Interprétation des résultats :

Les réponses du système montrent bien que les puissances actives et réactives, convergent rapidement et parfaitement vers leurs valeurs de références dans moins de 5 s. On remarque que le phénomène de chattering est réduit. Ainsi, on constate que La commande par modes glissants appliquée a notre système dans l'absence du bruit se montre performante et efficace.

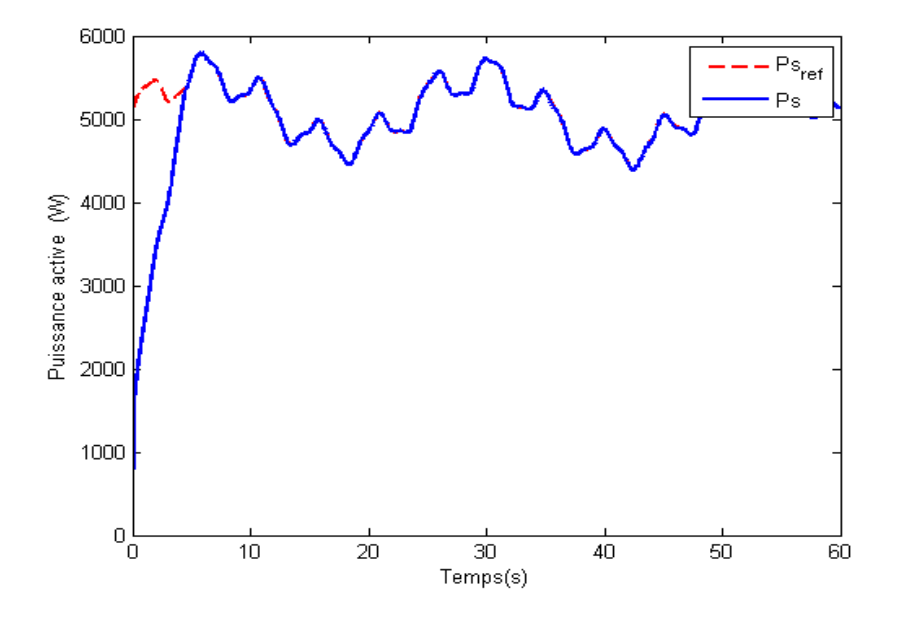

Fig. 3.6 Puissance active réelle et puissance active désirée

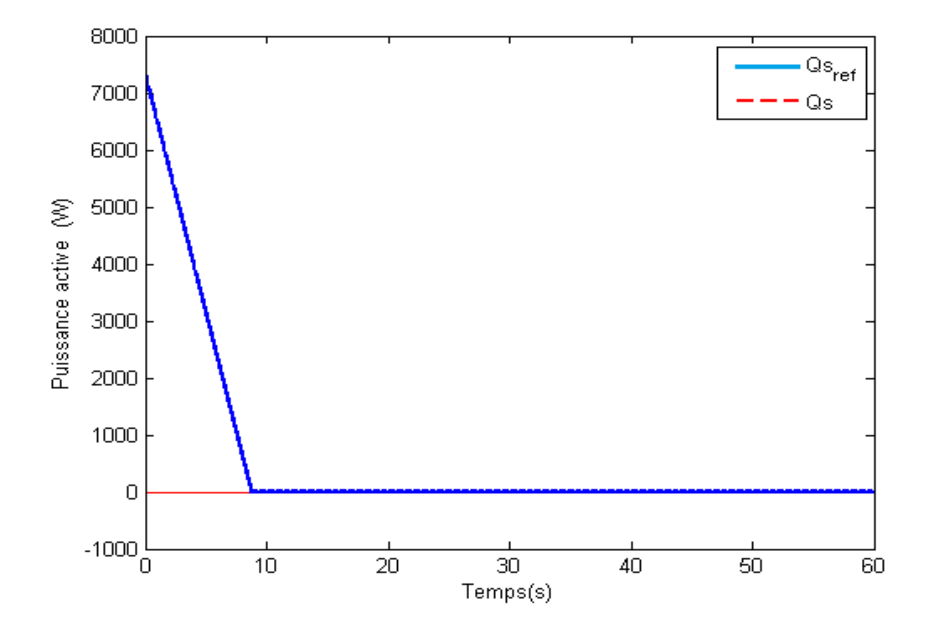

Fig. 3.7 Puissance réactive réelle et puissance réactive désirée

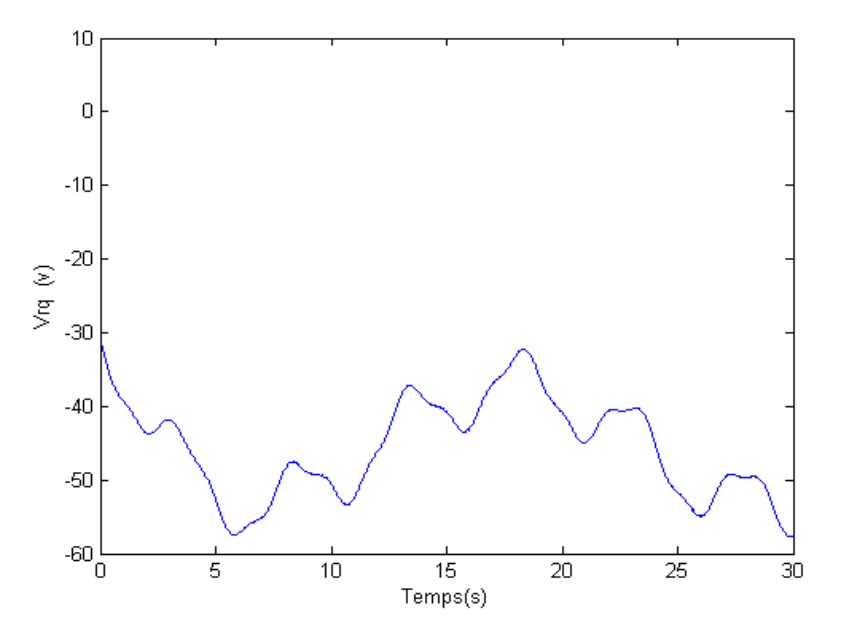

Fig. 3.8 La tension rotorique suivant l'axe q

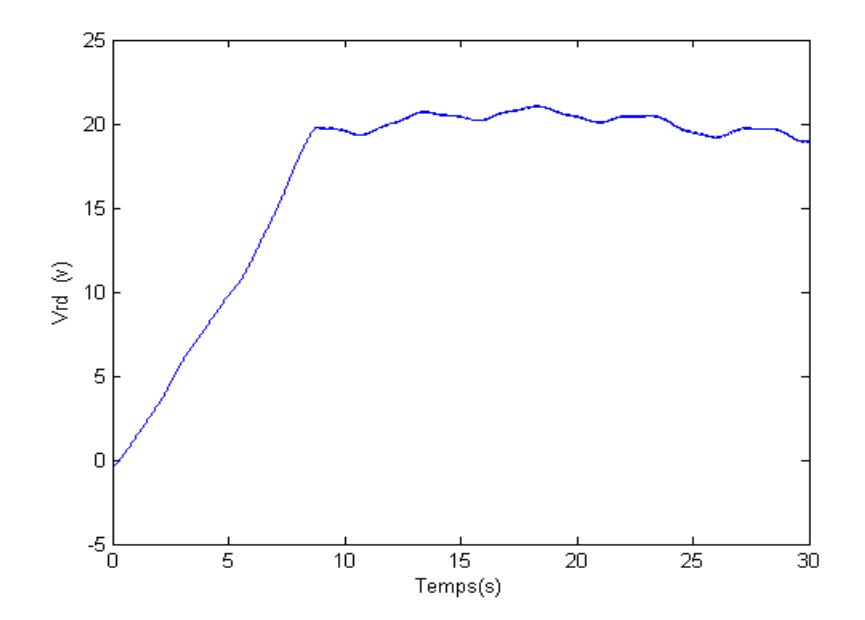

Fig. 3.9 La tension rotorique suivant l'axe d

#### 3.7.2 Simulation de la turbine éolienne

En deuxième lieu, on applique la méthode proposée sur la turbine éolienne. Pour montrer la performance et la robustesse de la méthode proposée on rajoute un bruit additif à la commande de 10000*N*.*m*.

<span id="page-89-0"></span>On propose aussi dans les simulations qui suivent la commande par modes glissants standard et la commande par modes glissants intégrale pour nous permettre une étude comparative entre les approches présentées.

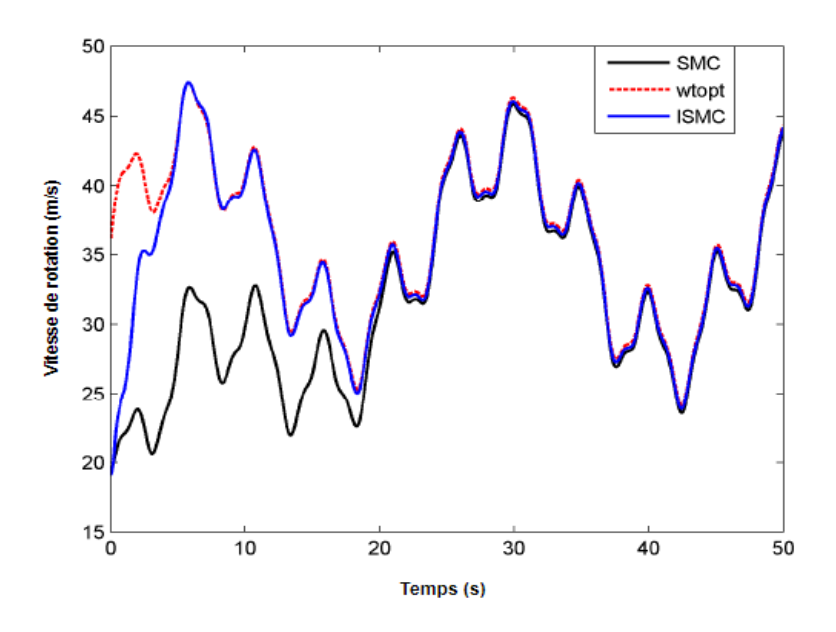

Fig. 3.10 La vitesse réelle et la vitesse désirée de la turbine

- Interprétation des résultats :

En comparant les résultats des approches proposées dans la figure [3.10,](#page-89-0) nous avons considéré pour les deux commandes SMC et ISMC le même gain pour nous permettre une bonne comparaison de la performance de deux méthodes. Dans cette figure, on peut voir que, la meilleure performance de poursuite de la référence est obtenue avec ISMC sans reaching phase proposé [\[75\]](#page-144-3).

le SMC a montrée une bonne performance vis à vis la perturbation additive qu'on a rajouté pour tester la robustesse de la commande ainsi qu'en terme de poursuite de la vitesse de rotation désirée de la turbine et la vitesse spécifique désirée dans la figure [3.11.](#page-90-0)

Par contre, le ISMC sans reaching phase proposé dans notre travail présente une performance meilleure d'abord en terme de robustesse face aux perturbations. Et deuxièmement, en terme de la vitesse de convergence vers l'état optimal par rapport au SMC classique. la vitesse de la turbine commandée par ISMC a convergé en moins de 4*s* vers la vitesse de référence par contre la vitesse de la turbine commandée par SMC classique n'a pu atteindre son objectif qu'après plus de 20*s*.

<span id="page-90-0"></span>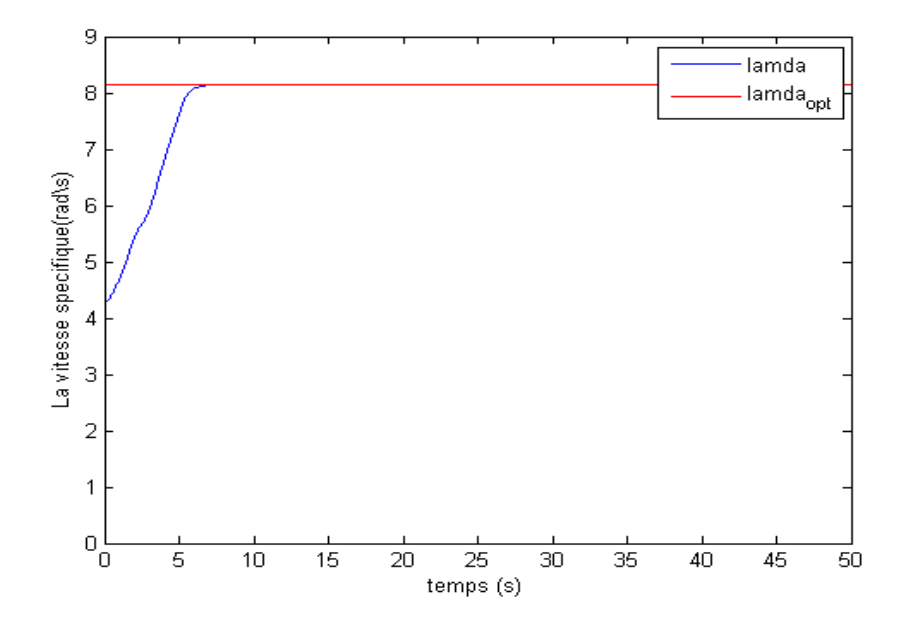

Fig. 3.11 La vitesse spécifique réelle et la vitesse spécifique désirée

Dans la figure [3.12](#page-91-0) et la figure [3.13](#page-91-1) on présente la loi de commande sans et avec reaching phase respectivement en présence des perturbations. Nous pouvons constater qu'avec la méthode proposée on arrive à des résultats meilleurs. Pendant le régime transitoire, la loi de commande *Tem* a des valeurs élevées à cause de la présence de grandes incertitudes et perturbations. Ces dernières ne sont pas encore compensées par l'approche de commande proposée en raison de la nécessité d'un gain plus élevé. Pendant le régime statique, la loi de commande présente des ondulations liées au profil de la vitesse du vent choisi.

la dernière figure [3.14](#page-92-0) démontre la supériorité de l'approche proposée. On remarque une grande différences entre l'erreur de poursuite sans reaching phase qu'on a proposé qui converge vers zéro rapidement dans le régime transitoire par rapport à l'erreur de poursuite avec reaching phase.

On remarque aussi que le phénomène de chattering est très réduit avec le choix de la fonction (*sat*) ou bien avec la fonction *tanh*.

<span id="page-91-0"></span>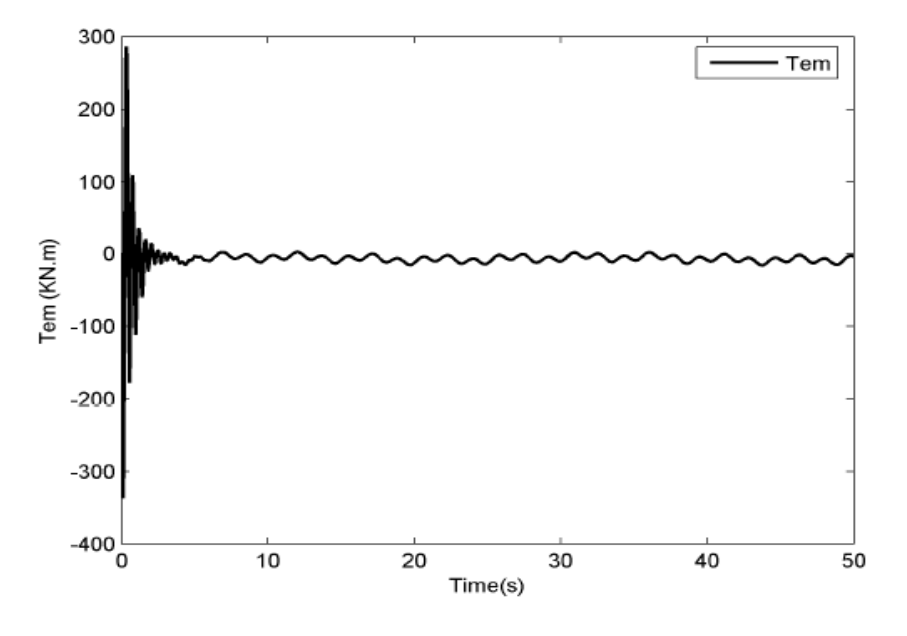

Fig. 3.12 La loi de commande avec reaching phase

<span id="page-91-1"></span>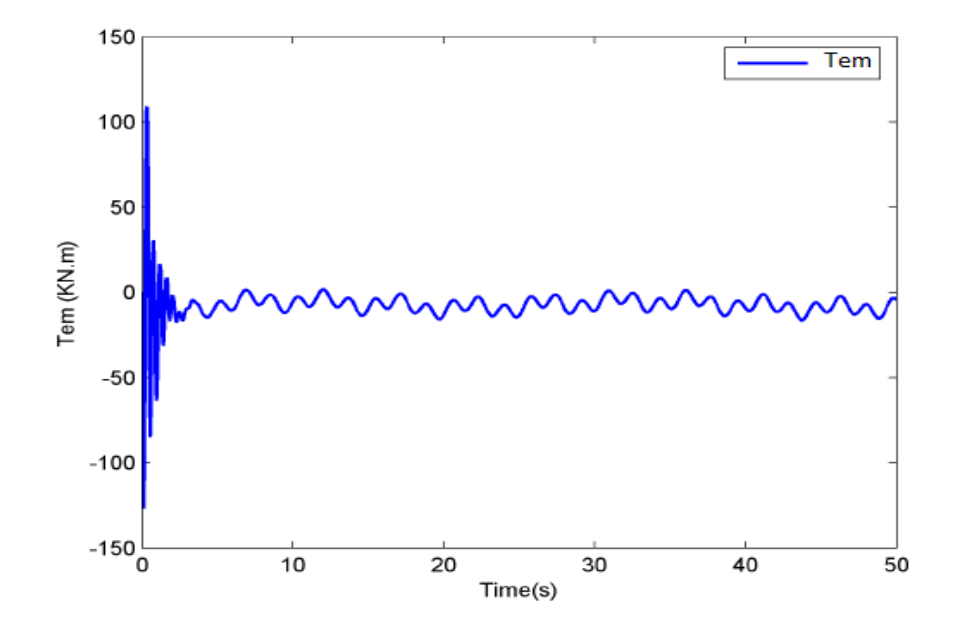

Fig. 3.13 La loi de commande sans reaching phase

<span id="page-92-0"></span>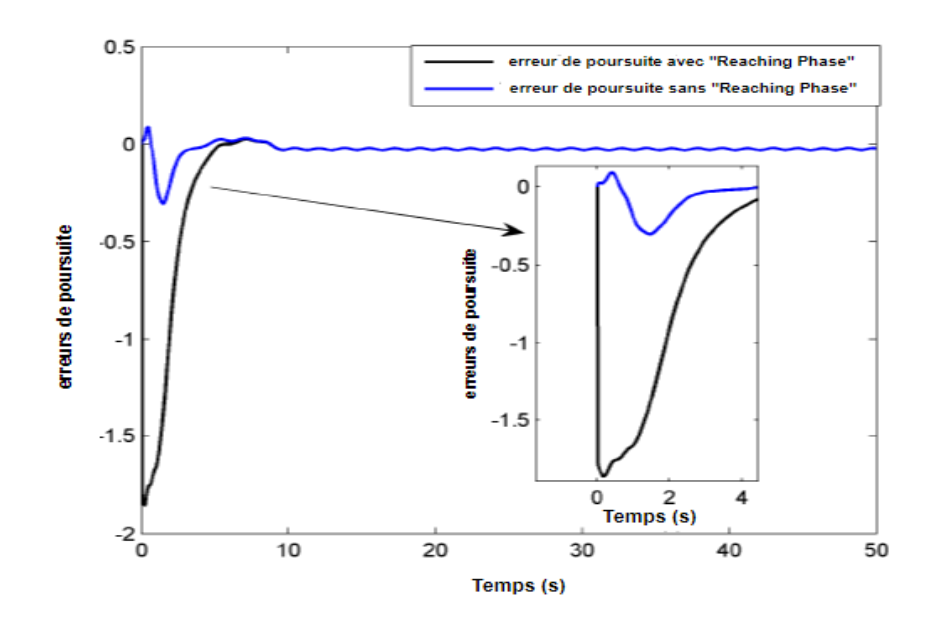

Fig. 3.14 L'erreur de poursuite avec et sans reaching phase

## 3.8 Conclusion

Le travail présenté dans ce chapitre porte sur l'application de la commande par modes glissants intégrale sans reaching phase à la turbine éolienne à vitesse variable et la commande par modes glissants classique à la MADA.

Nous avons modélisé d'abord la MADA, puis on lui a appliqué l'approche de commande par modes glissants classique afin d'optimiser la qualité de l'énergie produite par l'éolienne. On a pu commander les puissances actives et réactives de la MADA à travers les tensions rotoriques. Nous avons obtenu de bons résultats en terme de poursuite des valeurs de références définies par l'énergie optimale captée par la turbine éolienne.

Ensuite, Nous avons appliqué l'approche par modes glissants intégral sans reaching phase sur la turbine éolienne modéliser dans le 1er chapitre. Nous avons élaboré l'expression de la surface de glissement par l'ajout d'un terme intégral et par la modification de l'erreur de poursuite qui est la valeur ajoutée de ce travail. Par la suite, on a fait la synthèse de la loi de commande par modes glissants intégral sans reaching phase.

Nous avons abordé la commande de la turbine éolienne à vent moyen, ainsi la commande par modes glissants a donné de bons résultats. Mais, en appliquant des perturbations externes le temps de convergence vers l'état optimal n'était pas satisfaisant. Ce qui a été résolu avec l'approche proposée du mode glissant intégral sans reaching phase. Ainsi que l'étude de stabilité de la méthode proposée dans ce chapitre a été vérifiée en se basant sur la théorie de Lyapunov.

Nous avons mené une étude comparative entre les deux approches pour montrer que la meilleure performance a été présenté par la méthode proposée que ça soit en terme de robustesse vis à vis les perturbations externes et incertitudes du système. Ou, en terme de poursuite de la référence car elle a assuré une très bonne efficacité pour sa rapidité de convergence vers l'état optimal.

La plupart des travaux de recherche ont été focalisé sur la turbine éolienne associé à la MADA vu son rendement qui est le meilleur sur le marché surtout quand il s'agit de l'injection de l'énergie provenant du système à énergie renouvelable au réseau électrique. Par contre, on ne peut nier que cette machine ne peut être procurer par un simple agriculteur ou une petite communauté installée dans un milieu isolé du réseau électrique national. Ce qui nous a conduit à travailler sur la machine à aimant permanent qui est beaucoup moins couteuse en terme de prix et de maintenance qui fera l'objet du chapitre suivant.

# Chapitre 4

# Commande d'une éolienne à vitesse variable basée sur MSAP

## 4.1 Introduction

Dans ce chapitre, nous allons présenter la modélisation et la commande robuste de la machine synchrone à aimant permanent toujours avec éolienne à vitesse variable. L'éolienne à vitesse variable basée sur la MADA telle que présenté dans le chapitre précédent est généralement utilisée pour fournir l'énergie électrique dans des plateformes industrielles, où bien dans des projets de fermes éoliennes connectées au réseau électrique.

Les éoliennes basées sur une génératrice asynchrone à rotor bobiné présentent l'inconvénient de nécessiter d'un système de bagues et de balais et d'un multiplicateur, induisant ainsi des coûts significatifs de maintenance en particulier pour les projets offshores situés en milieu salin [\[76\]](#page-144-4). Pour restreindre ces problèmes, certains fabricants ont développé des éoliennes établies sur des machines synchrones à grand nombre de paires de pôles et couplées sans détour à la turbine, évitant ainsi le multiplicateur. En choisissant une génératrice équipée d'aimants permanents ; le système de bagues et de balais est éliminé [\[77\]](#page-144-5), [\[78\]](#page-145-0) et [\[79\]](#page-145-1).

Grâce aux nombreux avantages qu'elle a par rapport aux autres types de machines électriques (robustesse, maintenance, prix), la machine synchrone à aimants permanents est intéressante pour l'utilisation comme génératrice couplée à une turbine éolienne surtout lorsqu'il s'agit d'un site isolé.

C'est dans ce contexte que s'inscrit le présent chapitre, en s'articulant sur la modélisation de la génératrice synchrone à aimant permanent et sa commande par modes glissants combinée à une commande intelligente à l'aide des réseaux de neurones et de la logique floue que nous proposons afin de construire une commande robuste et intelligente pour pouvoir optimiser l'énergie captée par le vent.

Ce travail est dédié à la partie électrique dans le but de concevoir un contrôleur robuste permettant d'ajuster la tension du redresseur, de maintenir en même temps l'énergie captée à son maximum et de réduire le phénomène de chattering dû à la nécessité d'un gain plus élevé. La poursuite de la sortie d'un système éolien non linéaire avec incertitudes utilisant un contrôleur PID conventionnel (Proportionnel Intégral Dérivé) est assez complexe, car les contrôleurs PID conventionnels sont réglés sur un point de fonctionnement particulier. Cela dégrade les performances du contrôleur PID en cas de non-linéarité. Pour surmonter ce problème, il est important de développer un contrôleur simple et robuste pour un système éolien non linéaire incertain.

La commande par modes glissants [\[4\]](#page-140-2), [\[5\]](#page-140-1), [\[80\]](#page-145-2), apparaît comme une option particulièrement adaptée pour traiter les éoliennes à vitesse variable. Cela est dû à sa robustesse face aux incertitudes et aux perturbations. Par conséquent, lorsque les incertitudes sont importantes, un gain de contrôle discontinu élevé est nécessaire et une plus grande amplitude de chattering est produite.

Pour contrôler des systèmes dynamiques incertains non linéaires, la commande neuro-floue adaptative a été utilisée pour résoudre des problèmes de fonctions d'approximation. Le réseau neuroflou (FNN) a prouvé dans de nombreuses applications qu'il possédait la propriété d'approximation universelle [\[10\]](#page-140-0). La méthode proposée est une combinaison de SMC et FNN avec adaptation en ligne des paramètres pour ajuster les tensions statoriques de la MSAP. La commande proposée combine les avantages du FNN et ceux du SMC en raison de sa capacité à prévoir une partie inconnue dans le terme de la commande équivalent, de sorte que le gain utilisé dans le terme de commande robuste devient plus petit, ce qui permet de compenser l'erreur du réseau.

Ce chapitre est organisé comme suit. Dans la première partie on a modélisé la MSAP puis l'association de la MSAP au redresseur avec une charge DC. Ensuite, on a élaboré la commande par modes glissants standard. Par la suite, on a introduit la méthode proposée en combinant le SMC avec FNN. Finalement on a présenté les résultats.

# 4.2 Modélisation de la Machine Synchrone à Aimant Permanent

Le modèle mathématique de la machine synchrone à aimants permanents obéit à certaines hypothèses essentielles simplificatrices citées dans la majorité des références [\[81\]](#page-145-3), [? ], [? ]:

- Absence de saturation dans le circuit magnétique. Ce qui permet d'exprimer le flux comme fonction linéaire des courants.
- La distribution de la force magnétomotrice créée par les enroulements au stator est sinusoïdale.
- L'hystérésis est négligée avec les courants de Foucault et l'effet de peau.
- Effet d'encochage est négligeable.
- La résistance des enroulements ne varie pas avec la température

#### Modélisation dans le repère triphasé de la MSAP

 $\star$  Équations des tensions

Les équations électriques des machines électriques dans un repère fixe lié au stator sont décrites par :

$$
v_{sa} = R_s i_{sa} + \frac{d\phi_{sa}}{dt}
$$
  
\n
$$
v_{sb} = R_s i_{sb} + \frac{d\phi_{sb}}{dt}
$$
  
\n
$$
v_{sc} = R_s i_{sc} + \frac{d\phi_{sc}}{dt}
$$
\n(4.1)

Forme en matricielle:

$$
[\nu_s] = [R_s][i_s] + \frac{d}{dt}[\phi_s]
$$
\n(4.2)

Avec: *R<sup>s</sup>* : La résistance des phases statoriques.

 $[v_{sa}v_{sb}v_{sc}]^T$ : Les tensions des phases statoriques.

 $[i_{sa}i_{sb}i_{sc}]^T$ : Les courants des phases statoriques.

 $[\phi_{sa} \phi_{sb} \phi_{sc}]^T$ : Les flux totaux à travers les bobines statoriques.

<span id="page-96-0"></span>Les enroulements statoriques sont montés en étoile à neutre isolé figure [4.1,](#page-96-0) la somme instantanée des courants statoriques est nulle (*ia*+*ib*+*ic* = 0), de sorte qu'il n'y a pas de courant homopolaire [\[82\]](#page-145-4). Par conséquent, s'il existe une composante homopolaire de tension ou de flux, elle n'intervient pas dans le couple. Le comportement de la machine est donc représenté par deux variables indépendantes.

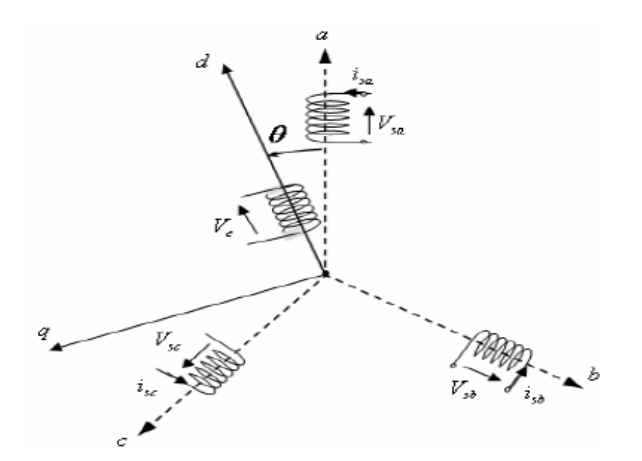

Fig. 4.1 structure de la génératrice synchrone

#### $\star$  L'expression des flux

Le flux produit dans chaque enroulement statorique est la somme de quatre termes. pour la phase *a*, le flux φ*sa* est la somme des termes :

- ∗ ϕ*aa* = *l<sup>s</sup> isa* : Flux propre de la phase *a* sur *a*.
- ∗ ϕ*ba* = *M<sup>s</sup> isb* : Flux mutuel de la phase *b* sur *a*.
- ∗ ϕ*ca* = *M<sup>s</sup> isc* : Flux mutuel de la phase *c* sur *a*.
- ∗ ϕ*<sup>a</sup>* : Flux mutuel de l'aimant sur la phase *a*.

L'expression du flux total dans la phase *a* est donc:

$$
\begin{array}{rcl}\n\phi_{sa} & = & \varphi_{aa} + \varphi_{ba} + \varphi_{ca} + \varphi_a \\
& = & l_s i_{sa} + M_s (i_{sb} + i_{sc}) + \varphi_a\n\end{array} \tag{4.3}
$$

Puisque la machine est équilibrée a neutre isolé, on a donc;

$$
\begin{array}{rcl}\n\phi_{sa} & = & (l_s - M_s) \, i_{sa} + \varphi_a \\
& = & L_s i_{sa} + \varphi_a\n\end{array} \tag{4.4}
$$

Avec:

*L<sup>s</sup>* = *l<sup>s</sup>* − *M<sup>s</sup>* : L'inductance cyclique d'un enroulement statorique.

*ls* : L'inductance propre d'une phase statorique.

*M<sup>s</sup>* : L'inductance mutuelle entres phases du stator.

Finalement, les expressions des flux dans les phases *b* et *c* s'écrivent comme suit:

$$
\begin{cases}\n\phi_{sb} = L_s i_{sb} + \varphi_b \\
\phi_{sc} = L_s i_{sc} + \varphi_c\n\end{cases}
$$
\n(4.5)

En remplaçant les expressions des flux dans le système des tensions.On a :

<span id="page-97-0"></span>
$$
\begin{cases}\nv_{sa} &= Ri_{sa} + L_s \frac{di_{sa}}{dt} + \frac{d\varphi_a}{dt} \\
v_{sb} &= Ri_{sb} + L_s \frac{di_{sb}}{dt} + \frac{d\varphi_b}{dt} \\
v_{sc} &= Ri_{sc} + L_s \frac{di_{sc}}{dt} + \frac{d\varphi_c}{dt}\n\end{cases}
$$
\n(4.6)

#### $\star$  L'équation mécanique de la machine

Il existe plusieurs modèles mécaniques pour modéliser l'arbre de la machine dans la littérature. Nous proposons un modèle simplifié caractérisé par l'équation différentielle suivante présentant le comportement mécanique de l'ensemble turbine et génératrice [\[21\]](#page-141-1):

$$
(J_t + J_m)\frac{d\Omega}{dt} = T_{eol} - T_{em} - (f_m - f_t)\Omega
$$
\n(4.7)

Avec:

$$
J = J_t + G^2 J_m
$$
  

$$
f = f_t + G^2 f_m
$$

 $J_t$ ,  $J_m$ : Inerties de la turbine et de la machine.

*f<sup>m</sup>* :Coefficient de frottement de la machine

*ft* :Coefficient de frottement des pâles

*Teol* :Le couple statique fournie par l'éolienne.

#### Modélisations dans le repère de Park

<span id="page-98-0"></span>Pour simplifier le système décrit dans [4.6](#page-97-0) nous allons appliquer la transformée de Park à fin de travailler avec un repère diphasé figure [4.2](#page-98-0) équivalent au repère triphasé et plus simple à manipuler puisque les grandeurs électriques évoluent d'une manière continues. Le passage sera assuré par les matrices de passage décrites dans le premier chapitre.

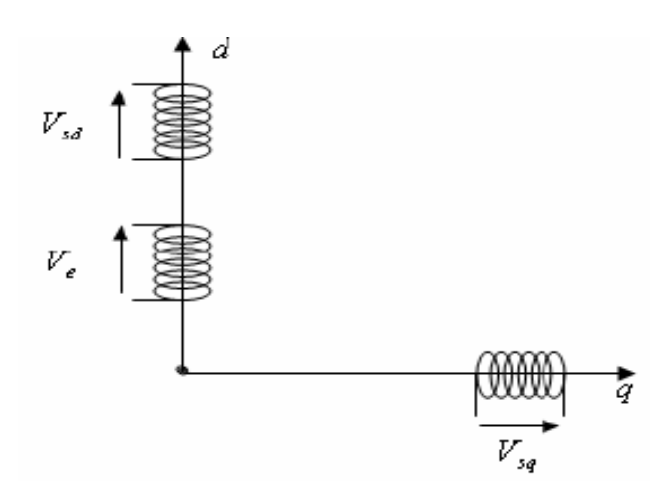

Fig. 4.2 Les enroulements de la MSAP suivant les axes (d,q)

Application de la transformée telle que:

$$
\begin{array}{rcl}\n[V_{sdq}] & = & [P(\theta)][V_{sabc}]\n\end{array}\n\tag{4.8}
$$
\n
$$
\begin{array}{rcl}\n[I_{sdq}] & = & [P(\theta)][i_{sabc}]\n\end{array}
$$

Avec  $P(\theta)$  est la matrice de Park. Après tout calcul fait, nous obtenons les équations suivantes:

$$
V_{sd} = R_s I_{sd} + \frac{d}{dt} \phi_{sd} - p \Omega \phi_{sq}
$$
  
\n
$$
V_{sq} = R_s I_{sq} + \frac{d}{dt} \phi_{sq} + p \Omega \phi_{sd}
$$
\n(4.9)

Les flux  $\phi_{sd}$  et  $\phi_{sq}$  sont des fonctions linéaires des courants  $I_{sd}$  et  $I_{sq}$  s'écrivent comme suit:

$$
\begin{array}{rcl}\n\phi_{sd} & = & L_s I_{sd} + \phi_e \\
\phi_{sq} & = & L_s I_{sq}\n\end{array} \tag{4.10}
$$

Où φ*<sup>e</sup>* est le flux des aimants à travers le circuit équivalent direct.

Finalement, les équations de la machine dans le repère de Park sont les suivants:

$$
V_{sd} = R_s I_{sd} + L_s \frac{dI_{sd}}{dt} - L_s p \Omega I_{sq}
$$
  
\n
$$
V_{sq} = R_s I_{sq} + L_s \frac{dI_{sq}}{dt} + L_s p \Omega I_{sd} + p \Omega \phi_e
$$
  
\n
$$
\omega = p \Omega
$$
\n(4.11)

Avec:

 $I_{sd}$ , $I_{sq}$  : courants statoriques dans le repère (d,q)

 $V_{sd}$ ,  $V_{sq}$  : tensions statoriques dans le repère  $(d,q)$ 

- *Rs* : résistance statoriques [Ω]
- *Ls* : inductance cyclique statoriques [*H*]
- *p* : nombre de pair de pôles de la machine synchrone
- ω : pulsation des tensions [*rad*/*s*]

Ce système sous permet d'écrire les équations de sorties sous la forme matricielle telle que:

$$
\begin{bmatrix}\n\frac{d}{dt}I_{sd} \\
\frac{d}{dt}I_{sq}\n\end{bmatrix} = \frac{1}{L_s} \left( \begin{bmatrix}\nV_{sd} \\
V_{sq}\n\end{bmatrix} - \begin{bmatrix}\nR_s & -L_s p\Omega \\
L_s p\Omega & R_s\n\end{bmatrix} * \begin{bmatrix}\nI_{sd} \\
I_{sq}\n\end{bmatrix} - \begin{bmatrix}\n0 \\
\phi_e p\Omega\n\end{bmatrix} \right)
$$
\n(4.12)

L'expression du couple électromagnétique développé par les machines synchrones à f.e.m sinusoïdale est donnée par [\[81\]](#page-145-3):

<span id="page-99-0"></span>
$$
T_{em} = \frac{3}{2}p(\phi_{sd}I_{sq} - \phi_{sq}I_{sd})
$$
\n(4.13)

En remplaçant les expressions des flux dans l'équation précédente, on obtient:

$$
T_{em} = \frac{3}{2} p [(L_{sd} - L_{sq}) I_{sd} I_{sq} + I_{sq} \phi_e]
$$
  
 
$$
A \vee ec \qquad L_{sd} = L_{sq} = L_s
$$
 (4.14)

Ce qui nous mène à l'expression finale du couple électromagnétique:

$$
T_{em} = \frac{3}{2} p \phi_e I_{sq} = k_t I_{sq} \tag{4.15}
$$

Avec  $k_t = 3/2p\phi_e$ .

# 4.3 Modélisation de la MSAP associée au redresseur

#### 4.3.1 Mise en équation de MSAP-redresseur

Avant de passer à la commande de la MSAP, la modélisation de l'ensemble du système (machineredresseur-charge DC)est un passage obligatoire. Autrement dit, on veut écrire tous ces derniers blocs dans un seul système qui englobe les trois parties pour bien commander le système total.

Pour cela, On a choisi une modélisation simple pour présenter le redresseur par des interrupteurs idéaux tels que:

- ∗ à l'état passant: l'interrupteur est équivalent à une résistance nulle c'est à dire un fil.
- ∗ à l'état bloqué: l'interrupteur es équivalent à une résistance infinie ou bien un circuit ouvert.
- ∗ réaction instantanée aux signaux de commande.

Le passage du coté alternatif (MSAP) au côté continu (la charge DC) est assuré par le redresseur. Dans ce but, le rôle du redresseur ou bien des interrupteurs est d'élaborer le lien entre ces deux parties comme présenté dans la figure [4.3.](#page-101-0) La modélisation des interrupteurs est définie ainsi [\[83\]](#page-145-5):

<span id="page-100-0"></span>
$$
S_j = \begin{cases} +1, & \overline{S_j} = -1 & Pour & j = a, b, c \\ -1, & \overline{S_j} = +1 \end{cases}
$$
 (4.16)

Les tensions d'entrée entre les phases du redresseur peuvent être écrites en fonction de *S<sup>j</sup>* et de *Vdc*:

$$
u_{sa} = (S_a - S_b)V_{dc}
$$
  
\n
$$
u_{sb} = (S_b - S_c)V_{dc}
$$
  
\n
$$
u_{sc} = (S_c - S_a)V_{dc}
$$
\n(4.17)

<span id="page-101-0"></span>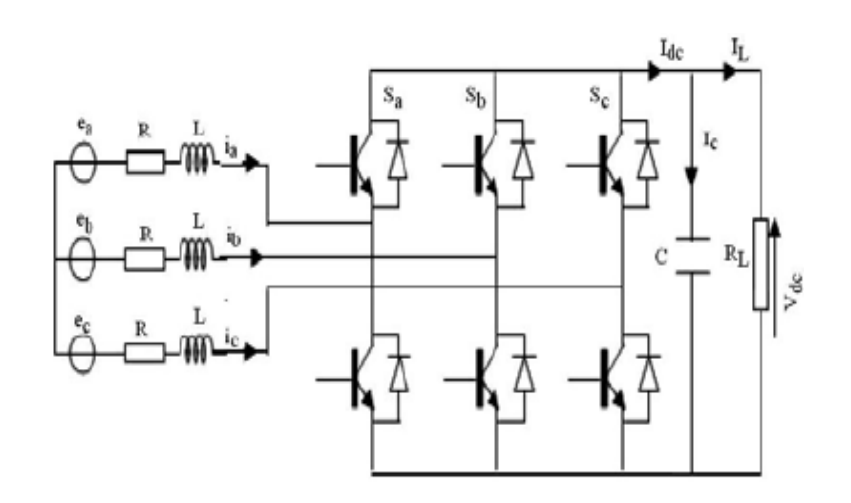

Fig. 4.3 l'association de la MSAP-redresseur-charge DC

Le système triphasé équilibré de la MSAP décrit dans l'équation [4.6](#page-97-0) peut être écrit ainsi:

$$
\begin{bmatrix}\nV_{sa} \\
V_{sb} \\
V_{sc}\n\end{bmatrix} = R_s \begin{bmatrix}\nI_{sa} \\
I_{sb} \\
I_{sc}\n\end{bmatrix} + L_s \frac{d}{dt} \begin{bmatrix}\nI_{sa} \\
I_{sb} \\
I_{sc}\n\end{bmatrix} + \begin{bmatrix}\nu_{sa} \\
u_{sb} \\
u_{sc}\n\end{bmatrix}
$$
\n(4.18)

Avec:

$$
u_{sa} = \frac{2S_a - S_b - S_c}{3}V_{dc}
$$
  

$$
u_{sb} = \frac{2S_b - S_a - S_c}{3}V_{dc}
$$
  

$$
u_{sc} = \frac{2S_c - S_a - S_b}{3}V_{dc}
$$

Nous allons élaborer maintenant les équations du coté continu (charge DC), donc nous devons établir les équations du filtre suivantes:

$$
I_{dc} = I_c + I_L
$$
  

$$
I_c = C \frac{dV_{dc}}{dt}
$$
  

$$
C \frac{dV_{dc}}{dt} = I_{dc} - I_L
$$

Finalement, on obtient l'équation de la tension continue de sortie *Vdc* comme suit:

$$
\frac{dV_{dc}}{dt} = \frac{1}{C} [(S_a I_{sa} + S_b I_{sb} + S_c I_{sc}) - I_L]
$$
\n(4.19)

Les équations précédentes selon le repère (d,q) s'écrivent:

$$
V_{sd} = R_s I_{sd} + L_s \frac{dI_{sd}}{dt} - \omega L_s I_{sq} + u_{sd}
$$
  
\n
$$
V_{sq} = R_s I_{sq} + L_s \frac{dI_{sq}}{dt} - \omega L_s I_{sd} + u_{sq}
$$
  
\n
$$
C \frac{dV_{dc}}{dt} = (S_d I_{sd} + S_q I_{sq}) - I_L
$$
\n(4.20)

Avec:

$$
S_d = \frac{1}{\sqrt{6}} (2S_a - S_b - S_c) \cos(wt) + \frac{1}{\sqrt{2}} (S_b - S_c) \sin(wt)
$$
  
\n
$$
S_q = \frac{1}{\sqrt{2}} (S_b - S_c) \cos(wt) + \frac{1}{\sqrt{6}} (2S_a - S_b - S_c) \sin(wt)
$$
\n(4.21)

#### 4.3.2 Commande du Redresseur par Hystérisis

On a choisi d'implémenter le régulateurs à hystérisis vu sa simplicité et son efficacité puisque les courants de réferences sont connues et le courants de sorties *Isd* et *Isq* vont être commander par la suite.

Le principe de controle par hystérisis du redresseur associé à la MSAP se base sur la comparaison du courant instantané de chaque phase *Isabc* avec sa valeur de réference *Isabcre f* . Quand l'ecart entre ces deux dérniers à une valeur de ∆*h*/2 qui est fixée par la bande du correcteur par hystérisis, une commutation est imposée aux interrupteurs du bras du redresseur correspondant. Tout en maintenant le courant réel à l'intérieur de la bande ∓∆*h*/2 comme le montre la figure [4.4.](#page-103-0) Cette strategie utilise trois correcteurs à hystérisis, un correcteur pour chaque phase [\[84\]](#page-145-6).

Le design de chaque correcteur est conçu selon la différence entre le courant de phase (*a*,*b*, *c*) et le courant de réference. à la sortie de chaque correcteur on a une commande génerée *C<sup>g</sup>* qui est un signal logique. *C<sup>g</sup>* est soit egal à 1, soit égal à 0, selon le baculement précédent. la commande *C<sup>g</sup>* est donnée par:

$$
\begin{cases}\nC_g = 1 & \text{si} \\
C_g = 0 & \n\end{cases}\n\begin{cases}\n\Delta I_{s_{abc}} = I_{s_{abc_{ref}}} - I_{s_{abc}} \ge \Delta h/2 \\
\Delta I_{s_{abc}} = I_{s_{abc_{ref}}} - I_{s_{abc}} \le \Delta h/2\n\end{cases}\n\tag{4.22}
$$

<span id="page-103-0"></span>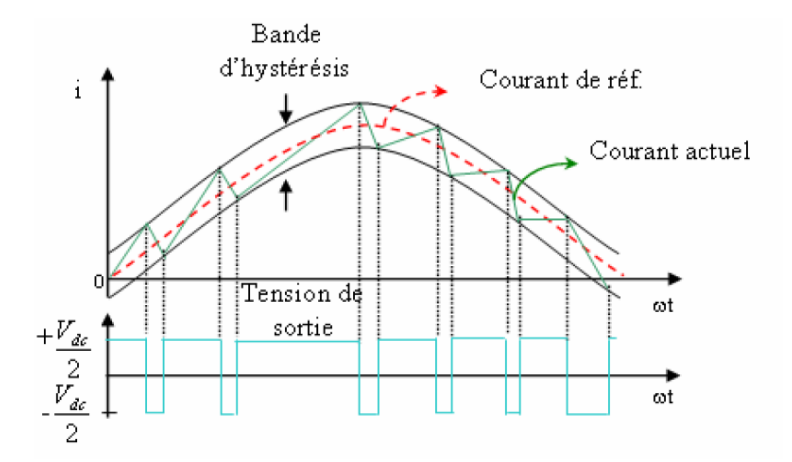

Fig. 4.4 principe de fonctionnement d'un controleur à hysterisis

# 4.4 Commande de la MSAP-Resdresseur-Charge DC

## 4.4.1 Objectif de Commande

<span id="page-103-1"></span>Le système proposé comprend une éolienne à vitesse variable couplée directement à la MSAP, un redresseur et une charge à courant continu, comme l'illustre la figure [4.5.](#page-103-1)

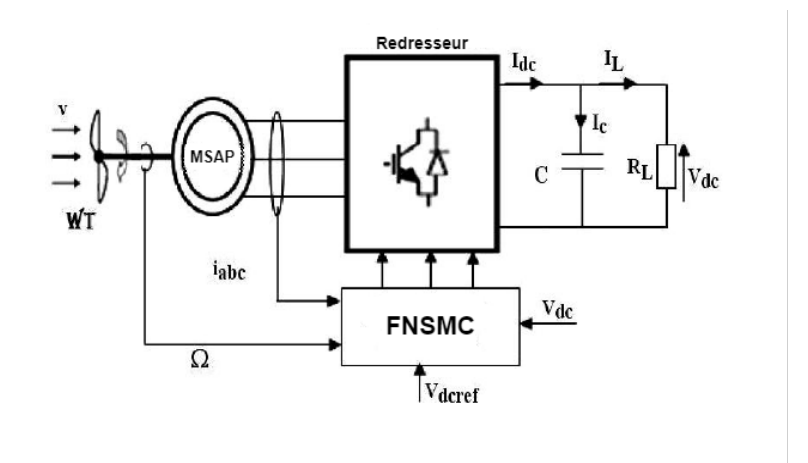

Fig. 4.5 la structure du système proposé

En dessous de la puissance nominale, le principal objectif de commande est de définir un couple électromagnétique résistif *Tem* à fournir par le générateur (MSAP) afin d'optimiser l'énergie captée du vent. La courbe du coefficient de puissance *C<sup>p</sup>* a un maximum unique qui correspond à l'énergie

éolienne optimale (voir chapitre 1 [2.7\)](#page-33-0).

$$
C_p(\lambda_{opt},\beta_{opt})\ \, =\ \, C_{popt}
$$

Ainsi, le rotor ne fournit une puissance aérodynamique maximale qu'à la vitesse spécifique.

$$
\lambda_{opt} = \frac{\omega_{top} R}{v}
$$

Pour maximiser l'énergie captée par le vent, les variables  $\lambda$ et β doivent être maintenues à leurs valeurs optimales afin de garantir la valeur maximale de *C<sup>p</sup>* . Ainsi, l'angle de calage des pales est fixé à sa valeur optimale β*opt*. La vitesse spécifique dépend à la fois de la vitesse du vent *v* et de la vitesse du rotor ω*<sup>t</sup>* . Comme la vitesse du vent n'est pas une entrée contrôlable, la vitesse du rotor ω*<sup>t</sup>* doit être ajustée par *Tem* , pour suivre la référence optimale donnée par :

$$
\omega_{topt} = \frac{\lambda_{opt}}{R} v
$$

Parmi plusieurs méthodes de commande de la MSAP, on choisit celle qui consiste à fixer le courant statorique suivant l'axe d *Isd* à zéro. Cela nous permettra d'écrire l'expression du couple électromagnétique déjà établie dans [4.16.](#page-100-0) Ceci dit que ce dernier est réglé en agissant sur le courant *Isq*, donc pour pouvoir atteindre l'objectif de commande on doit respecter les références suivantes :

- $\checkmark$  On pose le courant de référence  $I_{s d_{ref}} = 0$ .
- $\sqrt{\ }$  On pose le courant de référence  $I_{sq_{ref}} = \frac{T_{em_{ref}}}{k}$  $\frac{m_{ref}}{k_t}$ .

Dans ce chapitre, nous nous concentrons sur la commande de la partie électrique de l'éolienne à vitesse variable, qui est présentée par MSAP. Ceci dit qu'on a va commander d'abord la MSAP. Puis on passera à la commande du redresseur. Ensuite la régulation de la tension continue *Vdc*.

#### 4.4.2 Commande par modes glissants standard

Le SMC est l'une des plus importantes approches de contrôle robuste en ce qui concerne la dynamique du système et invariable aux incertitudes. L'approche de stabilité LYAPUNOV est utilisée dans le SMC pour garder le système non linéaire sous contrôle. Notre objectif est de contrôler le courant statorique du PMSG et la tension continue même avec les variations de la vitesse du vent.

Définissons le vecteur de commande  $u = [V_{sd}, V_{sq}] = [u_1, u_2]$ , le vecteur de sortie  $y = [V_{dc}, I_d]$  et le vecteur d'état du système  $x = [I_{sd}, I_{sq}]^T$ .

Le système décrit dans [4.13](#page-99-0) peut être écrit dans l'espace d'état comme suit:

$$
\begin{cases} \n\dot{X} = f(x) + G(x)u + \xi \\ \ny = [y_1 y_2] \n\end{cases}
$$
\n(4.23)

$$
\dot{X} = \begin{bmatrix} a_{11}x_1 + a_{12}x_2 \\ a_{21}x_1 + a_{22}x_2 + a_{23} \end{bmatrix} + \begin{bmatrix} g_1 & 0 \\ 0 & g_2 \end{bmatrix} u + \xi, \qquad (4.24)
$$

avec,

$$
a_{11} = \frac{R_s}{L_s}
$$
,  $a_{12} = \omega \frac{L_{sq}}{L_{sd}}$ ,  $a_{21} = \frac{R_s}{L_{sq}}$ ,  $a_{22} = \omega \frac{L_{sd}}{L_{sq}}$   
\n $a_{23} = \omega \frac{\phi_e}{L_{sq}}$ ,  $g_1 = \frac{1}{L_{sd}}$ ,  $g_2 = \frac{1}{L_{sq}}$ ,  $\xi$ : *terme* - *inconnu*

Dans ce qui suit, nous aurons deux erreur de poursuite puisque on a deux lois de commande. Les erreurs de poursuite sont définies ainsi:

$$
e_1(t) = I_{sd}(t) - I_{sd_{ref}}(t)
$$
  
\n
$$
e_2(t) = I_{sq}(t) - I_{sq_{ref}}(t),
$$
\n(4.25)

Pour concevoir le SMC, il y a deux étapes. D'abord, trouver la surface de glissement. Ensuite, élaborer la loi de commande.

Généralement, la surface de glissement est définie telle que:

$$
\sigma(t) = \left(\gamma + \frac{d}{dt}\right)^{r-1} e(t) \tag{4.26}
$$

Où r est l'ordre du système; dans notre cas [4.13](#page-99-0) l'ordre du système est 1. Et γ est une constante positive. Donc, les surfaces de glissement sont les suivantes:

$$
\sigma_1 = e_1(t) = I_{sd}(t) - I_{sd_{ref}}(t)
$$
\n(4.27)  
\n
$$
\sigma_2 = e_2(t) = I_{sq}(t) - I_{sq_{ref}}(t)
$$

En dérivant les deux surfaces, on obtient:

$$
\dot{\sigma}_1 = f_1(x) + gu_1 - \dot{I}_{s d_{ref}} + \xi
$$
\n(4.28)  
\n
$$
\dot{\sigma}_2 = f_2(x) + gu_2 - \dot{I}_{s q_{ref}} + \xi
$$

Pour garantir l'existence d'un mode glissement sur une surface commutation en temps fini, la condition suivante doit être remplie [\[5\]](#page-140-1):

<span id="page-105-0"></span>
$$
\sigma\dot{\sigma} < 0 \tag{4.29}
$$

La loi de commande qui satisfait [4.29](#page-105-0) est donnée par [\[21\]](#page-141-1):

$$
u_1 = \frac{f_1(t) - i_{sd_{ref}}}{g_1} - \frac{K_1}{g_1} sign(\sigma_1)
$$
  
\n
$$
u_2 = \frac{f_2(t) - i_{sq_{ref}}}{g_2} - \frac{K_2}{g_2} sign(\sigma_2)
$$
\n(4.30)

Après tout calcul fait nous obtiendrons les expressions des tensions statoriques suivantes:

$$
V_{sd} = u_1 = R_s I_{sd} - (p * \omega_{topt} * L_s * I_{sq}) - K_1 * L_s * sign(\sigma_1)
$$
\n
$$
V_{sq} = u_2 = R_s I_{sq} + (p * \omega_{topt} * L_s * I_{sd}) + L_s I_{sq_{ref}} - K_2 * L_s sign(\sigma_2)
$$
\n(4.31)

Pour éliminer l'effet de chattering causé par la loi de commande discontinue, l'approche de la couche limite peut être utilisée. Le contrôle devient comme suit :

$$
V_{sd} = u_1 = R_s I_{sd} - (p * \omega_{topt} * L_s * I_{sq}) - K_1 * L_s * sat(\sigma_1)
$$
  
\n
$$
V_{sq} = u_2 = R_s I_{sq} + (p * \omega_{topt} * L_s * I_{sd}) + L_s I_{sq_{ref}} - K_2 * L_s sat(\sigma_2)
$$
\n(4.32)

Où *sat*(.) est la fonction de saturation donnée par:

$$
sat(\sigma) = \begin{cases} \frac{\sigma}{L} & si|\sigma| < L \\ sign(\sigma) & sinon \end{cases}
$$

Avec *L* est l'épaisseur de la couche limite.

#### 4.4.3 La commande par modes glissants Neuro-floue proposée (FNSC)

Une commande par modes glissants neuro-floue robuste (FNSC) est utilisée dans [\[85\]](#page-145-7) pour suivre le point de puissance maximale pour un système de conversion d'énergie éolienne isolé, utilisant un générateur synchrone à aimants permanents (PMSG) avec un redresseur à hystérésis connecté à une charge à courant continu.

Le réseau neuro-flou considéré est formé de cinq couches:

- 1 La première est destinée aux entrées ;
- 2 la deuxième est formée par les fonctions d'appartenances;
- 3 la troisième contient les règles floues;
- 4 la quatrième est la couche de normalisation;
- 5 la cinquième est la couche de sortie qui reçoit les sorties pondérées

<span id="page-107-0"></span>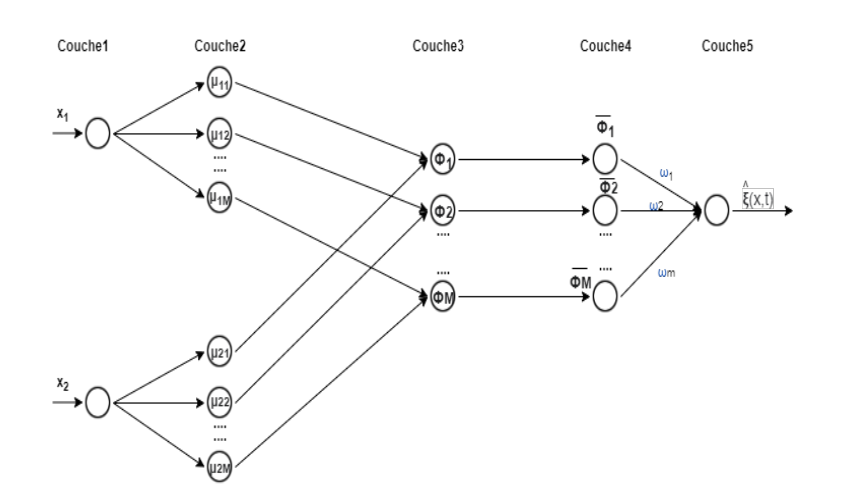

Fig. 4.6 La structure du réseau de neuro-flou proposé

Les coefficients de pondération sont ajustables pour estimer le terme inconnu ξ . Le réseau proposé est présenté dans la figure [4.6.](#page-107-0)

On décrit le détail et le rôle de chaque couche du réseau proposé:

#### *Couche*1 :

C'est la couche d'entrée qui contient les variables d'entrée  $x_1 = I_{sd}$  et  $x_2 = I_{sa}$ , qui transmet directement les valeurs d'entrée à la couche suivante.

#### *Couche*2 :

Dans cette couche, chaque nœud exécute une fonction d'appartenance et agit comme une unité de mémoire. La fonction gaussienne est adoptée comme fonction d'appartenance. Pour la *k* ième entrée, l'entrée et la sortie du réseau correspondantes au *l* ième nœud peuvent être exprimées sous la forme suivante:

$$
\mu_k^l(x_k) = \exp\left(-\frac{(x_k - c_k^l)^2}{(\sigma_k^l)^2}\right) \tag{4.33}
$$

Avec  $c_k^l$  et  $\sigma_k^l$  pour  $l = 1, 2, \ldots, M$  sont la moyenne et l'écart-type de la fonction gaussienne de la *l* ième répartition pour la *k* ième variable d'entrée *x<sup>k</sup>* respectivement. Et *M* est le nombre total de règles floues.

#### *Couche*3 :

Cette couche représente une règle de logique floue et effectue la correspondance de prédiction d'une règle. La sortie d'un nœud de règle dans cette couche est calculée par l'opération produit suivante:
$$
\phi(x) = \prod_{k=1}^{2} \mu_k^l(x_k) \tag{4.34}
$$

*Couche*4 :

Dans cette couche, chacune de ces puissances des règles est comparée à la somme de toutes les forces de tir. Par conséquent, les puissances normalisées sont calculées dans cette couche comme:

$$
\overline{\phi}(x) = \frac{\phi(x)}{\sum\limits_{l=1}^{M} \phi(x)} \tag{4.35}
$$

*Couche*5 :

C'est la couche de sortie qui calcule la somme de ses valeurs d'entrée à partir des autres couches.

$$
\hat{\xi} = \sum_{l=1}^{M} \omega_l \overline{\phi}(x) \tag{4.36}
$$

L'erreur d'estimation du réseau de neuro-flou (FNN) est donnée par ω qu'on va calculé par la suite.

L'objectif de l'algorithme d'apprentissage (FNN) est d'ajuster les coefficients de pondération suivant: ω *l*  $\sigma_\zeta^l, \, \sigma_\zeta^l$  $\frac{l}{\zeta}$  et  $c^l_{\zeta}$  $\frac{1}{\zeta}$ . L'algorithme d'apprentissage en ligne est un algorithme de recherche par la méthode de gradient conjugué (GD) dans l'espace des paramètres du réseau. Le principe de (GD) consiste à ajuster d'une manière itérative les coefficients de pondération dans le sens opposé de l'erreur du gradient, de manière à réduire l'écart selon :

$$
\dot{\omega}_l = \eta_{wl} \omega \phi_l \tag{4.37}
$$

Avec  $\eta_{wl}$  est le taux d'apprentissage pour  $\omega_y^l$ .

Les lois mises à jour de σ *l*  $\frac{l}{\zeta}$  et  $c^l$  $\frac{1}{\zeta}$  peuvent être obtenues aussi par l'algorithme de recherche du gradient conjugué selon:

$$
\dot{c}_k^l = 2\eta_{c_k^l} \omega \phi_l \omega_l \frac{(x_k - c_k^l)}{(\sigma_\zeta^l)^2} \tag{4.38}
$$

Et

$$
\dot{\sigma}_k^l = 2\eta_{\sigma_k^l} \omega \phi_l \omega_l \frac{(x_k - c_k^l)^2}{(\sigma_\zeta^l)^3}
$$
(4.39)

Où  $η_{σ'_k}$  et  $η_{c'_k}$  sont les paramètres du taux d'apprentissage de la moyenne et de l'écart-type des fonctions gaussiennes.

Pour développer la loi de commande, nous proposons d'approximer les fonctions inconnues par le FNN présentées dans la figure [4.6.](#page-107-0)

L'erreur d'approximation est donnée par:

$$
\psi = \xi - \hat{\xi} \tag{4.40}
$$

Avec  $|\psi| < \psi^*$  et  $\psi^*$  est la limite supérieure de l'erreur du réseau supposée connue. Le système déjà décrit dans [4.13](#page-99-0) peut s'écrire comme suit:

$$
\begin{cases}\n\frac{d}{dt}I_{sd} = \frac{1}{L_s}V_{sd} + F_{r_1} \\
\frac{d}{dt}I_{sq} = \frac{1}{L_s}V_{sq} + F_{r_2}\n\end{cases}
$$
\n(4.41)

Avec:

$$
\begin{cases}\nF_{r_1} = \frac{1}{L_s} (-R_s I_{sd} + p \omega L_s I_{sq}) \\
F_{r_2} = \frac{1}{L_s} (-R_s I_{sq} - p \omega L_s I_{sq} - p \omega \phi_e)\n\end{cases} (4.42)
$$

Après l'ajout du bruit, le système devient:

$$
\begin{cases}\n\frac{d}{dt}I_{sdp} = \frac{1}{L_s}V_{sd} + F_{p_1} \\
\frac{d}{dt}I_{sqp} = \frac{1}{L_s}V_{sq} + F_{p_2}\n\end{cases}
$$
\n(4.43)

Avec:

$$
\begin{cases}\nF_{p_1} = \frac{1}{L_s}(bruit_d - R_s I_{sd} + p\omega L_s I_{sq}) \\
F_{p_2} = \frac{1}{L_s}(bruit_q - R_s I_{sq} - p\omega L_s I_{sq} - p\omega \phi_e)\n\end{cases} \tag{4.44}
$$

Alors, les expressions des fonctions inconnues à estimer par le réseau FNN sont:

$$
\xi_1 = \frac{1}{L_s}(bruit_d - R_s I_{sd} + p\omega L_s I_{sq}) \qquad (4.45)
$$

$$
\xi_2 = \frac{1}{L_s}(bruit_q - R_s I_{sq} - p\omega L_s I_{sq} - p\omega \phi_e) \tag{4.46}
$$

En premier lieu, on passe au calcul de l'estimée de  $\xi_1$  par FNN.

⋆ calcul des fonctions d'appartenance : deuxième couche de FNN

On applique directement la relation [4.33](#page-106-0) sur notre système:

$$
\mu_{11}(x_1) = \exp(-\frac{(x_1 - c_{11})^2}{(\sigma_{11})^2}) \tag{4.47}
$$

$$
\mu_{12}(x_2) = \exp(-\frac{(x_2 - c_{12})^2}{(\sigma_{12})^2}) \tag{4.48}
$$

⋆ calcul des régles floues: troisième chouche de FNN

$$
\phi_{11} = \mu_{11}(1) * \mu_{12}(1) \tag{4.49}
$$

$$
\phi_{12} = \mu_{11}(2) * \mu_{12}(2) \tag{4.50}
$$

$$
\phi_{13} = \mu_{11}(3) * \mu_{12}(3) \tag{4.51}
$$

⋆ normalisation: quatrième chouche de FNN

$$
\overline{\phi}_1 = \phi_{11} + \phi_{12} + \phi_{13} \tag{4.52}
$$

$$
ph_1 = [\phi_{11}^T \phi_{12}^T \phi_{13}^T]^T
$$
\n(4.53)

 $\star$  Défuzzification: cinquième chouche de FNN

$$
\hat{\xi}_1 = ph_1 * \omega_{11}/\overline{\phi_1} \tag{4.54}
$$

En deuxième lieu, on passe au calcul de l'éstimée de  $\xi_2$  par FNN.

⋆ calcul des fonctions d'appartenance: deuxième chouche de FNN

On applique directement la relation [4.33](#page-106-0) sur notre système:

$$
\mu_{21}(x_1) = \exp\left(-\frac{(x_1 - c_{21})^2}{(\sigma_{21})^2}\right) \tag{4.55}
$$

$$
\mu_{22}(x_2) = \exp\left(-\frac{(x_2 - c_{22})^2}{(\sigma_{22})^2}\right) \tag{4.56}
$$

⋆ calcul des régles floues: troisième chouche de FNN

$$
\phi_{21} = \mu_{21}(1) * \mu_{22}(1) \tag{4.57}
$$

$$
\phi_{22} = \mu_{21}(2) * \mu_{22}(2) \tag{4.58}
$$

$$
\phi_{23} = \mu_{21}(3) * \mu_{22}(3) \tag{4.59}
$$

⋆ normalisation: quatrième chouche de FNN

$$
\overline{\phi}_2 = \phi_{21} + \phi_{22} + \phi_{23} \tag{4.60}
$$

$$
ph_2 = [\phi_{21}^T \phi_{22}^T \phi_{23}^T]^T
$$
\n(4.61)

⋆ Défuzzification: cinquième chouche de FNN

$$
\hat{\xi}_2 = ph_2 * \omega_{21}/\overline{\phi}_2 \tag{4.62}
$$

Après avoir élaborer les expresions des deux estimées  $\hat{\xi}_1$  et  $\hat{\xi}_2$  par FNN. La nouvelle loi de commande qui combine la sortie du FNN avec celle du sliding mode est la suivante:

$$
V_{sd_{FNSC}} = -L_s \hat{\xi}_1 + R_s I_{sd} - p \omega L_s I_{sq} - K_1 L_s sat(\sigma_1)
$$
\n(4.63)

$$
V_{sq_{FNSC}} = -L_s \hat{\xi}_2 + R_s I_{sq} + p \omega L_s I_{sd} + L_s I_{sqref} - K_2 L_s sat(\sigma_2)
$$
(4.64)

Theorème 4.4.1 *Considérons le système décrit par [4.20](#page-102-0) en présence d'incertitudes. Si la loi de commande du système est conçu comme :*

$$
u_{1,2} = g_{1,2}^{-1} \left( -f_{1,2}(x) - \hat{\xi} + i_{sq_{r}e_{f}} - K_{1,2} sat(\sigma_{1,2}) \right) \tag{4.65}
$$

*Où* ω <sup>∗</sup> +η < *k; avec k est un petit vecteur de valeurs positives*

*La trajectoire de l'erreur de poursuite convergera vers zéro en temps fini.*

Démonstartion 4.4.1 *On considere la fonction de LYAPUNOV.*

$$
V = \frac{1}{2}\sigma^2
$$
  
\n
$$
\dot{V} = \sigma\dot{\sigma}
$$
  
\n
$$
\dot{V} = \sigma(f_{1,2} + g_{1,2}u_{1,2} - \dot{I}_{sq_{ref}} + \xi - K_{1,2}sat(\sigma_{1,2}))
$$
\n(4.66)

*On remplace l'expression de u donnée dans le théorème on a:*

$$
\dot{V} = \sigma_{1,2}(\xi - \hat{\xi} - K_{1,2}sat(\sigma_{1,2}))
$$
\n
$$
\dot{V} = \sigma_{1,2}(\psi - sat(\sigma_{1,2}))
$$
\n
$$
\dot{V} = \sigma_{1,2}\psi - K_{1,2}\sigma_{1,2}sat(\sigma_{1,2})
$$
\n
$$
\dot{V} \leq |\sigma_{1,2}||\psi| - K_{1,2}\sigma_{1,2}sat(\sigma_{1,2})
$$
\n
$$
\dot{V} < |\sigma_{1,2}|\psi - K_{1,2}\sigma_{1,2}sat(\sigma_{1,2})
$$

*En choisissant*  $\psi^* + \eta < k$  *on a*: *Quelque soit*  $L > 0$ *, si*  $|\sigma| > L$ *, sat*( $\sigma_{1,2}$ ) = *sign*( $\sigma_{1,2}$ ) *Alors la fonction*  $\dot{V}$  *soit:* 

$$
\dot{V} = (\psi^* - k) |\sigma_{1,2}| < 0
$$

*Par contre, pour un petit L-voisinage d'origine [\[5\]](#page-140-0); (couche limite); sat*( $\sigma_{1,2}$ ) =  $\frac{\sigma_{1,2}}{L}$  *est continue, les trajectoires du système sont imposées par une couche limite du modes glissants*  $\sigma_{1,2} = 0$ . Avec  $\psi$  *est l'erreur de poursuite de la sortie et* ˆξ *est la sortie estimée par le réseau FNN; alors l'erreur de poursuite convergera vers zéro en temps fini.*

# 4.5 Résultats de Simulation

Afin d'établir une étude comparative entre les stratégies de commande proposées, différentes simulations sont envisagées pour le cas de la MSAP avec :

Les différents paramètres utilisés pour modéliser MSAP et la turbine éolienne de type savonius sont les suivants [\[81\]](#page-145-0):

$$
C_1 = 0.5176,
$$
  
\n
$$
C_2 = 116,
$$
  
\n
$$
C_3 = 0.4
$$
  
\n
$$
C_4 = 5,
$$
  
\n
$$
C_5 = 21,
$$
  
\n
$$
C_6 = 0.0068
$$
  
\n
$$
R = 0.5m,
$$
  
\n
$$
\rho = 1.29kg/m^3,
$$
  
\n
$$
C_{popt}(\lambda, \beta) = 0.15,
$$
  
\n
$$
H = 2m,
$$
  
\n
$$
S = 2m^2
$$
  
\n
$$
L_s = 0.084H,
$$
  
\n
$$
R_s = 0.455\Omega,
$$
  
\n
$$
\phi_e = 0.15Wb,
$$
  
\n
$$
p = 2,
$$
  
\n
$$
R_L = 80\omega,
$$
  
\n
$$
V_{d_{C_{ref}}} = 220v,
$$
  
\n
$$
C = 500\mu F
$$

<span id="page-112-0"></span>Le profil de vitesse du vent d'une valeur moyenne de 7*m*/*s* choisi est présenté dans la figure [4.7](#page-112-0) .

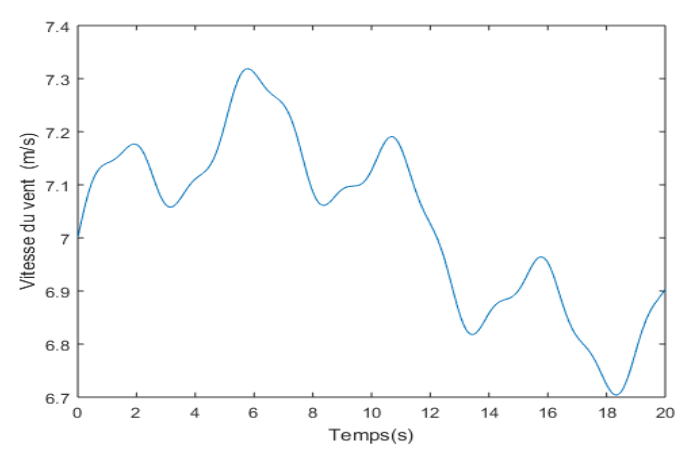

Fig. 4.7 Profil du vent (*m*/*s*)

Les résultats de l'application du modes glissants standard sur la MSAP-redresseur-charge DC est présenté dans les figures [4.8,](#page-113-0) [4.9](#page-113-1) et [4.10.](#page-114-0)

Les figures [4.8](#page-113-0) et [4.9](#page-113-1) présentent les courants de sortie de la MSAP suivant les deux axes *d*,*q Isd* et *Isq* commandés par SMC sans perturbation, on remarque que la commande est performante en terme de poursuite car les courants suivent bien leurs références. On constate de la figure [4.10](#page-114-0) que la tension au borne de la charge est bien continue ainsi qu'elle rejoint sa référence de 220*v*.

<span id="page-113-0"></span>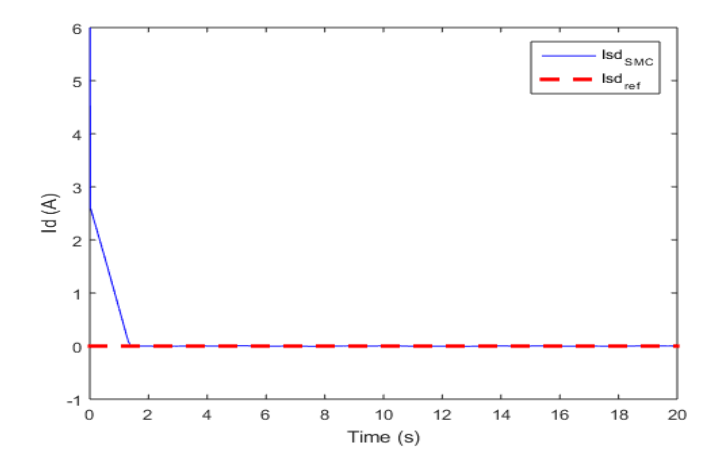

Fig. 4.8 Courant directe *Isd* (*A*) par SMC sans perturbation

<span id="page-113-1"></span>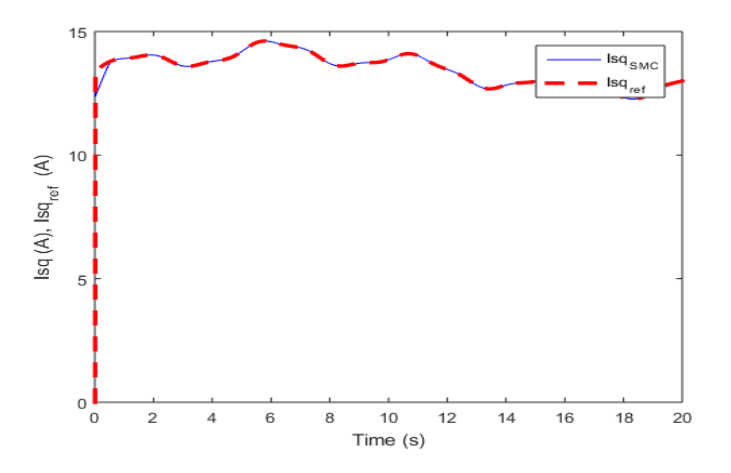

Fig. 4.9 Courant quadratique *Isq* (*A*) par SMC sans perturbation

Donc la commande SMC a donnée de bon résultats en terme de poursuite pour le coté continu aussi. Considérons maintenant les incertitudes comme un bruit aléatoire vectoriel de magnitude égale. Un bruit rajouter à la loi de commande suivant l'axe *d* et suivant l'axe *q*.

$$
bruit_{d,q} = 10 + 0.3 * rand()
$$

Avant d'intégrer le (FNN) dans la stratégie de commande proposée, le réseau a été simuler hors ligne. L'objectif de la simulation hors ligne est de permettre au réseau d'apprendre les non-linéarités fonctionnelles avec un certain degré de précision avant sa mise en œuvre dans le contrôleur, et donc le système d'identification (FNN) fonctionnera rapidement. Après l'étape de préapprentissage, nous

<span id="page-114-0"></span>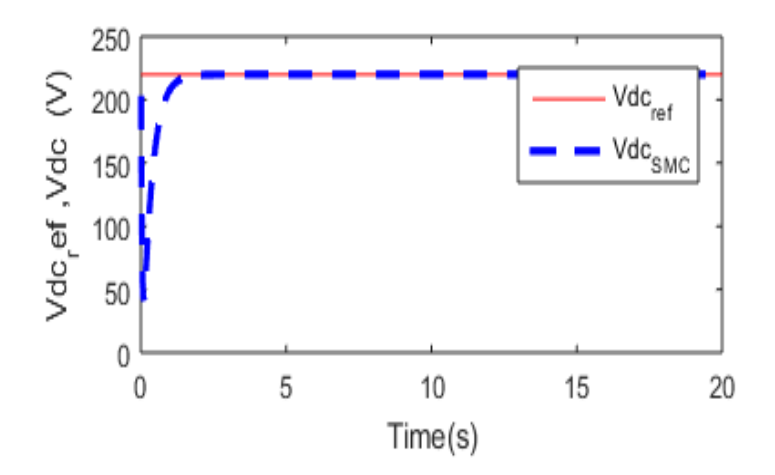

Fig. 4.10 Tension continue *Vdc* (*V*) au borne de la charge DC

aurions raisonnablement, de bonnes valeurs initiales des coefficients de pondération pour bien initier le réseau.

Trois fonctions d'appartenance ont été utilisées pour chacune des deux entrées  $I_{sd}$ *etI<sub>sq</sub>* du FNN. Les ensembles flous associés avec la fonction d'appartenance gaussienne pour chaque signal d'entrée ont comme entrée initiale la moyenne et l'écart-type :

Pour l'entrée *Isd* du FNN:

les moyennes utilisées sont:

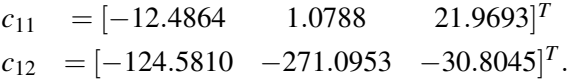

Les écarts-type utilisés sont:

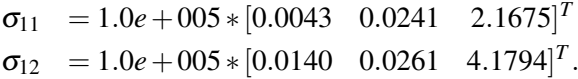

Pour l'entrée *Isq* du FNN: les moyennes utilisées sont:

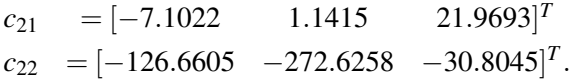

Les écarts-type utilisés sont:

$$
\begin{aligned}\n\sigma_{21} &= 1.0e + 005 * [0.0043 \quad 0.0241 \quad 2.1675]^T \\
\sigma_{22} &= 1.0e + 005 * [0.0140 \quad 0.0261 \quad 4.1794]^T.\n\end{aligned}
$$

 $\omega_{11}$  et  $\omega_{22}$  étant les coefiicients de ponderation initiaux, qui sont obtenus par le système d'identification hors-ligne.

$$
\begin{array}{rcl}\n\omega_{11} & = & [627.4208759.3423513.5553]^T \\
\omega_{21} & = & [494.0806625.7174381.4987]^T\n\end{array}
$$

<span id="page-115-0"></span>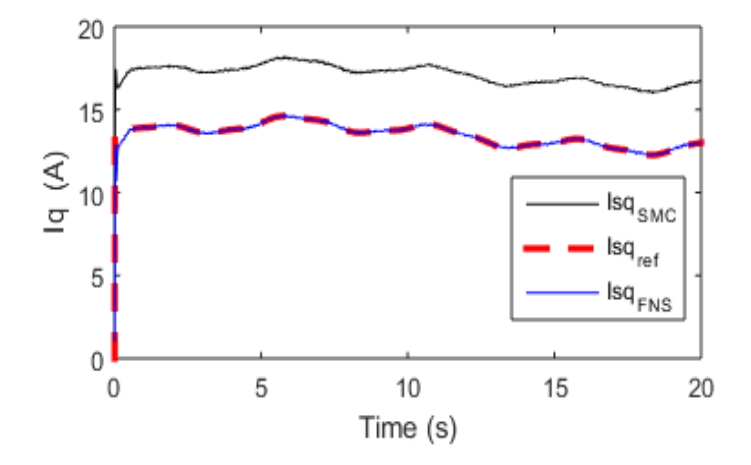

Fig. 4.11 Courant directe *Isd* (*A*) par FNSMC avec perturbation

<span id="page-115-1"></span>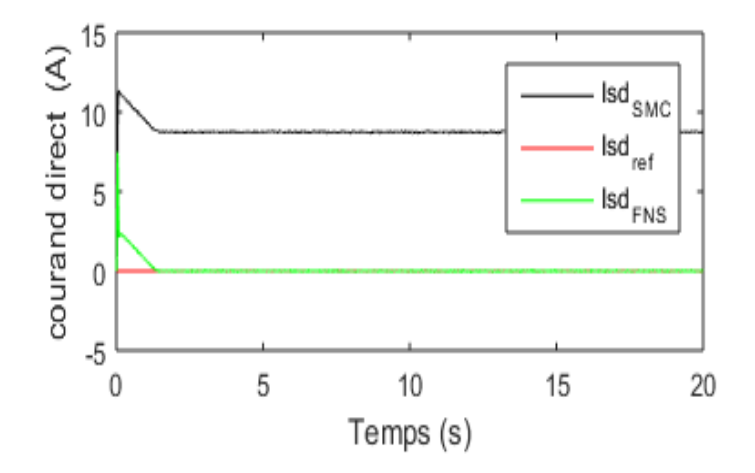

Fig. 4.12 Courant quadratique *Isq* (*A*) par FNSMC avec perturbation

Après un test de l'algorithme proposé FNSMC hors ligne, on a pu récupérer les moyennes, les écarts-type et les coefficients de pondération pour bien initialiser le FNSMC en ligne. Ainsi qu'on a rajouter une perturbation pour montrer la robustesse de la méthode proposée. Les figures [4.11](#page-115-0) et [4.12](#page-115-1) présentent une comparaison entre la commande par modes glissants et la commande par modes

glissants neuro-floue proposée en présence de perturbations. On peut constater que les meilleures performances sont obtenues lorsque l'approche proposée est appliquée. Les courants commandés par FNSMC rejoignent rapidement les références par contre les courants commandés par SMC n'arrivent pas atteindre leur objectif. Finalement, on peut dire que la méthode proposée est bien performante en terme de robustesse et de poursuite.

### 4.6 Conclusion

Dans le présent chapitre, nous nous intéressons à la contribution de l'énergie éolienne pour la fourniture d'électricité dans les systèmes électriques des petites communautés isolées. Une commande par modes glissants neuro-floue (FNSC) robuste est proposée pour suivre le point de puissance maximale d'un système de conversion d'énergie éolienne isolé utilisant un générateur synchrone à aimant permanent (MSAP) avec un redresseur à hystérésis connecté à une charge continue. La turbine est commandée par un contrôleur de modes glissants (SMC) pour atteindre le niveau de puissance maximum.

L'objectif principal de la commande est d'ajuster la tension du redresseur pour la fournir à la charge continue ainsi que de maintenir l'extraction maximale de puissance. En présence de grandes incertitudes et de variations de la vitesse du vent, le SMC traditionnel produit le phénomène de chattering en raison de la nécessité d'un gain plus élevé. Afin de réduire ce gain, la FNSC proposée a était utilisée pour l'estimation de la partie inconnue, ce qui permet d'obtenir un gain plus faible. La stabilité du FNSC proposé est analysée par la théorie de LYAPUNOV, les résultats des simulations sont présentés et la performance du contrôle proposé a était montrée par la comparaison avec le SMC standard.

Après avoir commandé le système globale turbine, redresseur et charge continue pour extraire le maximum d'énergie. Nous nous intéresserons maintenant à la gestion de cette énergie. Autrement dit, un management intelligent de l'énergie optimale provenant du système à énergie renouvelable. Ce qui fera l'objet du chapitre suivant.

# Chapitre 5

# Management intelligent de la charge électrique dans un système hybride

### 5.1 Introduction

L'utilisation de sources d'énergie renouvelables (RES) comme l'énergie solaire et éolienne pour produire de l'électricité est maintenant acceptée par une grande industrie manufacturière, depuis l'évolution des techniques d'électronique de puissance et la nécessité de remplacer les combustibles fossiles en raison de la diminution prévue et de ses émissions qui contribuent au réchauffement climatique qui affecte gravement l'environnement. Il existe donc de nouveaux développements passionnants et de nombreux défis concernant la science et la technologie des (RES) pour les rendre plus rentables.

En général, l'énergie photovoltaïque et l'énergie éolienne sont complémentaires puisque les jours ensoleillés sont généralement calmes et que les vents forts se produisent souvent les jours nuageux ou la nuit ; par conséquent, le système hybride solaire-éolien a une plus grande fiabilité pour fournir une énergie continue que les sources individuelles [\[86\]](#page-145-1). Depuis l'augmentation des systèmes hybrides d'énergie renouvelable, une stratégie optimale de gestion de la charge électrique est nécessaire pour s'assurer que l'énergie hybride est capable de supporter la charge. Le stockage ne peut pas mettre une quantité infinie d'énergie à la disposition de la charge, l'énergie ainsi acquise et disponible doit être utilisée de la manière la plus efficace possible [\[87\]](#page-145-2) où la nécessité de concevoir un contrôle de charge approprié pour rendre les charges actives et intelligentes.

Dans un système hybride autonome, la stratégie de gestion conçue vise à réguler le flux d'énergie entre la puissance générée et la puissance consommée afin de satisfaire la charge (une maison familiale) [\[88\]](#page-145-3). Par conséquent, le concept de gestion de la charge est une étude de la demande quotidienne du consommateur qui cherche à gérer intelligemment l'énergie disponible pour satisfaire les utilisateurs. De nombreuses recherches à cet égard ont été menées, comme par exemple dans [\[88\]](#page-145-3), une prédiction du potentiel d'énergie solaire et éolienne et de la consommation électrique de la charge sur un horizon

temporel, dans la [\[89\]](#page-145-4), une technique de réseau neuronal artificiel est appliquée à un micro-réseau résidentiel qui prend en compte la prédiction des conditions météorologiques. Ces deux travaux ont permis de développer une gestion prévisionnelle de la charge en utilisant les puissances estimées du système d'énergie solaire, du système d'énergie éolienne et la puissance requise des charges pour agir sur le système solaire-éolien afin de produire suffisamment d'énergie pour satisfaire la charge sans aucune interruption, un second objectif a été discuté qui prend en compte l'état de charge de la batterie.

En outre, dans [\[90\]](#page-145-5) une méthodologie de dimensionnement optimal basée sur un algorithme génétique est conçue, dans ce travail l'idée est d'utiliser l'hydrogène du bio-éthanol pour améliorer la source d'énergie lorsque les énergies solaire et éolienne ne sont pas en mesure de satisfaire la demande de charge. Le bio-éthanol dans la [\[90\]](#page-145-5) et le moteur diesel dans la [\[88\]](#page-145-3) ont été utilisés comme source d'urgence.

Dans une autre étude, [\[91\]](#page-145-6) une approche de classification et de priorité a été développée où ils prennent en considération plusieurs types de classification selon plusieurs critères. Le premier critère est une classification opérationnelle qui divise la source de tension de la charge en charges CC et CA, le deuxième critère est une classification du système qui comprend les charges contrôlables, non contrôlables et semi contrôlables et le troisième critère est une classification prioritaire qui divise les charges en charges utiles, essentielles, critiques et d'urgence. Dans ce travail, deux objectifs ont été mis en avant : le contrôle des charges contrôlables pour améliorer la courbe de charge du système et la protection des batteries contre une décharge excessive. Également dans [\[92\]](#page-145-7), un algorithme de contrôle des charges prioritaires a été développé. Ils ont utilisé une approche non prédictive qui améliore l'estimation de l'énergie car l'énergie disponible des batteries est calculée sur la base d'équations spécifiques des paramètres des batteries à Pb-acide.

Dans [\[93\]](#page-146-0) un système hybride solaire-éolien est couplé via des convertisseurs aux réseaux électriques et hydrauliques, une comparaison entre deux approches de gestion a été développée. La première consiste en une gestion de l'énergie non couplée ; les charges électriques et hydrauliques dépendent uniquement de la demande sans tenir compte de l'état de la production intermittente d'énergie, la seconde approche implique un partage intelligent de l'énergie hybride entre les pompes et la batterie pour fournir une meilleure consommation aux charges électriques et hydrauliques.

[\[94\]](#page-146-1) ont travaillé sur un système hybride éolien-solaire installé dans un village rural éloigné qui alimente 16 ménages en électricité via un réseau local. Dans ce travail, ils se sont concentrés sur les paramètres de performance des installations photovoltaïques où la gestion énergétique proposée a un bon effet sur le rapport de performance. Comme disscuter précedement, il existe dans la littérature de nombreux ouvrages concernant l'optimisation de la gestion de l'énergie, plusieurs techniques ont été proposées.

Nous proposons un management intelligent de la charge électrique dans ce chapitre. Nous préférons d'utiliser un système hybride éolien-solaire en raison de la nature complémentaire des énergies éolienne et solaire. Notre approche comprend une amélioration de la topologie du système et une classification différente de la charge électrique. Compte tenu du riche potentiel énergétique

du Maroc, que ce soit pour l'énergie éolienne ou l'énergie solaire, il sera plus important et plus avantageux de tirer parti des deux sources. Ainsi, la combinaison de l'énergie éolienne et de l'énergie solaire offre une plus grande fiabilité, réduit la taille du système de stockage et augmente la durée de vie du banc de batteries. Une autre classification des charges est également proposée, qui présente un profil de charge standard des charges actives et inactives à chaque heure de la journée en fonction de la demande. De plus, un modèle d'algorithme génétique (GA) a été développé pour optimiser la gestion des charges d'une maison résidentielle.

# 5.2 Déscription du système hybride

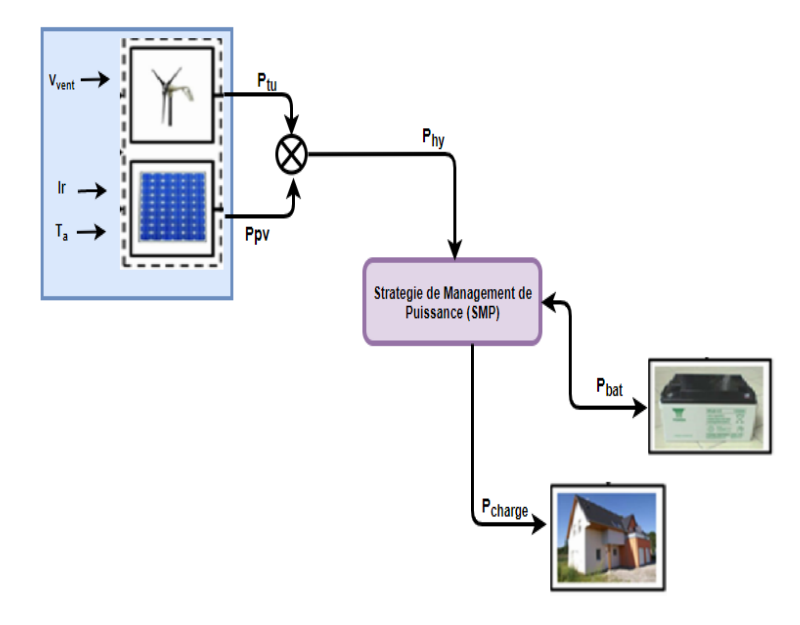

#### <span id="page-120-0"></span>5.2.1 La structure du modèle proposé

Fig. 5.1 Topologie d'un système éolien-solaire hybride isolé

Le schéma de topologie proposé est présenté dans la figure [5.1.](#page-120-0) La puissance de la charge peut être fournie par la puissance de l'éolienne *Pwt* et la puissance du générateur PV *Ppv* qui crée la puissance du système hybride *Phy*. De plus, le banc de batteries peut fournir de l'énergie à la charge si nécessaire. Un dimensionnement approprié du système global est donc nécessaire.

La puissance provenant des sources d'énergie *Phy* peut être soit entièrement envoyée à la charge, soit envoyée au banc de batteries après avoir satisfaire la demande de la charge, de sorte qu'elle soit stockée pour être utilisée en cas de manque d'énergie fournie *Phy*. La stratégie de gestion d'énergie qui est présentée dans ce chapitre contrôle le flux d'énergie des sources renouvelables vers la charge ou du banc de batteries vers la charge lorsque cela est nécessaire, en fonction de la demande des propriétaires. La gestion de la charge proposée est basée sur un profil de charge d'une maison résidentielle typique dans un village rural isolé, c'est pourquoi un audit énergétique est présenté ci-dessous.

#### 5.2.2 Audit d'Energie

La consommation électrique moyenne varie en fonction de certains facteurs, que nous avons pris en compte pour notre étude :

- La présence ou non des chauffages électriques;
- La surface du logement à chauffer et à éclairer;
- Le nombre d'habitants résidant dans la maison;
- La présence des habitants (toute la journée ou le soir et les week-ends);
- Habitudes de consommation (consommation d'énergie) pour se laver, pour cuisiner, pour se divertir;
- L'isolation thermique de la maison.

Estimation réalisée pour un couple avec 3 enfants occupant un logement chauffé à l'électricité de 70 *m*2 et possédant une télévision, un ordinateur, une machine à laver, un réfrigérateur, une pompe à eau et des appareils de cuisine. Pour cette estimation, nous avons considéré que le logement était occupé tôt le matin, le soir et le week-end et que le logement était moyennement isolé. Il en résulte une consommation totale estimée à un peu plus de 5000*W*.

Nous avons établi un audit d'énergie. Autrement dit, une liste de tous appareils électriques de la maison exemplaire qu'on a considérée ainsi que le nombre de fois approximatif d'utilisation de chaque appareil, la puissance électrique et l'énergie consommée par jour pour chaque charge ou appareil électrique dans cette maison. Cet audit d'énergie est effectué pour nous faciliter les étapes suivantes de notre étude. À savoir, le choix d'abord du dimensionnement de l'onduleur, la classification et l'ordre prioritaire qu'on va proposer et le profil détaillé des charges actives dans chaque heure avant d'entamer l'algorithme intelligent proposé.

La liste de tous les appareils du logement est donnée dans le tableau [5.1](#page-122-0) ; la puissance totale estimée est la suivante en équation [5.1.](#page-121-0)

<span id="page-121-0"></span>
$$
P_e = \sum_{i=1}^{n} N_i P_i \tag{5.1}
$$

Où, *P<sup>i</sup>* :est la puissance nominale de la *ime* appareils électrique. *N* est le nombre de fois qu'on a utilisé cet appreil par jour. La puissance totale éstimée est donc *P<sup>e</sup>* = 5010*W*.

Ainsi, un dimensionnement du système solaire-éolien est effectué pour répondre à la demande. En tenant compte de la variation de l'utilisation des charges électriques en fonction du temps, un facteur de demande de 0,75 a été appliqué, de sorte que la puissance requise est estimée à 3,7*KW*.

.

<span id="page-122-0"></span>

| Appareils<br>électriques   | Nombre<br>d'utilisation | puissance<br>(W) | puissance<br>totale(W) | rapport<br>cyclique | énergie<br>conso-    |
|----------------------------|-------------------------|------------------|------------------------|---------------------|----------------------|
|                            |                         |                  |                        | (h)                 | $mm\acute{e}$ $(Wh)$ |
| Éclairage:                 |                         |                  |                        |                     |                      |
| Éclairages intérieur 1     | 8                       | 15               | 120                    | 5                   | 600                  |
| Éclairages intérieur 2     | 6                       | 15               | 90                     | $\overline{4}$      | 360                  |
| Éclairage de sécurité      | 5                       | 25               | 125                    | 6                   | 750                  |
| <b>Télévision</b>          | 1                       | 150              | 150                    | 9                   | 1350                 |
| <b>Lecteur DVD</b>         | 1                       | 35               | 35                     | 9                   | 315                  |
| Décodeur satellite         | 1                       | 30               | 30                     | 9                   | 270                  |
| <b>Module d'antenne</b>    | 1                       | 25               | 25                     | 9                   | 225                  |
| appareils informatique:    |                         |                  |                        |                     |                      |
| PC fixe                    | 1                       | 150              | 150                    | 3                   | 450                  |
| téléphone portable         | 5                       | 15               | 75                     | 3                   | 225                  |
| PC portable                | $\overline{2}$          | 65               | 130                    | $\overline{2}$      | 260                  |
| chauffage                  | 1                       | 100              | 100                    | 6                   | 600                  |
| <b>Ventilateur</b>         | 3                       | 100              | 300                    | 3                   | 900                  |
| Réfrigérateur              | 1                       | 400              | 400                    | 9                   | 3600                 |
| machine à laver            | 1                       | 500              | 500                    | 1                   | 500                  |
| Pompe à eau                | 1                       | 750              | 750                    | 0.5                 | 375                  |
| Appareils électroménagers: |                         |                  |                        |                     |                      |
| Mixeur                     | $\mathbf{1}$            | 300              | 300                    | 0.25                | 75                   |
| micro-ondes/ four          | 1                       | 850              | 850                    | 0.5                 | 425                  |
| chauffe-eau                |                         | 800              | 800                    | 1                   | 800                  |
| <b>Éclairages passages</b> | 3                       | 15               | 45                     | 9                   | 405                  |
| <b>Somme Totale</b>        | 4474                    | 5010             |                        | 9.925               |                      |

Table 5.1 Audit d'énergie d'une maison résidentielle typique

En utilisant un facteur de puissance de 0,8, un onduleur de4,7*KVA* est nécessaire. Si nous consultons les systèmes d'onduleurs disponibles sur le marché, nous trouverons un système de 5*KVA* qui répond à ce besoin.

D'autre part, les limites financières que connaît le Maroc ne permettent pas d'offrir un tel système pour toutes les régions rurales, ils peuvent soutenir les personnes vivant dans ces zones mais avec un budget abordable. Nous proposons donc un système d'onduleurs de taille économique de 2,5*KVA* que le pays peut offrir aux habitants de ces régions correspondant à leur capacité économique et répondant en même temps aux besoins.

Par conséquent, une stratégie de management est élaborée afin d'optimiser l'allocation de la charge électrique pour la coordonner avec le système d'onduleur disponible ainsi que le système à énergie renouvelable oubien la puissance totale provenante du système hybride. Pour cela, nous

avons procédé à la classification et à la priorisation de la charge électrique du profil de la maison residentielle typique présentée précedement dans le tableau [5.1.](#page-122-0)

#### 5.2.3 Classification et Priorisation des charges électriques

Nous considérons deux types de classification :

1 *La première classification:*

La classification des charges prioritaires est établie par ordre de priorité par les appareils électriques en fonction du besoin, c'est-à-dire en fonction des charges les plus demandées.

Tous les appareils déjà cités sont regroupés sous forme de huit classes de *L*1 à *L*8. Chaque classe comprend des appareils qui fonctionnent presque ensemble. La priorité la plus élevée est attribuée à la classe *L*1 qui contient les principaux appareils de la maison. *L*2 comprend le réfrigérateur qui fonctionne en continu. De *L*3 à *L*8, la priorité est donnée à la classe qui fonctionne dans cette période, en effet la priorité est attribuée en fonction de l'état de la charge: actives ou inactives, à chaque heure pendant les 24H.

#### 2 *La deuxième classification:*

La deuxième classification se fait en divisant les charges en charges contrôlables et incontrôlables où les charges électriques contrôlables sont celles qui pourraient être inactives pendant un certain temps et les charges électriques incontrôlables ont la plus haute priorité et sont actives en permanence.

Cette classification est présentée dans le tableau [5.2.](#page-124-0)

.

<span id="page-124-0"></span>

| classification<br>prioritaire | Appareils électriques     |                        | Puissance<br>Totale | classification<br>du Système |
|-------------------------------|---------------------------|------------------------|---------------------|------------------------------|
| L1                            | Éclairage                 | Éclairages intérieurs1 | 120                 | Incontrôlable                |
|                               |                           | Éclairages intérieurs2 | 90                  |                              |
|                               | Télévision                |                        | 150                 |                              |
|                               | Lecteur DVD               |                        | 35                  |                              |
|                               | décodeur satellite        |                        | 30                  |                              |
|                               | module d'Antenne          |                        | 25                  |                              |
|                               | L1 Totale                 |                        | 450                 |                              |
| L2                            | Refrigirateur             |                        | 400                 | Incontrôlable                |
| L3                            | Appareils Informatique    | PC fixe                | 150                 | Contrôlable                  |
|                               |                           | téléphones portables   | 75                  |                              |
|                               |                           | PC portable            | 130                 |                              |
|                               | L3 Totale                 |                        | 355                 |                              |
| L4                            | Éclairages des passages   |                        | 45                  | Contrôlable                  |
|                               | Ventilateur               |                        | 300                 |                              |
|                               | chauffage                 |                        | 100                 |                              |
|                               | Éclairages de sécurité    |                        | 125                 |                              |
|                               | L4 Totale                 |                        | 570                 |                              |
| L <sub>5</sub>                | Appareils électroménagers | Mixeur                 | 300                 | Contrôlable                  |
|                               |                           | micro-ondes/four       | 850                 |                              |
|                               | L5 Totale                 |                        | 1150                |                              |
| L <sub>6</sub>                | Chauffe-eau               |                        | 800                 | Contrôlable                  |
| L7                            | Pompe à eau               |                        | 750                 | Contrôlable                  |
| L8                            | Machine à Laver           |                        | 500                 | Contrôlable                  |

Table 5.2 Classification des charges électriques

Après avoir classifier tous les appareils électriques selon les critères de classification proposés. Nous procédons à l'étape suivante qui est une organisation détaillée pour chaque heure, de façon à spécifier la charge électrique actives ou inactives dans chaque heure, spécifier aussi les heures de fonctionnement de ces charges électriques selon le besoin et la puissance totale demandée par le consommateur dans chaque heure qu'il faut satisfaire le maximum possible par l'énergie provenant du système hybride.

#### 5.2.4 Organisation horaire des charges électriques

L'organisation des charges consiste à regrouper toutes les charges susceptibles d'être actives dans chaque heure, pendant les 24 heures selon les besoins du consommateur. Selon la classification des charges dans la dernière section, il y a des charges qui sont actives sur 24 heures, c'est-à-dire qui

<span id="page-125-0"></span>

|                            | 0    |      |     | 3   | 4   | 5   | 6   |                | 8   | 9   | 10  | 11  | 12                                                              | 13  | 14  | 15  | 16  | 17  | 18        | 19        | 20  | 21  | 22  | 23                            |
|----------------------------|------|------|-----|-----|-----|-----|-----|----------------|-----|-----|-----|-----|-----------------------------------------------------------------|-----|-----|-----|-----|-----|-----------|-----------|-----|-----|-----|-------------------------------|
| Heure du jour 24h          |      |      | 3   | 4   | 5   | 6   | 7   | 8              | 9   | 10  | 11  | 12  | 13                                                              | 14  | 15  | 16  | 17  | 18  | 19        | 20        | 21  | 22  | 23  | 0                             |
| 11                         | 450  | 450  | 450 | 450 | 450 | 450 | 450 | 450            | 450 | 450 | 450 | 450 | 450                                                             | 450 | 450 | 450 | 450 | 450 | 450       | 450       | 450 | 450 | 450 | 450                           |
| L2                         | 400  | 400  | 400 | 400 | 400 | 400 | 400 | 400            | 400 | 400 | 400 | 400 | 400                                                             | 400 | 400 | 400 | 400 | 400 | 400       | 400       | 400 | 400 | 400 | 400                           |
| L3                         |      |      |     |     |     |     |     |                |     |     |     |     |                                                                 |     | 355 | 355 | 355 | 355 |           |           |     |     |     |                               |
| L4                         | 570  | 570  | 570 | 570 | 570 | 570 |     |                |     |     |     |     |                                                                 |     |     |     |     |     |           |           | 570 | 570 | 570 | 570                           |
| L5                         |      |      |     |     |     |     |     | 1150 1150 1150 |     |     |     |     | 1150 1150 1150                                                  |     |     |     |     |     | 1150 1150 |           |     |     |     |                               |
| L6                         |      |      |     |     |     |     |     |                |     | 800 | 800 |     |                                                                 |     |     |     |     |     |           |           |     |     |     |                               |
| L7                         |      |      |     |     |     | 750 |     |                |     |     |     |     |                                                                 |     |     |     |     |     |           |           |     |     |     |                               |
| L8                         |      |      |     |     |     |     |     |                |     | 500 | 500 |     |                                                                 |     |     |     |     |     |           |           |     |     |     |                               |
| chage totale               | 1420 |      |     |     |     |     |     |                |     |     |     |     |                                                                 |     |     |     |     |     |           |           |     |     |     | 2000 2000 1420 1420 1420 1420 |
| *facteur de demande (0.75) | 1065 | 1065 |     |     |     |     |     |                |     |     |     |     | 1065 1065 1065 1627 1500 1500 1500 1612 1612 1500 1500 1500 903 |     |     | 903 | 903 | 903 |           |           |     |     |     | 1500 1500 1665 1665 1065 1065 |
| charge controlable totale  | 570  | 570  | 570 | 570 | 570 |     |     |                |     |     |     |     |                                                                 |     |     | 355 | 355 | 355 |           | 1150 1150 | 570 | 570 | 570 | 570                           |

Fig. 5.2 Charges horaires organisées

nécessitent une énergie instantanée, qui sont les charges incontrôlable (*L*1 et *L*2); ainsi que d'autres charges contrôlables (de *L*3 à *L*8) qui ne fonctionnent qu'à des heures précises et qui n'ont pas besoin d'une puissance instantanée. Toutes les charges sont réparties sur un tableau qui illustre chaque heure des 24*h* en combinant les différentes charges contrôlables et incontrôlables présentées dans la figure [5.2.](#page-125-0)

Comme le montre la figure [5.2,](#page-125-0) les charges *L*1 et *L*2 sont réparties sur 24 heures. De *L*3 à *L*8, les charges sont réparties sur leur heure de travail selon les besoins. La consommation ou la demande maximale a été évaluée à 6*h* du matin et à 18*h* le soir de 2200*W*, une consommation moyenne entre 11*h* et 14*h* de 2000*W* et une faible consommation de 14*h* à 17*h* de 1205*W*.

Les différentes étapes déjà mentionnées pour l'audit énergétique, la classification des priorités et l'organisation du calendrier des charges nous conduisent à un profil de charges électriques d'une maison typique illustré dans la figure [5.3.](#page-126-0)

<span id="page-126-0"></span>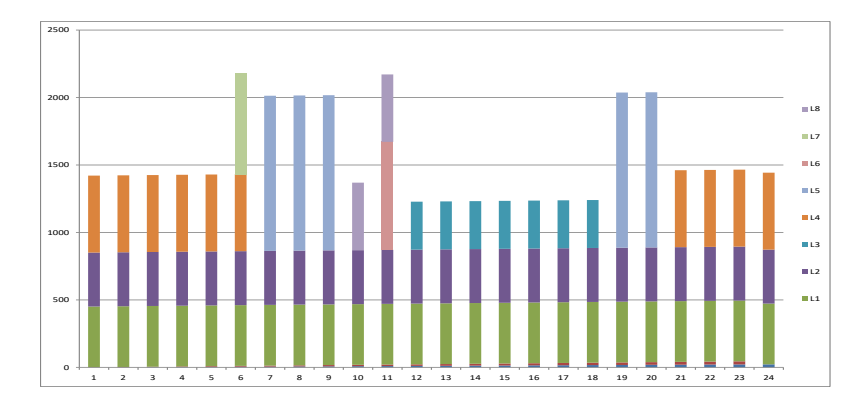

Fig. 5.3 Profil des charge électriques sur les 24*H*

## 5.3 Design de la Stratégie de Management de la charge

La conception de la stratégie de management de la charge électrique est basée sur le profil de la charge quotidienne figure [5.3](#page-126-0) ainsi que sur l'organisation des charges pour chaque heure figure [5.2.](#page-125-0) En d'autres termes, la stratégie de gestion consiste à voir d'abord les charges actives pour chaque heure puis leur ( Incontrôlable ou Contrôlable). La stratégie choisie se base essentiellement sur ces deux informations pour établir la conception.

En effet, l'énergie provenant du système hybride est transférée aux charges les plus prioritaires qui sont les charges incontrôlables (les premières servies) pour cette heure. Ensuite, les autres charges contrôlables sont servies en second lieu en fonction de la quantité d'énergie fournie par le système hybride.

Si cette énergie est insuffisante pour satisfaire toutes les charges de cette heure, alors une des charges contrôlables sera déconnectée. Cette stratégie est mise en œuvre par un algorithme développé dans ce chapitre GA qui sert à optimiser l'allocation des charges en ligne selon deux scénarios : quantité d'énergie suffisante et insuffisante.

#### 5.3.1 L'algorithme de Management

Nous représentons dans le tableau [5.3](#page-127-0) pour chaque intervalle d'heure les charges actives par 1 et les inactives par 0. Nous remarquons que nous avons des classes de 8 (intervalle) dans les 24H et chaque classe est quantifiée par la demande totale requise.

En observant et en utilisant la matrice de management pour chaque heure [5.3,](#page-127-0) l'AG est appliqué selon la méthodologie suivante :

- Les étapes de l'AG sont présentées dans la figure [5.4.](#page-128-0)

<span id="page-127-0"></span>

| Intervales                |           | 2        | 3     | 4         | 5               | 6    | 7       | 8     |
|---------------------------|-----------|----------|-------|-----------|-----------------|------|---------|-------|
| de charges                | $1-4$ 5-6 |          | $7-9$ | $10 - 11$ | $12-14$ $15-18$ |      | $19-20$ | 21-24 |
| L1                        |           |          |       |           |                 |      |         |       |
| L2                        | L         |          |       |           |                 |      |         |       |
| L <sub>3</sub>            | $\theta$  |          | 0     |           |                 |      |         |       |
| I 4                       |           |          | 0     |           |                 |      |         |       |
| L <sub>5</sub>            | $\Omega$  |          |       |           |                 |      |         |       |
| L <sub>6</sub>            | 0         | ∩        |       |           |                 |      |         |       |
| L7                        | 0         |          |       |           |                 |      |         |       |
| L8                        | 0         | $\Omega$ | 0     |           | ∩               |      |         |       |
| Demande<br>totale<br>(W)) | 1420      | 2170     | 2000  | 2150      | 2000            | 1205 | 2000    | 1420  |

Table 5.3 Matrice de management des charges

- Nous avons utilisé la représentation binaire pour GA (matrice de population) dans ce problème, ce qui nous aide à représenter facilement les charges actives et inactives. De plus, la matrice de population n'est pas fixe car la taille de la matrice dépend du nombre de charges fonctionnant pour chaque heure.
- Si nous prenons l'exemple d'une chaîne de chromosomes à une heure donnée (3*H* : *L*1, *L*2 et *L*5 fonctionnent), le calcul du coût sera comme suit Eq [5.2:](#page-127-1)c'est la somme du produit de chaque bit de la chaîne de chromosomes avec les charges sous-classe correspondant.
- Après la sélection, le croisement et la mutation, la fonction fitness de chaque chaîne de chromosomes est testée jusqu'à obtenir une valeur de la fitness de 0 (le critère d'arrêt) qui sera la solution optimale.

<span id="page-127-1"></span>
$$
Cost = (1) * 120 + (1) * 90 + (1) * 150 + (1) * 35
$$
  
+ (0) \* 30 + (1) \* 25 + (1) \* 400 + (1) \* 300 + (1) \* 850 = 1970 (5.2)

Le croisement et la mutation sont présentés dans la figure [5.5](#page-129-0) et la figure [5.6](#page-129-1) comme une description d'un exemple d'une chaine de chromosomes:

L'approche proposée dans [\[95\]](#page-146-2) de l'AG fournira de manière intelligente une l'allocation optimale de la charge pour une puissance électrique suffisante et insuffisante en fonction de l'énergie disponible provenant du système hybride.

.

<span id="page-128-0"></span>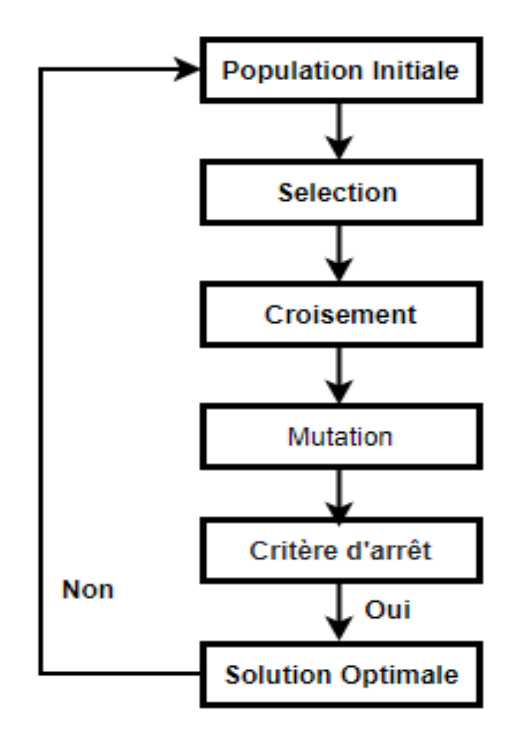

Fig. 5.4 Etapes de l'algorithme génétique

Quand l'énergie du système hybride est suffisante, il faut satisfaire toutes les charges électriques dans la maison pour chaque heure sans déconnecter aucune charge. Ceci va être assurer par l'algorithme proposé dans la partie suivante.

#### 5.3.2 Scénario d'énergie suffisante

Dans le cadre du scénario de l'énergie suffisante [\[96\]](#page-146-3), l'objectif du contrôle est que la demande totale pour chaque heure ne doit pas dépasser l'offre disponible ou la puissance maximale provenant du système hybride.

La fonction objective à minimiser est :

$$
Allocation-Charge_{sous-classe} = \sum_{j=1}^{n} S_j
$$
 (5.3)

$$
Allocation - Charge_{classe} = \sum_{i=1}^{m} L_i
$$
 (5.4)

<span id="page-129-0"></span>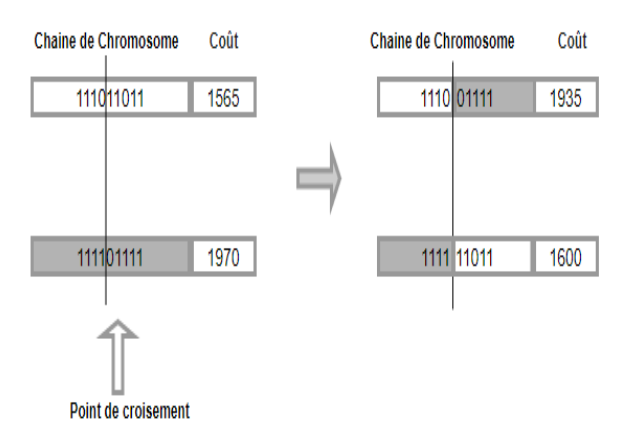

Fig. 5.5 Exemple d'un simple croisement

<span id="page-129-1"></span>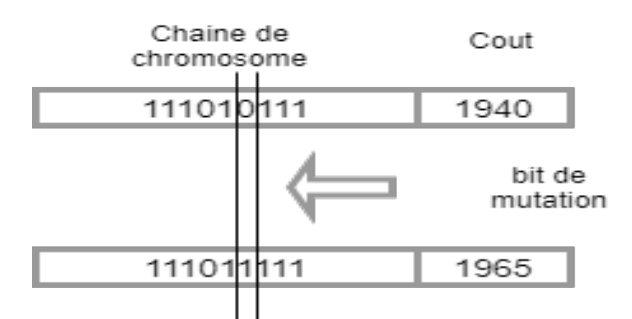

Fig. 5.6 Exemple d'une simple mutation

Où *n* est le nombre de charges sous-classe et *m* est le nombre la classe ; *S* sont les charges sous-classe de travail et *L* sont les classes actives.

pour chaque itération i on a:

$$
\sum_{j=1}^{n} S_j \le L_i \tag{5.5}
$$

. *Psk* est l'énergie ou la puissante disponible pour la *Kime* heure, donc

$$
\sum_{i=1}^{m} \sum_{j=1}^{n} S_{ij} \leq P_{sk} \tag{5.6}
$$

. *Pdk* est la demande pour la *Kime* heure, donc

$$
\sum_{i=1}^{m} \sum_{j=1}^{n} S_{ij} \leq P_{dk} \tag{5.7}
$$

Par conséquent,

.

$$
\Rightarrow P_{dk} \leq P_{sk} \tag{5.8}
$$

En appliquant l'algorithme génétique modifié (AGM) proposé on a les résultats affichés sur le tableau suivant: la puissance demandée et la puissance fournie par l'AGM pour chaque heure.

<span id="page-130-0"></span>

| Heure  | Classe<br>Active | Nbre de charges<br>sous-classe | status des sous-charges<br>(1/0) | Demande<br>(W) | Allocation<br>(W) | Déficit<br>(W)   |
|--------|------------------|--------------------------------|----------------------------------|----------------|-------------------|------------------|
| 6      | L1               | 6                              | 120(1)90(1)150(1)                | 2170           | 2070              | 100              |
|        |                  |                                | 35(1)30(1)25(1)                  |                |                   |                  |
|        | L2               | $\mathbf{1}$                   | 400(1)                           |                |                   |                  |
|        | L4               | $\overline{4}$                 | 45(1)300(1)100(0)                |                |                   |                  |
|        |                  |                                | 125(1)                           |                |                   |                  |
|        | L7               | $\mathbf{1}$                   | 750(1)                           |                |                   |                  |
| $\tau$ | L1               | 6                              | 120(1)90(1)150(1)                | 2000           | 1965              | 35               |
|        |                  |                                | 35(0)30(1)25(1)                  |                |                   |                  |
|        | L2               | $\mathbf{1}$                   | 400(1)                           |                |                   |                  |
|        | L <sub>5</sub>   | $\sqrt{2}$                     | 300(1)850(1)                     |                |                   |                  |
| 8      | L1               | 6                              | 120(1)90(1)150(1)                | 2000           | 2000              | $\boldsymbol{0}$ |
|        |                  |                                | 35(1)30(1)25(1)                  |                |                   |                  |
|        | L2               | $\mathbf{1}$                   | 400(1)                           |                |                   |                  |
|        | L <sub>5</sub>   | $\overline{2}$                 | 300(1)850(1)                     |                |                   |                  |
| 9      | L1               | 6                              | 120(1)90(1)150(1)                | 2000           | 2000              | $\boldsymbol{0}$ |
|        |                  |                                | 35(1)30(1)25(1)                  |                |                   |                  |
|        | L2               | $\mathbf{1}$                   | 400(1)                           |                |                   |                  |
|        | L <sub>5</sub>   | $\mathbf{2}$                   | 300(1)850(1)                     |                |                   |                  |
| 10     | L1               | 6                              | 120(1)90(1)150(1)                | 2150           | 2125              | 25               |
|        |                  |                                | 35(1)30(1)25(0)                  |                |                   |                  |
|        | L2               | $\mathbf{1}$                   | 400(1)                           |                |                   |                  |
|        | L <sub>6</sub>   | $\mathbf{1}$                   | 800(1)                           |                |                   |                  |
|        | L8               | $\mathbf{1}$                   | 500(1)                           |                |                   |                  |

Table 5.4 Scénario de l'énergie suffisante de 6h à 10h

Le scénario de puissance présenté dans le tableau [5.4](#page-130-0) est le scénario suffisant dans lequel l'offre actuelle dépasse la demande actuelle à chaque heure. La puissance suffisante a lieu lorsque l'offre disponible est inférieure ou égale à 2,5 KVA. L'algorithme AGM est testé pendant des heures entre 6 h et 10 h pour optimiser l'allocation de la charge dans ce cas.

D'après le tableau [5.4,](#page-130-0) les classes actives et le nombre de charges sous-classe sont (L1(6), L2(1), L4(4), L7(1))pour l'heure 6 la demande à cet heure est de 2170 W et l'allocation était d'environ 2070 W avec un déficit de 100 W (L4 sous-charge 3)(95.39 % d'allocation accomplie).

Pour l'heure 7, les classes actives et le nombre de charges sous-classe sont (L1(6), L2(1), L5(2)) la demande en temps réel est de 2000 W et l'allocation était d'environ 1965 W avec un déficit de 35 W (L1 sous-charge 4) (98.25 % allocation accomplie).

De même pour l'heure 8, les classes actives et le nombre de charges sous-classe sont aussi (L1(6), L2(1), L5(2)) la demande en temps réel est de 2000 W et l'allocation était d'environ 2000 W sans déficit obtenu donc la demande totale a été satisfaite (100 % d'allocation accomplie).

De même pour l'heure 9, a les mêmes classes actives et le même nombre de charges sous-classe (L1(6), L2(1), L5(2)) la demande en temps réel est de 2000 W et l'allocation a été d'environ 2000 W sans déficit obtenu donc, la demande totale a été satisfaite tout comme l'heure précédente (100 % d'allocation accomplie).

Pour une heure 10, les classes actives et le nombre de charges sous-classe sont (L1(5), L2(1), L6(1), L8(1)) la demande en temps réel est de 2150 W et l'allocation était d'environ 2125 W avec un déficit de 25 W (L1 sous-charge 6)(98.83 % d'allocation accomplie).

#### 5.3.3 Scénario d'Energie Insuffisante

La performance de l'algorithme AGM proposé dans [\[95\]](#page-146-2) est prouvé surtout quand l'énergie qui provient des deux systèmes photovoltaïque et éolienne est insuffisante pour satisfaire la demande totale du consommateur pour chaque heure. Dans le cas où il y'a un manque d'énergie l'algorithme doit optimiser au maximum l'énergie disponible pour subvenir aux besoins électriques de la maison et satisfaire le maximum possible de charges.

D'une autre manière, l'algorithme AGM a pour objectif la bonne gestion des ressources qui est l'énergie renouvelable de façon à donner la priorité aux charges incontrôlables ou qui nécessitent une alimentation continue, puis satisfaire les autres charges selon le besoin de chaque heure.

Par conséquent, sous le scénario de l'énergie insuffisante, l'objectif de commande est que l'offre disponible pour chaque heure ne doit pas dépasser la demande actuelle telle que.

• Si *Psk* est l'énergie disponible and *Pdk* est la demande courante pour la *Kime* heure, alors

$$
P_{sk} \leq P_{dk} \tag{5.9}
$$

• Si *Pak* est la puissance cumulative allouée pour la *Kime* heure, alors

$$
P_{ak} = \sum_{i=1}^{m} \sum_{j=1}^{n} S_{ij}
$$
 (5.10)

Dans ce cas, l'objectif principal est d'optimiser les charges sous-classe et les classes actives de telle sorte que:

$$
P_{sk} - P_{ak} \quad \simeq \quad \in \tag{5.11}
$$

Où,

$$
\epsilon \rightarrow 0 \tag{5.12}
$$

Par conséquent,

$$
P_{sk} - \sum_{i=1}^{m} \sum_{j=1}^{n} S_{ij} \quad \approx \quad \in \tag{5.13}
$$

L'efficacité de l'approche suggérée est démontrée dans le cas d'un scénario insuffisant où la demande en ligne dépasse l'énergie disponible, de sorte qu'elle sert à fournir la meilleure allocation possible à partir de l'offre disponible.

Le scénario de puissance présenté dans le tableau [5.5](#page-133-0) est le scénario insuffisant lorsque l'offre disponible est inférieure à 2,5 KVA. L'algorithme GA est testé pendant des heures entre 6 et 10 dans ce cas.

D'après le tableau [5.5,](#page-133-0) les classes actives et le nombre de charges de sous-classe sont (L1(3), L2(1), L4(3), L7(1))pour l'heure 6 la demande est de 2170 W et l'offre disponible était de 2000 W alors que l'allocation était d'environ 1980 W avec un déficit de 20 W (99 % d'allocation accomplie).

Pour l'heure 7, les classes actives et le nombre de charges de sous-classe sont (L1(6), L2(1), L5(2)) la demande à cet heure est de 2000 W et l'offre disponible était de 1700 W alors que l'allocation était d'environ 1665 W avec un déficit de 35 W (97.9 % d'allocation accomplie).

De même pour l'heure 8, les classes actives et le nombre de charges de sous-classe sont aussi (L1(6), L2(1), L5(2)) la demande à cet heure est de 2000 W, l'offre disponible était de 1850 W et l'allocation était d'environ 1850 W sans déficit obtenu donc l'offre totale a été consommée (100 % d'allocation accomplie).

Similaire pour l'heure 9, a les mêmes classes actives et le même nombre de charges de sous-classe (L1(6), L2(1),L5(2)) la demande à cet heure est de 2000 W et l'offre disponible était de 1200 W alors que l'allocation était d'environ 1115 W avec un déficit de 85 W (92.9 % d'allocation accomplie).

Pour l'heure 10, les classes actives et le nombre de charges de sous-classe sont (L1(6), L2(1), L6(1), L8(1)) la demande à cet heure est de 2150 W et l'offre disponible était de 1700 W alors que l'allocation était d'environ 1625 W avec un déficit de 75 W (95.6 % d'allocation accomplie).

<span id="page-133-0"></span>

| Heure | Classe<br>Active    | Nombre de charge<br>sous-classe | status de sous-charges<br>(1,0) | Demande<br>(W) | l'énergie dispo<br>(W) | Allocation<br>(W) |
|-------|---------------------|---------------------------------|---------------------------------|----------------|------------------------|-------------------|
| 6     | L1                  | 6                               | 120(1)90(0)150(1)               | 2170           | 2000                   | 1980              |
|       |                     |                                 | 35(1)30(0)25(0)                 |                |                        |                   |
|       | L2                  | $\mathbf{1}$                    | 400(1)                          |                |                        |                   |
|       | L4                  | $\overline{4}$                  | 45(0)300(1)100(1)               |                |                        |                   |
|       |                     |                                 | 125(1)                          |                |                        |                   |
|       | L7                  | $\mathbf{1}$                    | 750(1)                          |                |                        |                   |
| 7     | L1                  | 6                               | 120(1)90(1)150(1)               | 2000           | 1700                   | 1665              |
|       |                     |                                 | 35(0)30(1)25(1)                 |                |                        |                   |
|       | L2                  | $\mathbf{1}$                    | 400(1)                          |                |                        |                   |
|       | L <sub>5</sub>      | $\overline{c}$                  | 300(0)850(1)                    |                |                        |                   |
| 8     | L1                  | 6                               | 120(1)90(1)150(0)               | 2000           | 1850                   | 1850              |
|       |                     |                                 | 35(1)30(1)25(1)                 |                |                        |                   |
|       | L2                  | $\mathbf{1}$                    | 400(1)                          |                |                        |                   |
|       | L <sub>5</sub>      | $\overline{2}$                  | 300(1)850(1)                    |                |                        |                   |
| 9     | L1                  | 6                               | 120(1)90(1)150(1)               | 2000           | 1200                   | 1115              |
|       |                     |                                 | 35(0)30(1)25(1)                 |                |                        |                   |
|       | L2                  | $\mathbf{1}$                    | 400(1)                          |                |                        |                   |
|       | L <sub>5</sub>      | $\sqrt{2}$                      | 300(1)850(0)                    |                |                        |                   |
| 10    | L1                  | 6                               | 120(1)90(1)150(1)               | 2150           | 1700                   | 1625              |
|       |                     |                                 | 35(1)30(1)25(0)                 |                |                        |                   |
|       | L2                  | $\mathbf{1}$                    | 400(1)                          |                |                        |                   |
|       | L <sub>6</sub>      | $\mathbf{1}$                    | 800(1)                          |                |                        |                   |
|       | $\operatorname{L8}$ | $\mathbf 1$                     | 500(0)                          |                |                        |                   |

Table 5.5 Scénario d'énergie insuffisante pour les heures de 6 à 10

### 5.4 Résultats de simulation

Les paramètres du système hybride étudié sont indiqués dans le tableau [5.6.](#page-134-0)

Toutes les simulations ont été obtenues à l'aide de l'environnement MATLAB.

Dans ce travail, l'algorithme GAM a été utilisé pour optimiser l'allocation de la charge d'une maison résidentielle typique pour des heures 6 à 10 dans le cadre de deux scénarios suffisant et insuffisant respectivement mentionnés dans les tableaux [5.4](#page-130-0) et [5.5.](#page-133-0)

La figure 7 présente l'offre disponible notée en rouge, la demande à cet heure notée en vert et l'allocation de la charge notée en bleu qui est optimisée par GAM pour les heures 6, 7, 8 et 10 respectivement pour un scénario de puissance suffisante.

Comme le montre la figure [5.7,](#page-134-1) nous avons pu constater que l'allocation de la charge (ligne bleue) correspond parfaitement à la demande (ligne verte) qui est la cible principale de la stratégie de management dans ce cas (scénario suffisant).

<span id="page-134-0"></span>.

| Système           | Characteristiques |
|-------------------|-------------------|
| génerateur éolien | 1 KW              |
| générateur PV     | 1.5 KW            |

Table 5.6 Paramètres du système hybride

<span id="page-134-1"></span>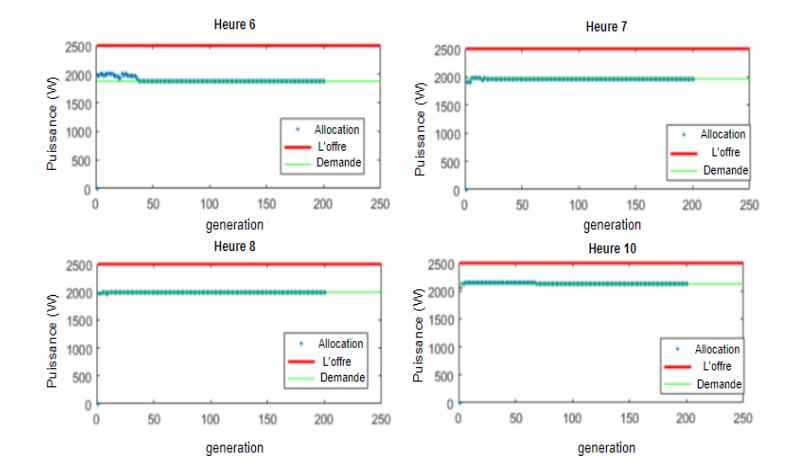

Fig. 5.7 Scénario de puissance suffisante pour les heures 6, 7, 8 et 10

Étant donné que l'offre disponible dépasse la demande totale, comme mentionné précédemment dans la dernière section et comme le montre le tableau [5.4,](#page-130-0) une allocation moyenne de(98,21 %) a été réalisée par l'AG dans le scénario suffisant.

Le meilleur coût obtenu dans la figure [5.7](#page-134-1) était à la génération 200*de*2070 W pour l'heure 6 (95.39 % d'allocation accomplie). Pour l'heure 7, le meilleur coût obtenu était à la génération 200 de 1965 W (98.25 % d'allocation accomplie). Pour l'heure 8, le meilleur coût obtenu était à la génération 200 de 2000 W (100 % d'allocation accomplie).Finalement, pour l'heure 10, le meilleur coût obtenu a été à la génération 200 de 2125 W (98.83 % allocation accomplie).

De plus, il est important de mentionner que la fonction objective et les contraintes déjà indiquées sont bien respectées par l'AGM considérant que l'allocation de la charge ne doit pas dépasser ni la demande de chaque heure ni l'offre disponible.

Identique à la figure [5.8](#page-135-0) L'optimisation intelligente de l'AGM a été approuvée pour le scénario de puissance insuffisante où l'allocation de la charge correspond à l'offre disponible puisque la demande dépasse l'offre dans ce cas.

Par exemple, dans la figure [5.8](#page-135-0) pour une heure 6 le meilleur coût obtenu était de 1980 W à la génération 150 ce qui est une allocation d'environ 99 %. De même, pour l'heure 7, une allocation de 97,94 % a été obtenue comme le montrent la figure [5.8](#page-135-0) et le tableau [5.5](#page-133-0) à la génération 200. Pour

<span id="page-135-0"></span>![](_page_135_Figure_1.jpeg)

Fig. 5.8 Scénario de puissance insuffisante pour les heures 6, 7, 8 et 10

l'heure 8, le meilleur coût était de 1850 W à la génération 200, où 100 % d'allocation a été atteint. Pour l'heure 10 le meilleur coût était de 1625 W à la génération 175 où 95.58 % d'allocation atteinte.

Une comparaison entre les scénarios suffisants et insuffisants est établie dans le tableau [5.7](#page-135-1) pour résumer tous les cas récemment cités à partir des chiffres de la figur[e5.7](#page-134-1) et la figure [5.8.](#page-135-0) Où on présente le meilleur coût, la meilleure solution qui correspond à une valeur de fitness de zéro, la génération où on a obtenu la meilleure solution et l'allocation optimale réalisée par l'AGM:

<span id="page-135-1"></span>Table 5.7 Optimisation par AGM pour les scénarios d'énergie suff et insuff

| 6         |          |           |           | 8        |               | 10        |           |
|-----------|----------|-----------|-----------|----------|---------------|-----------|-----------|
| suff      | Insuff   | suff      | Insuff    | suff     | <b>Insuff</b> | suff      | Insuff    |
| 2070      | 1980     | 1965      | 1665      | 2000     | 1850          | 2125      | 1625      |
| [111111   | [101100] | [11101]   | [11101]   | [11111   | [11011]       | [11111]   | [11111]   |
| 1110111   | 1011111  | 11111     | 1101]     | 111111   | 111111        | 01111     | 0110]     |
| 200       | 150      | 200       | 200       | 200      | 200           | 200       | 175       |
| $95.39\%$ | 99 $%$   | $98.25\%$ | $97.94\%$ | 100 $\%$ | 100 $\%$      | $98.83\%$ | $95.58\%$ |
|           |          |           |           |          |               |           |           |

# 5.5 Conclusion

Dans ce chapitre, on présente une stratégie de management de l'énergie d'un système hybride éoliensolaire installé dans un village rural isolé pour des utilisateurs résidentiels, basé sur un algorithme génétique modifié (MGA).

Dans ce système éolien-PV autonome, aucune connexion au réseau n'est nécessaire, c'est pourquoi nous avons développé un contrôle de management de charge approprié afin de garantir et de satisfaire la demande de la consommation électrique. Un audit énergétique a été établi pour une maison résidentielle typique, puis un programme de charge horaire a été défini pour les 24 heures de la journée ; le AGM a ensuite été appliqué pour optimiser l'allocation de la charge pour chaque heure en prenant en considération la priorité des charges et l'énergie disponible pour chaque heure, ce qui permet d'améliorer l'efficacité de la gestion de l'énergie et de garantir la satisfaction de l'utilisateur final.

L'algorithme développé a permis de tester la capacité de l'MGA dans différents scénarios pour approuver la stratégie proposée. Les résultats ont montré une bonne performance de l'algorithme proposé pour répondre à l'objectif d'efficacité d'utilisation pour tout profil de charge électrique.

# Conclusion

Les travaux présentés dans ce mémoire concernent, une étude des systèmes éoliens basés sur différentes machines. Cette étude se focalise sur la modélisation d'abord de la turbine éolienne et de la machine associée; la MADA ou la MSAP; puis de l'approche de commande proposée pour application en site isolé. L'objectif de ce présent mémoire, est d'apporter une contribution à la commande des systèmes éoliens basés sur la MADA ou la MSAP, pour maximiser l'énergie extraite du vent, par la commande mode glissand integral sans "Reaching Phase", la commande par mode glissand combinée avec un réseau neuro-flou et optmisation par les algorithmes génétiques d'un système hybride éolien-photovoltaique.

Dans ce cadre, on a présenté dans le premier chapitre des généralités sur les différents types d'éoliennes existantes, De plus, on a établi le modèle mathématique d'une éolienne à vitesse variable. afin de mieux commander la vitesse de la turbine, on a établi un modèle à deux masses dont les lois de commandes sont générales, c'est-à-dire qu'elles peuvent être appliquées aux éoliennes de toutes les tailles mais plus particulièrement aux petites éoliennes. Ensuite, nous avons mené une étude bibliographique des approches de commande utilisées tout au long de ce mémoire. partant de la commande par mode glissant connue par sa robustesse pour les systèmes non linéaires et incertains, puis nous avons introduit la commande par mode glissant intégral sans "Reaching Phase". Par la suite, nous avons présenté quelques méthodes pour améliorer la performance telles que la logique floue, les réseaux de neurones.Et finalement, nous avons parlé de l'algorithme génétique pour des problèmes complexes d'optmisation. Dans le deuxième chapitre, on a procédé à la modélisation et la commande par mode glissant standard ainsi que par mode glissant intégral sans "Reaching Phase" d'un système éolien à vitesse variable à base d'une génératrice asynchrone à double alimentation. Pour ce faire,on a commandé la puissance de l'aérogénérateur asynchrone à double alimentation, on a appliqué la technique de la commande vectorielle à la MADA pour maitriser la difficulté de son réglage, elle permet d'assurer le découplage entre les puissances actives et réactives.Puis, on a mis en œuvre la stratégie de commande par mode glissant, qui a permis au système éolien d'obtenir une bonne performance en termes de poursuite du point de fonctionnement optimal à maximum de puissance. Mais cette approche présente des insuffisances vis-à-vis les perturbations externes. La rasion pour laquelle on a appliquée l'approche de commande par mode glissant intégral sans "Reaching Phase" puis une étude comparative entre les deux approches par mode glissant standard et par mode glissant intégral sans "Reaching Phase" a été menée. L'approche proposée a montré

une meilleur performance d'après les résultats de simulation que nous avons obtenu. Cependant, nous nous sommes focalisés dans le troisième chapitre sur l'application d'un système éolien basé sur une machine synchrone à aiment permanent avec redresseur et charge continue. Donc, on s'est intéressé dans cette partie par une machine qui convient parfaitement à une application pour un site isolé. De ce fait, on a appliqué la commande par mode glissant sur le système gobale mais cette commande n'a pas pu montré de bons résultats en présences de fortes pérturbations. Pour cela, on a rajouté un système neuro-flou qui va estimer la partie inconnu, et donc il en résulte une commande combinée de mode glissant et d'un réseau neuro-flou qui a donné un très bon résultats que ça soit pour la maximisation de l'énergie extraite par la turbine ou pour la commande de la MSAP associée au redresseur pour finalement pouvoir obtenir une tension continue aux bornes de la charge DC. En résumant, Les résultats de simulation obtenus ont permis de montrer un bon comportement énergétique du système complet. Dans le quatrième chapitre, nous avons présenté un système hybride éolien-photovoltaique qui sert à alimenter une maison résidentielle dans une région rurale. notre objectif dans ce chapitre était d'accorder à cette maison une allocation des charges éléctriques pour saatisfaire le besoin du consommateur malgré la moyenne production d'énergie du système hybride, autrement dit une stratégie de management intelligente de l'allocation éléctrique. Pour ce faire, nous avons élaboré un audit énérgitique de toutes charges éléctriques présente dans cette maison puis nous avons procédé à une classification spécifique de ces charges pour aboutir à un profil horaire de la consommation éléctrique détaillée tout au long des 24 heures de la journée. Nous avons proposé une version modifiée de l'algorithme génétique pour optmiser l'allocation éléctrique de la maison selon deux scénarios. le premier est au cas où l'énergie provenant du système hybride est suffisante pour satisfaire le besoin. Et le deuxième sénario, est lorsque il y'a un manque énérgitique ou quand l'énergie provenant du système hybride est insuffisante donc il faut optimiser l'énergie disponible pour satisfaire l'allocation le plus possible dans ce cas. Effectivement, les résultats obtenus par l'algorithme génétique proposé a montré une très bonne performance en termes de poursuite des références pour les deux sénarios, ainsi qu'en termes de conformité des contraintes.

Comme perspectives, nous envisageons:

- $\checkmark$  L'étude d'un système de stockage avec le système hybride; ajouter une batterie au système déja étudier avec une stratégie de management appropriée.
- $\checkmark$  L'étude d'un système hybride éolien-photovoltaique-batterie avec une autre source énérgitique d'urgence.
- $\checkmark$  Application des commandes déja étudier à un parc éolien avec injection au réseau éléctrique; application dans les "smart grids"

# Références

- [1] F Poitiers. Etude et commande de generatrices asynchrones pour l'utilisation de l'energie eolienne machine asynchrone à cage autonome machine asynchrone à double alimentation reliée au réseau. *Université de Nantes*, 2003.
- [2] Nesmat Abu-Tabak. *Stabilité dynamique des systèmes électriques multimachines: modélisation, commande, observation et simulation*. PhD thesis, Ecole Centrale de Lyon, 2008.
- [3] Olivier Gergaud. *Modélisation énergétique et optimisation économique d'un système de production éolien et photovoltaïque couplé au réseau et associé à un accumulateur*. PhD thesis, Systemes et Applications des Technologies de l'Information et de l'energie - SATIE, UMR CNRS 8029, Antenne de Bretagne de l'ecole Normale Superieure de Cachan, Campus de Ker Lann, 35170 BRUZ (France), 2002.
- [4] Vadim I Utkin. Scope of the theory of sliding modes. In *Sliding modes in control and optimization*, pages 1–11. Springer, 1992.
- <span id="page-140-0"></span>[5] Jean-Jacques E Slotine. Sliding controller design for non-linear systems. *International Journal of control*, 40(2):421–434, 1984.
- [6] Jrgen Guldner, Vadim Utkin, and Jingxin Shi. Sliding mode control in electromechanical systems. *Taylor & Francis, London*, 1999.
- [7] Vadim Utkin and Jingxin Shi. Integral sliding mode in systems operating under uncertainty conditions. In *Proceedings of 35th IEEE conference on decision and control*, volume 4, pages 4591–4596. IEEE, 1996.
- [8] Debashisha Jena and Saravanakumar Rajendran. A review of estimation of effective wind speed based control of wind turbines. *Renewable and Sustainable Energy Reviews*, 43:1046–1062, 2015.
- [9] Rajendran Saravanakumar and Debashisha Jena. Validation of an integral sliding mode control for optimal control of a three blade variable speed variable pitch wind turbine. *International Journal of Electrical Power & Energy Systems*, 69:421–429, 2015.
- [10] El-mahjoub Boufounas, Jaouad Boumhidi, and Ismail Boumhidi. Optimal *H*<sup>∞</sup> control without reaching phase for a variable speed wind turbine based on fuzzy neural network and apso algorithm. *International Journal of Modelling, Identification and Control*, 24(2):100–109, 2015.
- [11] N Kasbadji Merzouk. Evaluation du gisement energétique eolien-contribution à la détermination du profil vertical de la vitesse du vent en algérie. *docteur en physique énergitique et matériaux*, 2006.
- [12] Dawit Seyoum. *The dynamic analysis and control of a self-excited induction generator driven by a wind turbine*. University of New South Wales, 2003.
- [13] Adam Mirecki. *Étude comparative de chaînes de conversion d'énergie dédiées à une éolienne de petite puissance*. PhD thesis, Université de Toulouse > Institut National Polytechnique de Toulouse - Toulouse INP (FRANCE), 2005.
- [14] Boubekeur Boukhezzar. *Sur les stratégies de commande pour l'optimisation et la régulation de puissance des éoliennes à vitesse variable*. PhD thesis, Université Paris Sud-Paris XI, 2006.
- [15] H Camblong. *Minimisation de l'impact des perturbations d'origine éolienne dans la production d'électricité par des aérogénérateurs à vitesse variable*. PhD thesis, Thèse de doctorat, École Nationale Supérieure d'Arts et Métiers (ENSAM) Bordeaux, 2004.
- [16] B Connor and W Leithead. Investigation of control strategy for 1 mw variable speed wind turbine. Technical report, Tech. rep, Univ. of Denmark, 1996.
- [17] Robert W Fox, Alan T McDonald, and John W Mitchell. *Fox and McDonald's introduction to fluid mechanics*. John Wiley & Sons, 2020.
- [18] Petrus Martinus Maria Bongers. *Modeling and identification of flexible wind turbines and a factorizational approach to robust control*. Delft University of Technology, Faculty of Mechanical Engineering and Marine ..., 1994.
- [19] Peter Novak, Inge Jovik, and Bengt Schmidtbauer. Modeling and identification of drive-system dynamics in a variable-speed wind turbine. In *Proceedings of the third IEEE conference on control applications*, volume 1, pages 233–238, 1994.
- [20] Poul Sørensen, Anca Hansen, Lorand Janosi, John Bech, and Birgitte Bak-Jensen. Simulation of interaction between wind farm and power system. *Risø Report R-1281 (EN), Risø National Laboratory, Roskilde, Denmark*, 2001.
- [21] Dobson JR Cardenas. Control of wind turbines using a switched reluctance generator. *Ph.D thesis,The University of Nottingham (Royaume-Uni)*, 1998.
- [22] Thommy Ekelund. Modeling and linear quadratic optimal control of wind turbines. *Doktorsavhandlingar vid Chalmers Tekniska Hogskola. 1997.*, 1997.
- [23] H Vihriälä. *Permanent magnet generator in wind power plants*. PhD thesis, Tampere University of technology, 1998.
- [24] WE Leithead and B Connor. Control of variable speed wind turbines: dynamic models. *International Journal of Control*, 73(13):1173–1188, 2000.
- [25] Abdenour Abdelli. *Optimisation multicritère d'une chaîne éolienne passive*. PhD thesis, Institut National Polytechnique de Toulouse-INPT, 2007.
- [26] Rabah Sadaoui. *Analyse et commande de la machine asynchrone à double alimentation*. PhD thesis, Université du Québec à Trois-Rivières, 2017.
- [27] Mokrane Smaili. *Modélisation et commande d'un aérogénérateur à machine asynchrone à double alimentation en vue de simulation des problèmes de cogénération*. PhD thesis, Université du Québec en Abitibi-Témiscamingue, 2013.
- [28] BA ASMA. Etude de la commande d'un systeme éolien base sur une gada. *Ph.D thesis Université Hadj Lakhdar-Batna*, 2016.
- [29] Abed Khoudir. Techniques de commande avancées app iquées aux machines de type asybchrone. *Ph.D thesis, Université Mentouri de Constantine*, 2017.
- [30] Jean-Pierre Caron and Jean-Paul Hautier. *Modélisation et commande de la machine asynchrone*. Ph.D thesis, L'Université Mentouri de Constantine, 1995.
- [31] Mamadou Lamine Doumbia and Abdoulaye Traoré. Modélisation et simulation d'une machine asynchrone à cage à l'aide du logiciel matlab/simulink. *MSAS, Bamako, July*, pages 8–12, 2002.
- [32] Ph LE BRUN. Technologie, choix et alimentation des machines asynchrones. *Lycée Louis ARMAND*, 173, 2015.
- [33] C Canudas de Wit. Commande des moteurs asynchrones 1-modélisation, contrôle vectoriel et dtc. *Hermès Science Publication, France*, 2000.
- [34] Stephane Petibon. *Nouvelles architectures distribuées de gestion et de conversion de l'energie pour les applications photovoltaiques*. PhD thesis, Université Paul Sabatier - Toulouse III, 2009. Français., 2009.
- [35] Dave Turcotte, Michael Ross, and Farah Sheriff. Photovoltaic hybrid system sizing and simulation tools: status and needs. In *PV Horizon: Workshop on photovoltaic hybrid systems, Montreal*, volume 10, pages 1–10, 2001.
- [36] Yann Pankow. Etude de l'intégration de la production décentralisée dans un réseau basse tension. application au générateur photovoltaïque. *National School Superior of Art and Trades, Lille*, 2004.
- [37] L Colombo, ML Corradini, G Ippoliti, and G Orlando. Pitch angle control of a wind turbine operating above the rated wind speed: A sliding mode control approach. *ISA transactions*, 96:95–102, 2020.
- [38] Youssef Berrada and Ismail Boumhidi. New structure of sliding mode control for variable speed wind turbine. *IFAC Journal of Systems and Control*, 14:100113, 2020.
- [39] Izhar Ul Haq, Qudrat Khan, Ilyas Khan, Rini Akmeliawati, Kottakkaran Soopy Nisar, and Imran Khan. Maximum power extraction strategy for variable speed wind turbine system via neuro-adaptive generalized global sliding mode controller. *IEEE Access*, 8:128536–128547, 2020.
- [40] Vadim Ivanovich Utkin. Sliding modes and their applications in variable structure systems. *Mir, Moscow*, 1978.
- [41] Marc Parizeau. Réseaux de neurones gif-21140 et gif-64326. *Université laval*, 2004.
- [42] Warren S McCulloch and Walter Pitts. A logical calculus of the ideas immanent in nervous activity. *The bulletin of mathematical biophysics*, 5(4):115–133, 1943.
- [43] Roland Burns. *Advanced control engineering*. Butterworth-Heinemann Oxford 2 UK Elsevier, 2001.
- [44] Mohamed Yessin Ammar. *Mise en œuvre de réseaux de neurones pour la modélisation de cinétiques réactionnelles en vue de la transposition batch/continu*. PhD thesis, Université de Toulouse > Institut National Polytechnique de Toulouse - Toulouse INP (FRANCE), 2007.
- [45] Lotfi Baghli. *Contribution à la commande de la machine asynchrone, utilisation de la logique floue, des réseaux de neurones et des algorithmes génétiques*. PhD thesis, Université Henri Poincaré - Nancy I, 1999., 1999.
- [46] Henri Pierreval and Ralph C Huntsinger. An investigation on neural network capabilities as simulation metamodels. In *Proc. of the Summer Computer Simulation Conference*, pages 413–417, 1992.
- [47] Jerry M Mendel. Fuzzy logic systems for engineering: a tutorial. *Proceedings of the IEEE*, 83(3):345–377, 1995.
- [48] Lotfi A Zadeh. The concept of a linguistic variable and its application to approximate reasoning—ii. *Information sciences*, 8(4):301–357, 1975.
- [49] Ouahib Guenounou. *Méthodologie de conception de contrôleurs intelligents par l'approche génétique: application à un bioprocédé*. PhD thesis, Université de Toulouse, Université Toulouse III-Paul Sabatier, 2009.
- [50] Chuen-Chien Lee. Fuzzy logic in control systems: fuzzy logic controller. i. *IEEE Transactions on systems, man, and cybernetics*, 20(2):404–418, 1990.
- [51] Jerry M Mendel. Uncertainty, fuzzy logic, and signal processing. *Signal Processing*, 80(6):913– 933, 2000.
- [52] JL Vern. La logique floue: concepts et définitions. *Électronique radio plan N*, 541, 1992.
- [53] B Bouchon Meunier. La logique floue et ses applications. *Editions Addison-Wesley France, SA*, 1995.
- [54] Kevin M Passino, Stephen Yurkovich, and Michael Reinfrank. *Fuzzy control*, volume 42. Citeseer, 1998.
- [55] Hansruedi Bühler. *Réglage par logique floue*. Number BOOK 204 pages. Presses polytechniques et universitaires romandes, 1994.
- [56] Laghouag Ibrahim. *Commande par logique floue type-2-appliquée à la machine asynchrone*. PhD thesis, Universite de Mohamed Boudiaf M'sila Faculte de Technologie, 2016.
- [57] Chen-Sen Ouyang, Wan-Jui Lee, and Shie-Jue Lee. A tsk-type neurofuzzy network approach to system modeling problems. *IEEE Transactions on Systems, Man, and Cybernetics, Part B (Cybernetics)*, 35(4):751–767, 2005.
- [58] Wael A Farag, Victor H Quintana, and Germano Lambert-Torres. A genetic-based neurofuzzy approach for modeling and control of dynamical systems. *IEEE Transactions on neural Networks*, 9(5):756–767, 1998.
- [59] Jeen-Shing Wang and CS George Lee. Efficient neuro-fuzzy control systems for autonomous underwater vehicle control. In *Proceedings 2001 ICRA. IEEE International Conference on Robotics and Automation (Cat. No. 01CH37164)*, volume 3, pages 2986–2991. IEEE, 2001.
- [60] J-SR Jang. Anfis: adaptive-network-based fuzzy inference system. *IEEE transactions on systems, man, and cybernetics*, 23(3):665–685, 1993.
- [61] Chin-Teng Lin, C. S. George Lee, et al. Neural-network-based fuzzy logic control and decision system. *IEEE Transactions on computers*, 40(12):1320–1336, 1991.
- [62] Hamid R Berenji, Pratap Khedkar, et al. Learning and tuning fuzzy logic controllers through reinforcements. *IEEE Transactions on neural networks*, 3(5):724–740, 1992.
- [63] John Henry Holland et al. *Adaptation in natural and artificial systems: an introductory analysis with applications to biology, control, and artificial intelligence*. MIT press, 1992.
- [64] D Goldberg. Algorithmes génétiques, éditions. *Addison Wesley, juin*, 5:5–8, 1994.
- [65] Nicolas Durand, Jean-Marc Alliot, and Joseph Noailles. Algorithmes genetiques: un croisement pour les problemes partiellement separables. In *Proceedings of the Journees Evolution Artificielle Francophones*, 1994.
- [66] David E Goldberg, Jon Richardson, et al. Genetic algorithms with sharing for multimodal function optimization. In *Genetic algorithms and their applications: Proceedings of the Second International Conference on Genetic Algorithms*, pages 41–49. Hillsdale, NJ: Lawrence Erlbaum, 1987.
- [67] Zbigniew Michalewicz. *Genetic algorithms+ data structures= evolution programs*. Springer Science & Business Media, 2013.
- [68] Kim-Fung Man, Kit-Sang Tang, and Sam Kwong. Genetic algorithms: concepts and applications [in engineering design]. *IEEE transactions on Industrial Electronics*, 43(5):519–534, 1996.
- [69] James F Manwell, Jon G McGowan, and Anthony L Rogers. *Wind energy explained: theory, design and application*. John Wiley & Sons, 2010.
- [70] G Ofualagba and EU Ubeku. Wind energy conversion system-wind turbine modeling. In *2008 IEEE Power and Energy Society General Meeting-Conversion and Delivery of Electrical Energy in the 21st Century*, pages 1–8. IEEE, 2008.
- [71] Tony Burton, David Sharpe, and Nick Jenkins. *Handbook of wind energy*. John Wiley & Sons, 2001.
- [72] S Abdeddaim and A Betka. Optimal tracking and robust power control of the dfig wind turbine. *International Journal of Electrical Power & Energy Systems*, 49:234–242, 2013.
- [73] Cuneyt Yilmaz, Yildirim Hurmuzlu, et al. Eliminating the reaching phase from variable structure control. *Transactions-American Society of Mechanical Engineers Journal of Dynamic Systems Measurement and control*, 122(4):753–757, 2000.
- [74] El Mehdi Mellouli, Jaouad Boumhidi, and Ismail Boumhidi. Using fuzzy logic for eliminating the reaching phase on the fuzzy *H*<sup>∞</sup> tracking control. *International Journal of Modelling, Identification and Control*, 20(4):398–406, 2013.
- [75] K Belamfedel Alaoui, EM Boufounas, and I Boumhidi. Integral sliding mode control without reaching phase for a variable speed wind turbine. In *2016 International Conference on Electrical and Information Technologies (ICEIT)*, pages 78–83. IEEE, 2016.
- [76] Louze Lamri. Production décentralisée de l'énergie électrique. *Ph.D thesis, Université Mentouri Constantine*, 2017.
- [77] Vincent Courtecuisse. *Supervision d'une centrale multisources à base d'éoliennes et de stockage d'énergie connectée au réseau électrique*. PhD thesis, Arts et Métiers ParisTech, 2008.
- [78] Nicolas Laverdure. *Sur l'intégration des générateurs éoliens dans les réseaux faibles ou insulaires*. PhD thesis, Energie électrique. Institut National Polytechnique de Grenoble - INPG, 2005. Français, 2005.
- [79] Arnaud Davigny. Participation aux services système de fermes d'éoliennes à vitesse variable intégrant du stockage inertiel d'énergie. *Thèse de Doctorat. Ecole Doctorale Sciences Pour L'ingénieur, Université des Sciences et Technologie de Lille*, 2007.
- [80] Vadim Utkin, Jürgen Guldner, and Ma Shijun. *Sliding mode control in electro-mechanical systems*, volume 34. CRC press, 1999.
- [81] Soltane Belakehal. Conception et commande des machines à aimants permanants dédiées aux energies renouvelables. *Ph.D thesis, Université de Constantine*, 2010.
- [82] Azeddine Kaddouri. *Etude d'une commande non-linéaire adaptative d'une machine synchrone à aimants permanents*. Université Laval, 2000.
- [83] Aaron Sarinana Toledo. *Commande Directe et Observation des Convertisseurs de Puissance: Application à I'Onduleur de Tension Triphase*. PhD thesis, Institut National Polytechnique de Grenoble - INPG, 2000.
- [84] Mohamed Wissem Naouar. *Commande numérique à base de composants FPGA d'une machine synchrone: Algorithmes de contrôle du courant*. PhD thesis, Cergy-Pontoise, 2007.
- [85] K Belamfedel Alaoui, S Sefriti, and I Boumhidi. Robust fuzzy neural network sliding mode control for wind turbine with a permanent magnet synchronous generator. *Transactions on Machine Learning and Artificial Intelligence*, 5(4), 2017.
- [86] Yaow-Ming Chen, Yuan-Chuan Liu, Shih-Chieh Hung, and Chung-Sheng Cheng. Multiinput inverter for grid-connected hybrid pv/wind power system. *IEEE transactions on power electronics*, 22(3):1070–1077, 2007.
- [87] ASO Ogunjuyigbe, TR Ayodele, and CG Monyei. An intelligent load manager for pv powered off-grid residential houses. *Energy for sustainable development*, 26:34–42, 2015.
- [88] Menad Dahmane, Jerome Bosche, and Ahmed El-Hajjaji. Power management strategy based on weather prediction for hybrid stand-alone system. In *7th International Conference on Sustainability in Energy and Buildings Energy Procedia*, pages 330–340, 2015.
- [89] L Barelli, G Bidini, F Bonucci, and A Ottaviano. Residential micro-grid load management through artificial neural networks. *Journal of Energy Storage*, 17:287–298, 2018.
- [90] Diego Feroldi, Lucas Nieto Degliuomini, and Marta Basualdo. Energy management of a hybrid system based on wind–solar power sources and bioethanol. *Chemical Engineering Research and Design*, 91(8):1440–1455, 2013.
- [91] PP Groumpos and G Papegeorgiou. An optimum load management strategy for stand-alone photovoltaic power systems. *Solar Energy*, 46(2):121–128, 1991.
- [92] J Faxas-Guzmán, R García-Valverde, L Serrano-Luján, and A Urbina. Priority load control algorithm for optimal energy management in stand-alone photovoltaic systems. *Renewable energy*, 68:156–162, 2014.
- [93] Malek Zaibi, Gérard Champenois, Xavier Roboam, Jamel Belhadj, and Bruno Sareni. Smart power management of a hybrid photovoltaic/wind stand-alone system coupling battery storage and hydraulic network. *Mathematics and Computers in Simulation*, 146:210–228, 2018.
- [94] Amine El Fathi, Lahcen Nkhaili, Amin Bennouna, and Abdelkader Outzourhit. Performance parameters of a standalone pv plant. *Energy conversion and management*, 86:490–495, 2014.
- [95] Khawla BELAMFEDEL ALAOUI and Ismail BOUMHIDI. Smart load management for a stand-alone wind-solar hybrid system. *International Journal of Ambient Energy*, pages 1–21, 2020.
- [96] Khawla Belamfedel Alaoui and Ismail BOUMHIDI. Intelligent load management for a windsolar system through genetic algorithm. In *2020 International Conference on Electrical and Information Technologies (ICEIT)*, pages 1–6. IEEE, 2020.